**AUTOMATIZACIÓN DE UN FOTOBIORREACTOR** *AIRLIFT* **PARA LA DISMINUCIÓN EN LA CONCENTRACIÓN DE CO<sup>2</sup> PROVENIENTE DE UNA EMISIÓN OBTENIDA POR PIROLISIS DE BIOMASA LIGNOCELULOSICA.**

**NELSON ALEJANDRO AMAYA OROZCO**

**Proyecto de investigación de grado para optar el título de INGENIERO QUÍMICO**

> **Director Aura Marina Pedroza Rodríguez Bacterióloga. MsC. PhD**

**FUNDACIÓN UNIVERSIDAD DE AMÉRICA FACULTAD DE INGENIERÍAS PROGRAMA DE INGENIERÍA QUÍMICA BOGOTÁ D.C 2021**

Nota de aceptación

Firma Docente Investigador

**Firma Docente Jurado 1** 

Firma Docente Jurado 2

Bogotá D.C, febrero de 2021

# **DIRECTIVAS DE LA UNIVERSIDAD**

Presidente de la Universidad y Rector del Claustro. Dr. MARIO POSADA GARCÍA-PEÑA

Concejero Institucional. Dr. LUIS JAIME POSADA GARCÍA-PEÑA

Vicerrectora Académica y de Investigaciones. Dra. MARÍA CLAUDIA APONTE GONZÁLEZ

Vicerrector Administrativo y Financiero. Dr. RICARDO ALFONSO PEÑARANDA CASTRO

Secretaria General. Dra. ALEXANDRA MEJÍA GUZMÁN

Decano Facultad de Ingenierías. Ing. JULIO CESAR FUENTES ARISMENDI

Director Programa de Ingeniería Química. Ing. NUBIA LILIANA BECERRA OSPINA

Este proyecto de grado se lo dedico:

A mis padres y mi hermana, Nelson Amaya Guerra, Andrea Del Pilar Orozco Rojas y Andrea Valentina Amaya Orozco, por darme su apoyo y amor durante todo el desarrollo de este proyecto de grado y toda mi carrera profesional

> A mi directora Aura Marina Pedroza Rodríguez y Wilmar Martínez Urrutia por acompañarme y aportarme nuevas ideas para el desarrollo del proyecto.

> > Nelson Alejandro Amaya Orozco

### **AGRADECIMIENTOS**

El autor expresa sus agradecimientos a:

Dios por llevarme por el camino correcto para poder desarrollar este proyecto, y darme el entendimiento y la fuerza para nunca desfavorecer y desarrollar esta meta. A mi directora Aura Marina Pedroza Rodríguez y Wilmar Martínez Urrutia, por brindarme toda la colaboración teórica y práctica para desarrollar con gran éxito este proyecto.

A la Universidad Pontificia Javeriana por darme todo el apoyo teórico y práctico para desarrollar todas las estrategias para este proyecto.

Por último y no menos importante mi familia que con su gran apoyo, esfuerzo y dedicación me ayudaron a culminar esta gran meta.

Las directivas de la Universidad de América, los jurados, calificadores y el cuerpo de docentes no son responsables por los criterios e ideas expuestas en el presente documento. Estos corresponden únicamente a los autores.

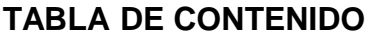

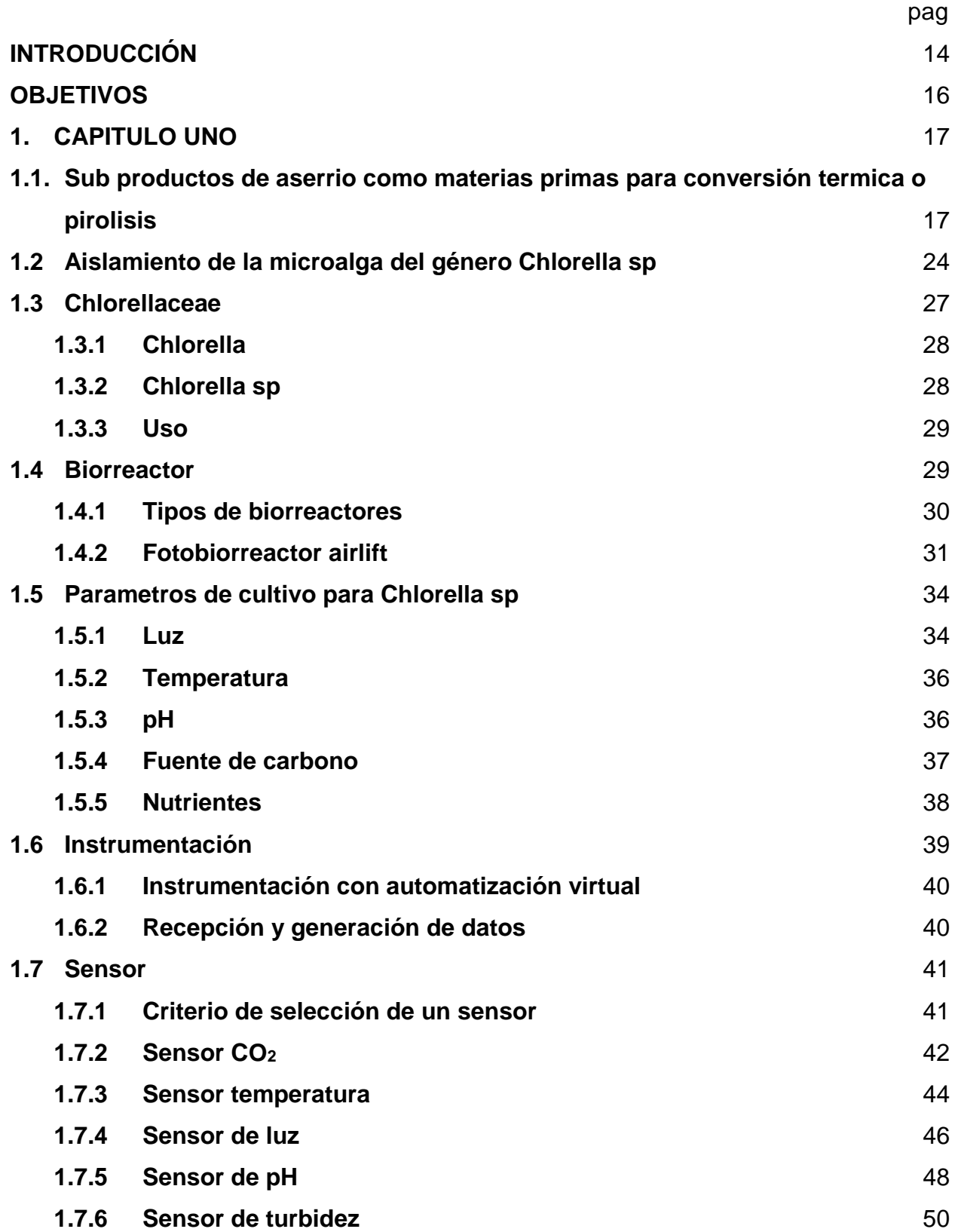

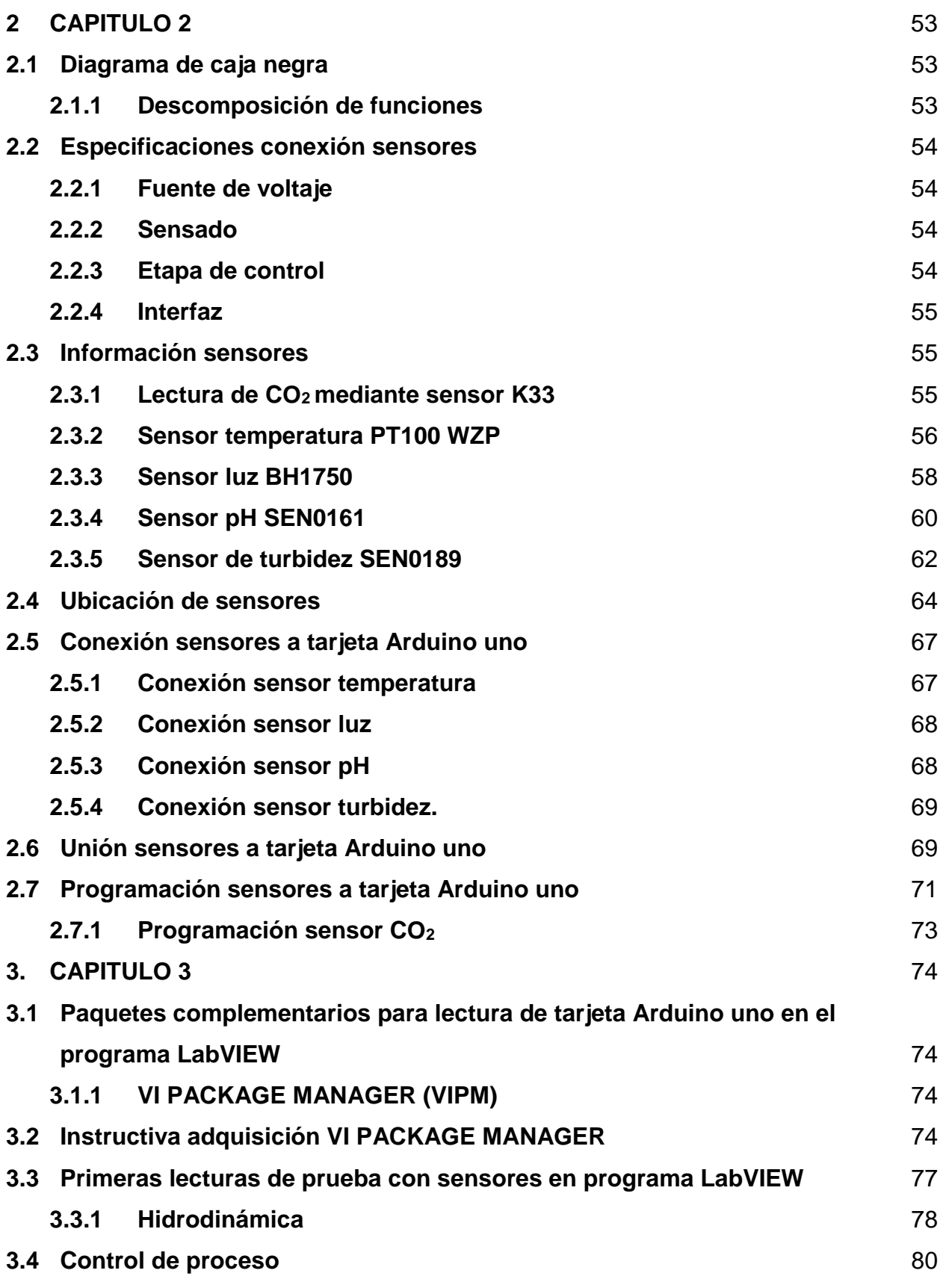

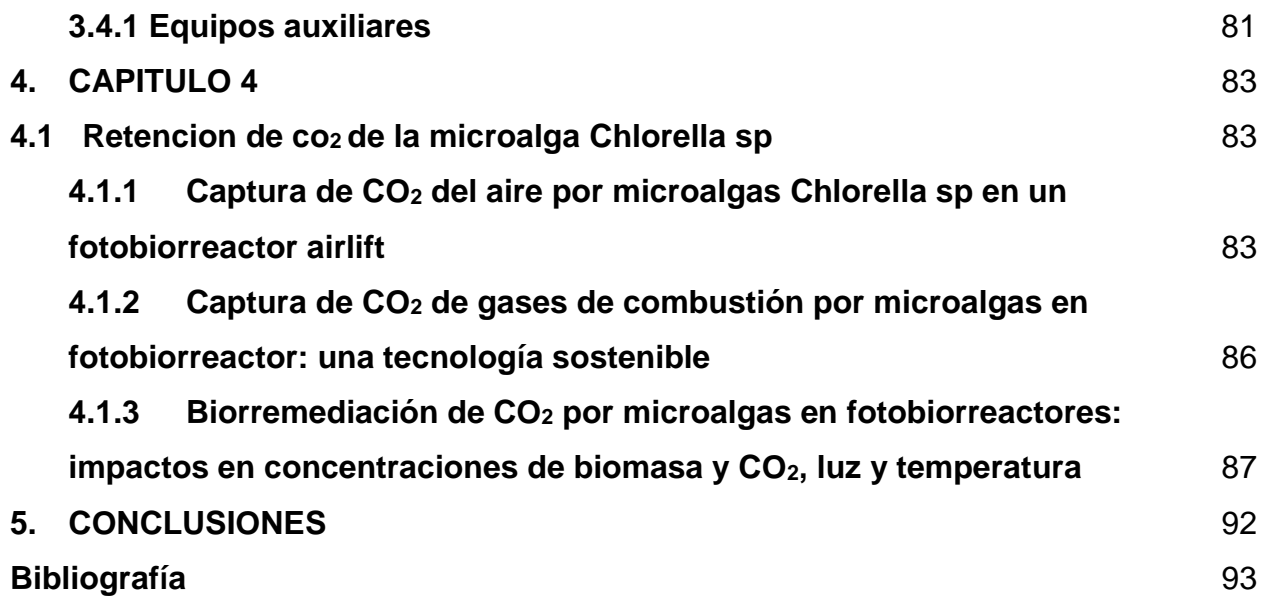

# **LISTA DE FIGURAS**

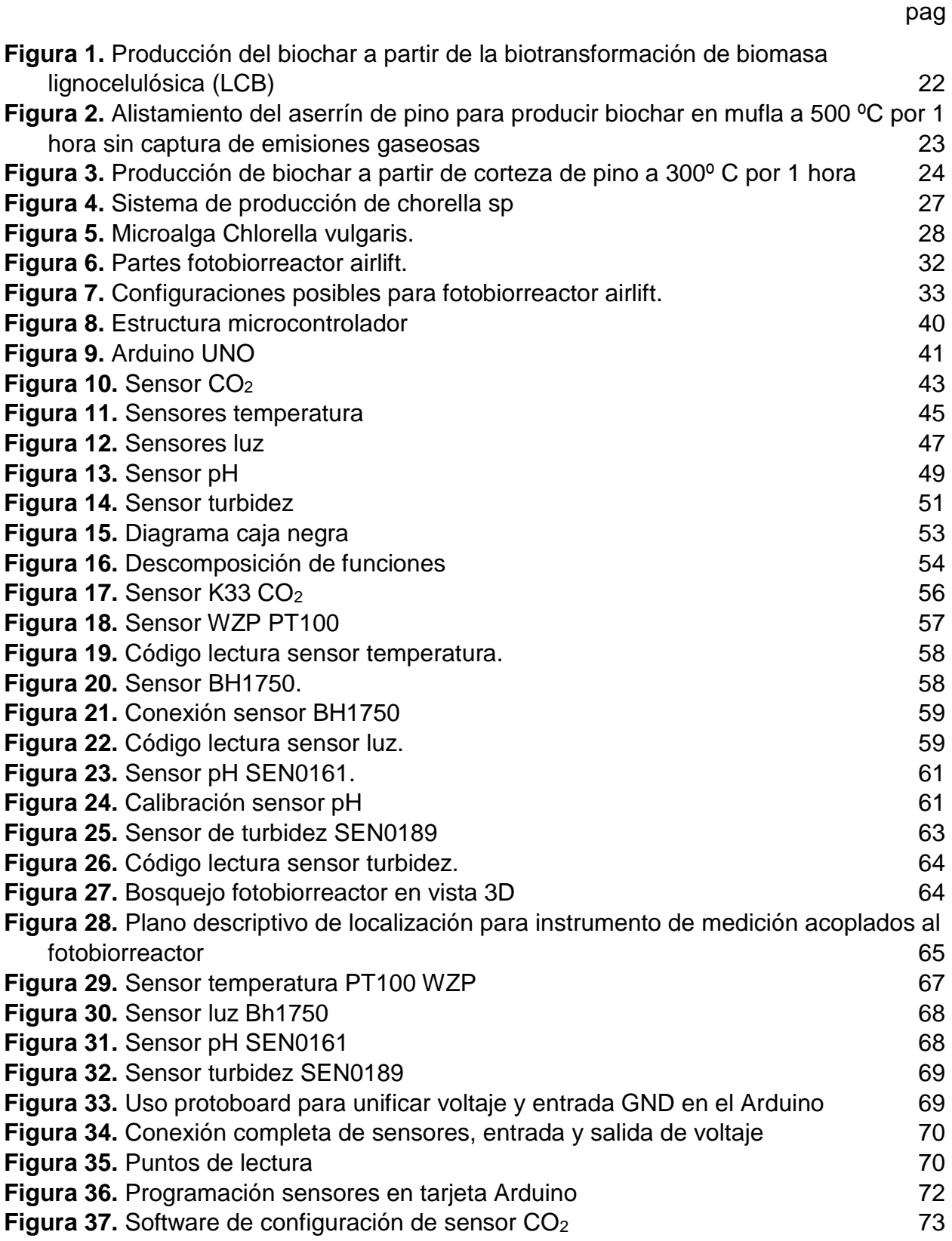

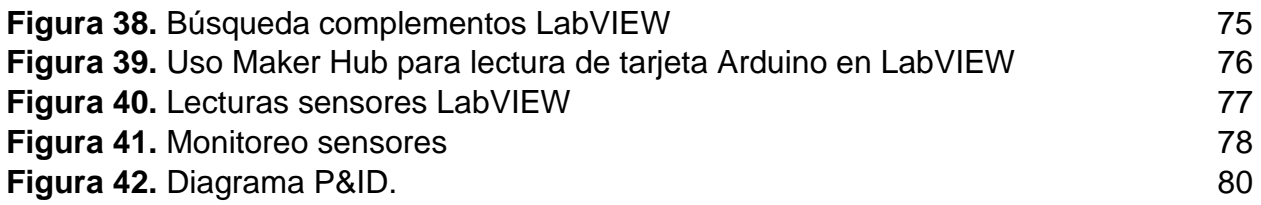

# **LISTA DE TABLAS**

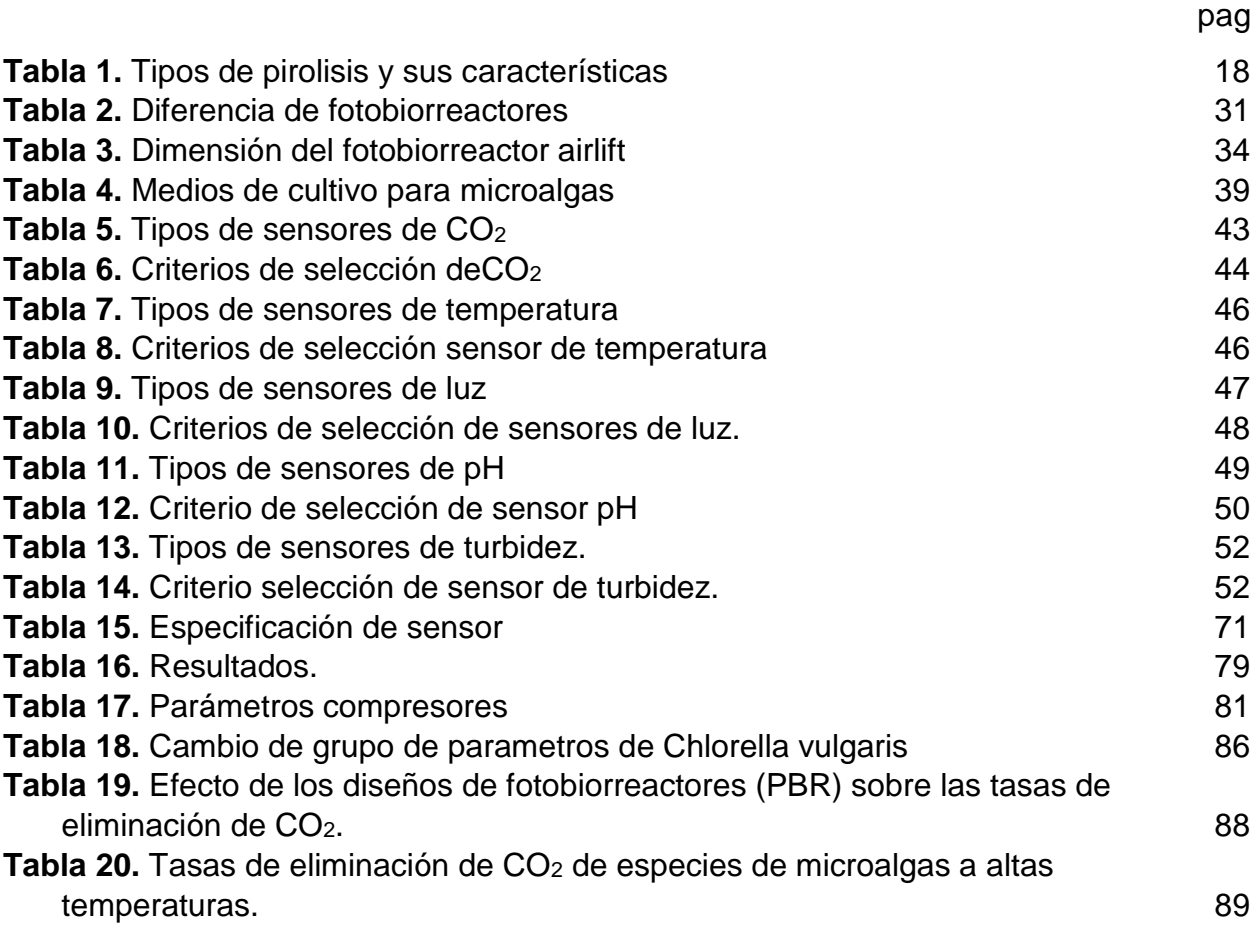

#### **RESUMEN**

El presente trabajo de grado tuvo como objetivo realizar la correcta calibración y automatización de un fotobiorreactor *airlift* a escala de laboratorio con volumen de muestra de 3.5 litros, para el cultivo de la microalga *Chlorella sp*, y empleado para retener CO<sup>2</sup> proveniente de una corriente emitida por la mufla del laboratorio. Para esto, se implementaron 4 etapas. La primera consistió en la revisión bibliográfica de artículos y trabajos de grado, para adquirir los conocimientos necesarios tanto en la programación de los sensores, como en la selección de los instrumentos adecuados, recopilar información que permita conocer todos los parámetros esenciales para el crecimiento de la microalga con el fin de ajustar los parámetros de crecimiento y realizar un control de la corriente de CO<sub>2</sub>, para conocer su rendimiento con respecto a la mitigación de este gas dentro del fotobiorreactor *airlift*. En la segunda etapa se realizó la programación de los sensores para acoplarlos a la tarjeta Arduino UNO. Posteriormente se ajustaron estas lecturas y controles mediante el programa LabVIEW el cual genera gráficas que muestran el control de crecimiento y eliminación de CO<sup>2</sup> que permiten conocer todos los parámetros de interacción de la microalga con la inyección de gas, y para finalizar, con la cuarta etapa, se hizo uso de las herramientas bibliográficas como artículos referentes a este tipo de reactores y el repositorio institucional, para conocer los tiempos, porcentajes de disminución de CO<sup>2</sup> y además observar si esta corriente de gas por burbujeo favorece el crecimiento de la microalga bajo condiciones fotoautotróficas.

**Palabras Claves:** *Chlorella* sp, automatización, disminución CO2, sensor, control, fotobiorreactor *airlift*, LabVIEW.

#### **INTRODUCCIÓN**

<span id="page-13-0"></span>La producción de *biochar* es un proceso termoquímico por medio del cual se emplea temperatura y condiciones reducidas de oxígeno para producir "carbón vegetal o también denominado *biochar* [1] Este material se puede producir a partir de diferentes residuos agroindustriales ricos en biomasa lignocelulósica. A diferencia del carbón vegetal clásico que es empleado como combustible, el *biochar* o *biocarbón* no se utiliza como tal, sino que se aplica al suelo como acondicionador de suelos o adsorbente para la eliminación de contaminantes en aguas y aire" [2], además se usa como adsorbente natural para la remoción de contaminantes por adsorción y filtración [3]. Para la producción de *biochar* se emplean diferentes configuraciones de termorreactores, siendo las muflas con control de temperatura los sistemas más sencillos que se encuentran para uso en laboratorios de investigación y docencia.

Dentro del equipo se coloca en recipientes especiales los materiales crudos que van a ser convertidos en *biochar* a través del proceso térmico. Durante esta conversión se generan y liberan emisiones gaseosas asociadas con el ciclo del carbono, nitrógeno y azufre. El dióxido de carbono (CO2) es el gas mayoritario y normalmente no se recupera o captura ningún dispositivo o sistema biológico, generando un aporte a las emisiones gaseosas responsables del calentamiento global y cambio climático

El presente trabajo busco mitigar las emisiones gaseosas generadas durante la producción de un *biochar* a partir de corteza de pino. Al emplear la mufla Labtech™ de 20 L en el laboratorio de microbiología ambiental y suelos de la Pontifica Universidad Javeriana, donde se está utilizando la microalga *Chlorella* sp. en diferentes proyectos relacionados con el tratamiento de residuos sólidos y residuos líquidos. Esta microalga se cultiva en diferentes biorreactores no automatizados y uno de ellos es el que se conecta a la mufla para la captura de las emisiones gaseosas durante la producción del *biochar* a partir de corteza de pino. Para ello, tiene que mantenerse el reactor estable a condiciones de operación (temperatura, pH, baja concentración de O<sub>2</sub>, concentraciones de CO2, intensidad de la iluminación, entre otros) y adicionar los nutrientes necesarios para el crecimiento de la microalga.

Los reactores cerrados consiguen unas condiciones estrechamente controladas que permiten a las microalgas crecer a una velocidad cercana a la óptima [4], para ello se genera una inyección de gas emitido por la mufla, que sirve como fuente de carbono bajo condiciones fotoautotróficas, generando como objetivo una propuesta de automatización del reactor que permita medir los parámetros de crecimiento de la microalga, y monitorear el cambio de la concentración de CO2, para mitigar las emisiones contaminantes de este gas inyectado al reactor y logre producir mejores concentraciones de O<sup>2</sup> en el laboratorio.

### <span id="page-15-0"></span>**OBJETIVOS**

# **OBJETIVO GENERAL**

Automatizar un fotobiorreactor *airlift* de 3.5 litros, para la disminución en la concentración de CO<sup>2</sup> proveniente de una emisión obtenida por pirolisis de biomasa lignocelulósica en el laboratorio de Microbiología Ambiental y Suelos de la Pontifica Universidad Javeriana**.**

# **OBJETIVOS ESPECÍFICOS**

- Compilar datos de información correspondiente con instrumentación en fotobiorreactores y medios de cultivos de microalga del género *Chlorella sp.*
- Automatizar medidores de pH, Temperatura, CO<sub>2</sub>, turbidez y luz, en el fotobiorreactor *airlift*.
- Adaptar sensores de pH, Temperatura, turbidez y luz para lecturas y control mediante el programa LabVIEW.
- Evaluar la eficiencia de captura de CO<sup>2</sup> del fotobiorreactor *airlift* mediante análisis bibliográfico.

#### **1. CAPITULO UNO**

<span id="page-16-0"></span>En este capítulo se realizó inicialmente la recopilación de información correspondiente al origen de la corriente de CO2 proveniente de la mufla, para esta recopilación se hizo un resumen de diferentes trabajos de grado realizados en la Pontifica Universidad Javeriana. Después se realizó la búsqueda y documentación de los conceptos asociados a taxonomía de la microalga, parámetros de crecimiento y tipo de reactores utilizados para para la *Chlorella sp*. Adicionalmente se complementó esta información con los conocimientos adquiridos a lo largo de la carrera respecto a parámetros en microbiología, instrumentación y control de procesos.

# <span id="page-16-1"></span>**1.1. Sub productos de aserrio como materias primas para conversión termica o pirolisis**

Se pueden utilizar diferentes condiciones de proceso para producir *biochar*. En muchos casos, estas condiciones de producción se pueden ajustar, pero normalmente están limitadas por la tecnología de pirólisis seleccionada (como pirólisis lenta o rápida, pirólisis o gasificación a alta o baja temperatura). Las principales condiciones de producción que definen las características del *biochar* incluyen:

- La velocidad de calentamiento de la materia prima.
- La temperatura final del proceso de carbonización y el tiempo mantenido a esta temperatura.
- Los mecanismos de transferencia de calor y masa que ocurren en la vasija del reactor.
- La cantidad de aire y vapor agregados al horno y la temperatura del *biochar* cuando se agrega (vapor y aire cambiarán las características, la estructura de la superficie, y si la temperatura es lo suficientemente alta, también provocará vaporización).

Finalmente, el *biochar* derivado de la biomasa se puede producir mediante descomposición termoquímica de 300 a 900 °C en ausencia de oxígeno [5].

| <b>Proceso</b>                 | <b>Temperatura</b><br>°C | Tiempo<br>residencia<br>fase de vapor | % Líquido<br>(bio-oil)    | % Sólido<br>(biochar) | $%$ Gas<br>(syngas) |
|--------------------------------|--------------------------|---------------------------------------|---------------------------|-----------------------|---------------------|
| Pirolisis rápida               | 300-1000                 | Corto $(< 2 s)$                       | 75% (25%<br>Agua)         | 12                    | 13                  |
| <b>Pirolisis</b><br>intermedia | 500                      | Moderado (10-<br>(20 s)               | 50% (50%<br>Agua)         | 25                    | 25                  |
| Pirolisis lenta                | 400-500                  | Largo (5-30<br>min)                   | 30% (70%<br>Agua)         | 35                    | 35                  |
| Gasificación                   | >800                     | Moderado (10-<br>(20 s)               | 5% Alquitrán<br>(5% Agua) | 10                    | 85                  |

<span id="page-17-0"></span>**Tabla 1.** *Tipos de pirolisis y sus características*

*Nota:* Tipo pirolisis y sus características. Tomado de: Sohi, S. P., Krull, E., López-Capel, E., & Bol, R. (2010). A Review of *biochar* and Its Use and Function in Soil. Advances in Agronomy, 47– 82.doi:10.1016/s0065-2113(10)05002-9.

La pirolisis es un proceso de descomposición térmica de materiales orgánicos a una temperatura de 300-900 ° C en ausencia de oxígeno o en condiciones extremas. Según el tiempo de residencia y la temperatura, la pirolisis generalmente se divide en rápida, intermedia y lenta. Normalmente, la pirolisis rápida con un tiempo de residencia muy corto se utiliza para producir bio-aceite a partir de biomasa, que puede producir aproximadamente el 75% de bio-aceite [6].

Un proceso de pirólisis lento e intermedio con un tiempo de residencia de unos pocos minutos a unas pocas horas o incluso unos pocos días es generalmente beneficioso para la producción de *biochar* (25% a 35%). Durante el proceso de descomposición térmica, la celulosa, la hemicelulosa y la lignina que componen la biomasa experimentarán sus propias vías de reacción, que incluyen reticulación, despolimerización y fractura a su propia temperatura, dando como resultado productos sólidos, líquidos y gaseosos. Los productos sólidos y líquidos se denominan alquitrán y bioaceite, respectivamente, mientras que las mezclas gaseosas que contienen CO, CO2, H<sup>2</sup> e hidrocarburos se denominan gas de síntesis [6], [7].

En la industria de la madera se genera una gran cantidad de residuos sólidos cuando se procesa la madera en rollo, lo que implica el proceso físico de convertir las materias primas en madera de mayor tamaño, que eventualmente se descompone en fragmentos o como parte de diferentes productos de consumo final. Durante el procesamiento se producen y descartan ciertas partes del árbol, como las ramas, los extremos del tronco y los productos en las esquinas o copas, así como los materiales producidos por los cortes realizados para obtener el producto final deseado. En Colombia, los residuos lignocelulósicos producen una gran cantidad de materia seca cada año. El proceso para obtener madera aserrada involucra diferentes pasos para la obtención del producto final. Comenzando con el apeo, desramado, despunte, tronzado, descortezado, aserrado, secado y cepillado [8], [9].

Durante el proceso de aserrado, se genera del 61% al 73% del volumen de residuos o subproductos de procesamiento desperdiciados en la mayoría de los casos. El residuo producido durante el aserrado se caracteriza por la lignina, hemicelulosa y celulosa. El aserrín, las virutas y la corteza son los subproductos más representativos de esta etapa [8], [9].

Los residuos de los aserraderos tienen potencial bioeconómico debido a sus propiedades fisicoquímicas, que pueden regular el suelo aumentando la utilización de agua y nutrientes, y producir taninos en la industria del curtido, por lo que se puede utilizar como sustrato y aplicación para la producción vegetal [10].

Uno de los subproductos es la corteza de pino. Debido a su alto contenido de lignocelulosa (70%), la corteza de pino ha recibido una amplia atención. Además, al igual que otros residuos agrícolas industriales, posee micronutrientes u oligoelementos, como fósforo, magnesio, manganeso, cobalto, hierro y cobre, que son vitales para el metabolismo de las plantas [11].

En el proceso de bioconversión de lignocelulosa, los polímeros de lignina suelen ser factores limitantes debido a su complejidad, alto contenido de aromáticos y fenoles y alta relación C / N, que aumentan la estabilidad y los hacen resistentes a la degradación [8], [11].

Por esta razón se buscan otras alternativas de conversión asociadas con procesos físicos y químicos, como la producción de *biochar*.

El *biochar* o *biochar*, es un producto sólido obtenido por conversión termoquímica de biomasa lignocelulósica, es un material rico en carbono (65-90 %), poroso, con diferentes grupos funcionales y altamente concentrado. Los procesos termoquímicos como la

19

pirolisis, la licuefacción y la carbonización hidrotermal se utilizan generalmente para convertir la biomasa en combustible, y el *biochar* es un subproducto de todos estos procesos de conversión [12].

El residuo de carbono sólido se produce calentando biomasa en ausencia de oxígeno o baja tensión de oxígeno, y puede obtenerse mediante diferentes procedimientos en función del producto a obtener. Los procesos de pirólisis, gasificación y carbonización hidrotermal son lentos y rápidos. Los últimos tres métodos son adecuados para la producción de energía y biocombustible a escala industrial, mientras que la pirolisis lenta es un método tradicional de producción de *biochar* que produce más *biochar* que otros métodos de pirólisis. Según estimaciones de la Organización Internacional de Acción del *biochar*, para el 2050, aproximadamente el 80 % de los residuos de cultivos y bosques se pueden convertir en *biochar* y energía [13].

Asociado con la producción de *biochar* empleando subproductos forestales como materia prima y uso en Biotecnología ambiental y/o agrícola, en la Pontifica Universidad Javeriana se ha desarrollado varios trabajos de grado y posgrado, asociados con cuatro proyectos de investigación. Tres de ellos ya finalizaron y el cuarto está vigente y en ejecución.

En el proyecto titulado: *Uso combinado de hongos ligninolíticos y pirolisis para la obtención de un biochar modificado empleando un modelo de biorefinería* (Código SIAP: 6736) se realizó una caracterización preliminar de la corteza de pino para utilizarla como sustrato para la biotransformación utilizando hongos lignolíticos. Posteriormente, los productos de la biotransformación por hongos se utilizaron para producir y caracterizar *biochar* (pirolizado lentamente a 300 °C durante 1 hora y bajo presión de oxígeno reducida). Los resultados obtenidos muestran que, al implementar la secuencia de biotransformación y transformación térmica, se obtiene *biochar* de Clase II y se logra la inmovilización de bacterias promotoras del crecimiento vegetal relacionadas con la solubilización del fósforo. Este nuevo material biológico fue evaluado como fertilizante biológico en el cultivo de hortalizas *allium cepa L*. a escala de invernadero [6], [11].

Con el proyecto titulado: *Desarrollo de un biofertilizante a base de biochar y bacterias fosfato solubilizadoras para el cultivo de allium cepa L*. (código SIAP: 8626). Se evaluó

20

la corteza de pino y otros residuos forestales como el aserrín de pino para la producción de un segundo tipo de *biochar*. El cual se produjo a 500ºC por 1 hora bajo tensiones reducidas de oxígeno. El *biochar* obtenido también se clasificó como tipo II y se empleó como soporte orgánico para la coinoculación de bacterias fosfato solubilizadoras. Por otro lado, se realizaron cinéticas de adsorción para las bacterias y los iones ortofosfatos, para determinar que modelos de adsorción controlan el proceso en función del tiempo. Los resultados de campo demostraron que el *biochar* coinoculado favorece el crecimiento vegetal de *allium cepa L*. a los cinco meses de evaluación y es biocompatible con fertilizantes orgánicos minerales como el humus de lombriz. Adicionalmente, se demostró que el *biochar* protege a las bacterias fosfato solubilizadoras y mantiene su viabilidad por más de dos meses sin que se pierda más del 20 % de la viabilidad [12], [6].

En relación con los estudios de adsorción el *biochar* tiene diferentes grupos funcionales que favorecen la adsorción de las bacterias fosfatosolubilizadoras a valores de pH ácidos y para los iones ortofosfatos no se observó adsorción a valores de pH ácidos [6].

En las ilustraciones 1, 2 y 3, se presentan la corteza de pino inicial, el sistema de producción de *biochar* y el aspecto final de biomaterial.

#### <span id="page-21-0"></span>**Figura 1.**

*Producción del biochar a partir de la biotransformación de biomasa lignocelulósica (LCB).*

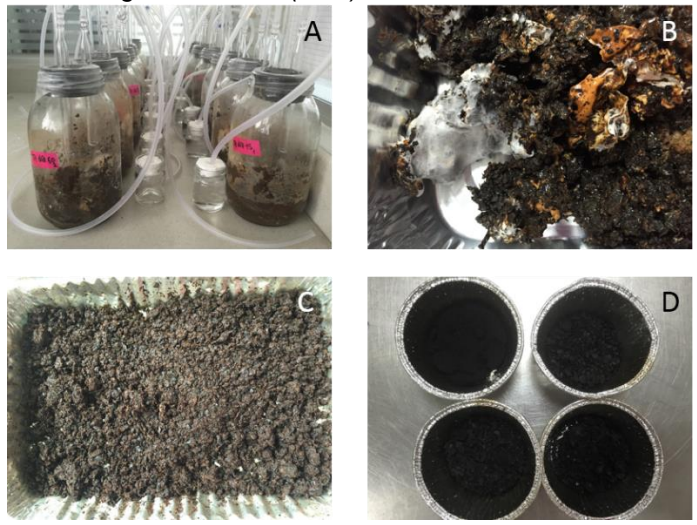

*Nota:* Producción del *biochar* a partir de la biotransformación de biomasa lignocelulósica (LCB). Obtenido: Diana N. Céspedes-Bernal, Juan F. Mateus-Madonado, Jorge A. Rengel-Bustamante, María C. Quintero-Duque, Claudia M. Rivera-Hoyos, Raúl A. Poutou-Piñales, Lucia A. Díaz-Ariza, Laura C. Castillo-Carvajal, Adriana Páez Morales, Aura M. Pedroza-Rodríguez. (2020). Treatment of non-domestic wastewater with a fungal/bacterial consortium, followed by *Chlorella* sp., and thermal conversion of the generated sludge. *Agriculture, Ecosystems & Environment*.

(A) Botellas de microcosmos para la biotransformación de LCB. (B) Bio-producto sólido orgánico después de los 75 días. (C). Materia prima para la producción de *biochar*. (D) *Biochar* producido.

22

#### <span id="page-22-0"></span>**Figura 2.**

*Alistamiento del aserrín de pino para producir biochar en mufla a 500 ºC por 1 hora sin captura de emisiones gaseosas.*

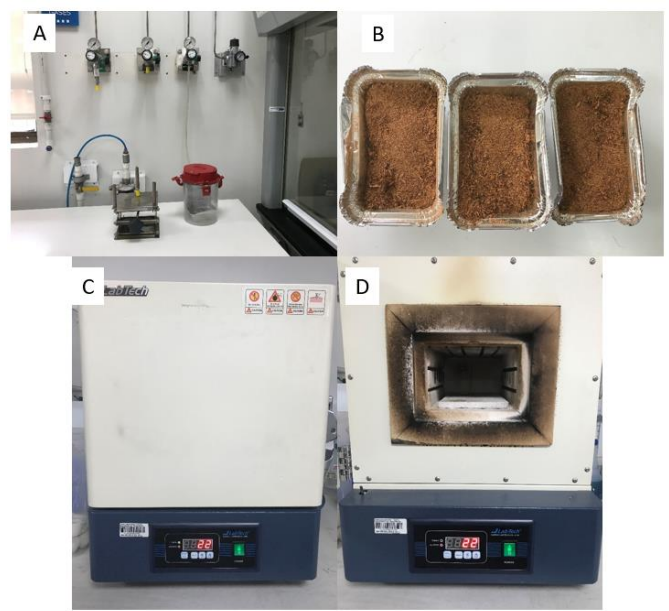

*Nota:* Alistamiento del aserrín de pino para producir *biochar* en mufla a 500 ºC por 1 hora sin captura de emisiones gaseosas. Obtenido: Andrea Blanco Vargas, María Alejandra Chacón, María Camila Quintero Duque, Raúl A. Poutou-Piñales, Lucia Ana Díaz-Ariza, Carlos Enrique Devía, Laura Catalina Castillo Carvajal, Daniel Toledo Aranda, Aura M. Pedroza-Rodríguez. (2020). Producción de un *biochar* a partir de aserrín de pino como alternativa de aprovechamiento para la co inoculación de phosphate solubilizing bacteria y su evaluación en *Allium cepa* L. *Wood Science Technolology*.

(A) Gaseado con N2. (B) aserrín de pino seco. (C y D) Mufla en proceso de alistamiento

#### <span id="page-23-1"></span>**Figura 3.**

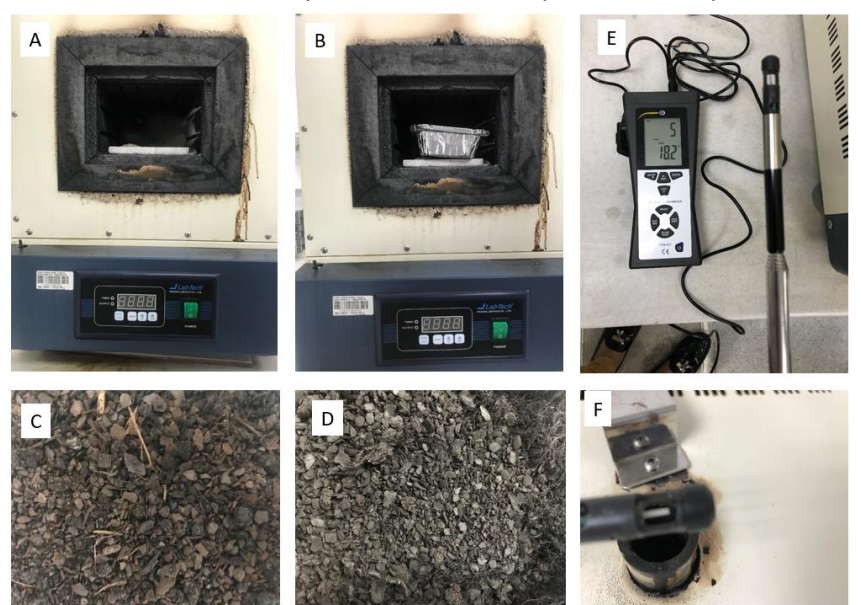

*Producción de biochar a partir de corteza de pino a 300º C por 1 hora.*

**Nota:** Producción de *biochar* a partir de corteza de pino a 300º C por 1 hora. Obtenido: Andrea Blanco Vargas, María Alejandra Chacón, María Camila Quintero Duque, Raúl A. Poutou-Piñales, Lucia Ana Díaz-Ariza, Carlos Enrique Devía, Laura Catalina Castillo Carvajal, Daniel Toledo Aranda, Aura M. Pedroza-Rodríguez. (2020). Producción de un *biochar* a partir de aserrín de pino como alternativa de aprovechamiento para la co inoculación de phosphate solubilizing bacteria y su evaluación en *Allium cepa* L. *Wood Science Technolology*.

(A) mufla vacía. (B) mufla con la corteza a temperatura ambiente. (C) corteza de pino inicial. (D) *Biochar* producido a 300 ºC por 1 h. (E) lectura con anemómetro. (F) puerto de salida para las emisiones gaseosas producidas durante la producción de *biochar*.

### <span id="page-23-0"></span>**1.2 Aislamiento de la microalga del género** *Chlorella* **sp**

En relación con las microalgas, desde 2002, las columnas de Winogradsky se han utilizado en cursos de microbiología ambiental para simular un modelo de ecosistema artificial, similar a las esteras microbianas que se encuentran en el agua dulce o salada para la difusión de las esteras bacterianas [14].

Esta columna clásica muestra cómo los microorganismos ocupan "microespacios" altamente específicos según su tolerancia ambiental y necesidades metabólicas (requerimientos de carbono y energía); explica cómo diferentes microorganismos

desarrollan sus ciclos y la existencia entre ellos. Interdependencia (las actividades de un microorganismo permiten el crecimiento de otro microorganismo y viceversa), interacciones biológicas como la cooperación y la formación de asociaciones.

La columna de Winogradsky está compuesta por una mezcla de lodos, aguas residuales, papel y sal, formando una mezcla semisólida compleja, que implica la conversión de elementos como carbono, nitrógeno, azufre y fósforo [15], [7], [16].

Dada la geometría de la columna de Winogradsky y el gradiente de oxígeno que tiene, se formarán tres zonas, a saber, la zona anaeróbica (la parte inferior), la zona microaeróbica (la parte media) y la zona aerobia (Parte superior). A su vez, estos pilares están rodeados de sistemas de luz artificial (cinta LED) que se utilizan como fuentes de energía y ayudan a establecer un ecosistema microbiano estructurado, en el que ocurren todos los procesos necesarios para mantener los ciclos de nutrientes, que pueden ser fotoautotróficos, químicamente nutritivo y heterótrofo.

En la zona superior de la columna, hay una variedad de comunidades microbianas fotosintéticas, entre las que destacan las microalgas, que pueden ser clorofitas (verdes) o no clorofitas (incoloras). Entre estos dos tipos de plantas, las microalgas verdes son las que mayor atención han recibido ha recibido, especialmente la *Chlorella sp*, porque se ha demostrado que son excelentes modelos biológicos para el desarrollo de biofábricas o biorrefinerías fotosintéticas. Porque pueden capturar emisiones gaseosas, producir metabolitos secundarios y producir biocombustibles y bioenergía. Por otro lado, el género *Chlorella sp*. Se utiliza habitualmente en el tratamiento terciario de aguas residuales domésticas y no domésticas. [17], [15], [7].

Durante los años 2016 y 2018 con los proyectos titulados: *Diseño, implementación y evaluación a escala de laboratorio de un sistema secuencial para la remoción de color y carga orgánica presente en los subproductos líquidos derivados de las tinciones de microbiología, con fines de re uso en zonas verdes* (código SIAP: 00007135) y el proyecto titulado: *Uso combinado de hongos ligninolíticos y pirolisis para la obtención de un biochar modificado empleando un modelo de biorefinería* (Código SIAP: 6736). Se utilizaron diferentes tiempos de estabilización para recuperar microalgas de la columna Winogradsky. Se observó que la comunidad cambiaba con el tiempo, siendo las más abundantes las pertenecientes al género *Chlorella sp*. A su vez, estas microalgas fueron utilizadas en el tratamiento terciario de aguas residuales no domésticas, y se observó que eliminaban parte de la obstinada demanda química de oxígeno, color y nutrientes [7], [17].

Por otro lado, la población de *Chlorella* sp. También se ha mantenido viable y metabólicamente activa empleando reactores de columnas de burbujeo operados bajo condiciones mixotróficas. Esto se logra al alimentarlas con agua residual postratada y CO<sup>2</sup> proveniente del aire inyectado con bombas sumergibles. El mantenimiento de estos cultivos iniciadores o inóculos primarios se realiza bajo fermentación discontinua alimentada y cada 15 días se renueva la solución de nutrientes [18].

A partir de estos cultivos se obtiene *Chlorella* sp. para los diferentes proyectos y actividades de docencia para Microbiología Ambiental en la Pontifica Universidad Javeriana. Una de las actividades alternas en las que se utilizan estas microalgas es su uso para la captura de las emisiones gaseosas liberadas durante la producción de los diferentes tipos de *biochar*. Para esto se utiliza una un reactor tipo columna de burbujeo acoplado a la mufla donde se produce el *biochar*. En este sistema básico la mufla tiene un puerto de salida de gases, al cual se le adaptó una manguera para que trasporte los gases al reactor fotoautotrófico con microalgas. En este reactor las microalgas del género *Chlorella* crecen bajos condiciones mixotróficas porque usan el CO<sup>2</sup> y la luz artificial para realizar el proceso de fijación de CO<sub>2</sub> fotoautotrófico y pueden usar el carbono orgánico disuelto presente en el agua [18].

Este proceso ayuda a la captura de emisiones, permite el crecimiento de las microalgas el cual se monitoreo por peso seco y la biomasa algal residual se está usando para producir un tercer tipo de *biochar* a base de biomasa biogénica [18]. El sistema actual no es muy eficiente debido a la configuración del sistema, por esta razón se requiere un mayor control de proceso y automatización. De tal manera que se pueda cuantificar la cantidad de CO<sup>2</sup> consumida por las microalgas, y producción de biomasa del proceso. Esto se podrá lograr al integrar diferentes áreas del conocimiento como microbiologías, ingeniería química, física y tecnología de materiales. A través del proyecto de investigación titulado: *Evaluación de las comunidades microbianas y su relación con la* 

26

*vida útil de un bioportador laminar, empleado en una planta de tratamiento para aguas residuales no domésticas* (Código investigar PUJ No 20020).

En la ilustración 4, se presentan las columnas de Winogradsky, sistemas de producción de las *Chlorella* sp. y uso de reactores fotoautotróficos acoplados a la mufla para la producción de *biochar* y captura de emisiones gaseosas.

<span id="page-26-1"></span>**Figura 4.**  *Sistema de producción de Chorella sp.*

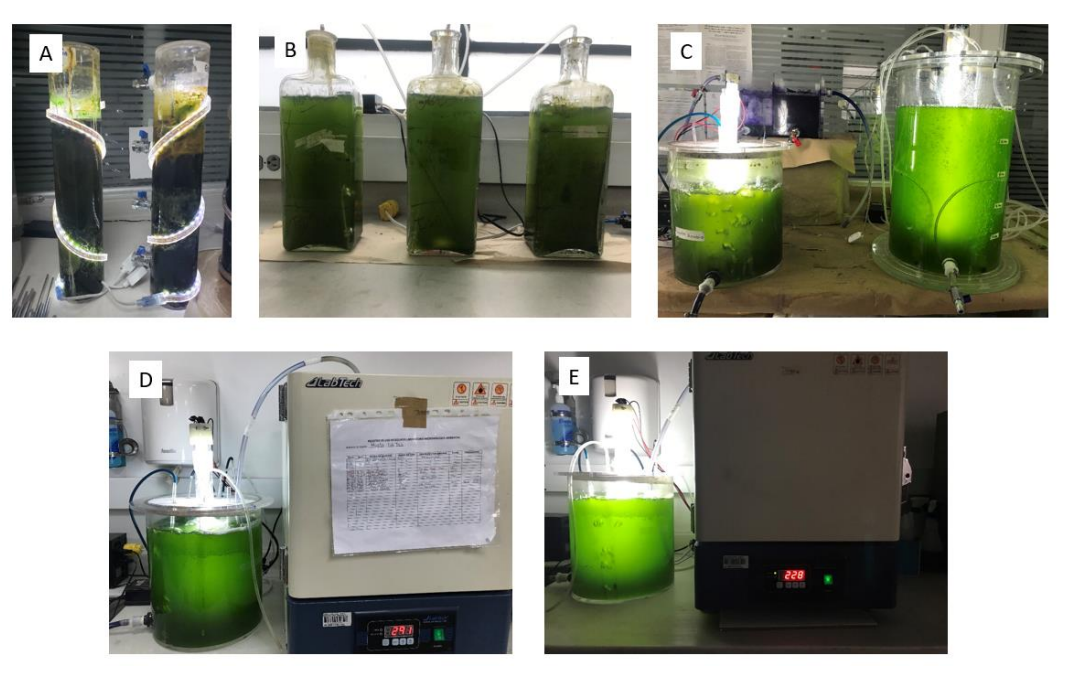

*Nota:* Sistema de producción de *Chorella* sp. Obtenido: Diana N. Céspedes-Bernal, Juan F. Mateus-Madonado, Jorge A. Rengel-Bustamante, María C. Quintero-Duque, Claudia M. Rivera-Hoyos, Raúl A. Poutou-Piñales, Lucia A. Díaz-Ariza, Laura C. Castillo-Carvajal, Adriana Páez Morales, Aura M. Pedroza-Rodríguez. (2020). Treatment of non-domestic wastewater with a fungal/bacterial consortium, followed by *Chlorella* sp., and thermal conversion of the generated sludge. *Agriculture, Ecosystems & Environment*.

### <span id="page-26-0"></span>**1.3** *Chlorellaceae*

Las *Chlorellaceae* son la familia de las algas verdes. Existen múltiples entornos donde viven estas especies: agua dulce, agua salobre (posee mayores sales disueltas que el agua dulce y menor concentraciones que las de mares y océanos), tierra costera, agua hipersalina (gran cantidad de sales) y agua oligotrófica (baja cantidad de nutrientes) [19], [20].

### <span id="page-27-0"></span>**1.3.1** *Chlorella*

Taxonómicamente el género *Chlorella* se clasifica en el siguiente orden: Pertenecen al Reino platae, división chlorophyta, clase trebouxiophyceae, orden *Chlorellales* y familia *Chlorellaceae*, género *Chlorella* [21].

Se consideran candidatos prometedores para muchas aplicaciones potenciales, incluido el uso directo de biomasa (como sustratos de suelos), y aplicaciones ambientales, por ejemplo, producción de biocombustible, reducción de dióxido de carbono y tratamiento de aguas residuales [21] , [22].

<span id="page-27-2"></span>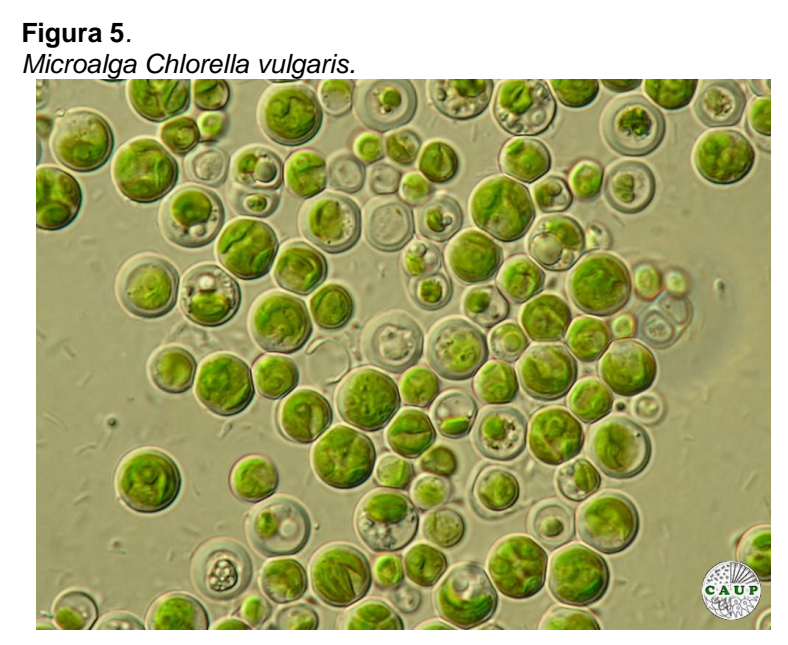

**Nota:** Colonia microalga *Chlorella vulgaris*. Obtenido:Braune W (2008). eeresalgen: Ein Farbbildführer zu den verbreiteten benthischen Grün-, Braun- und Rotalgen der Weltmeere. 596 pp., ARG Gantner Verlag KG.

# <span id="page-27-1"></span>**1.3.2** *Chlorella sp*

Es un microorganismo de forma ovoide como se observa en la ilustración 5; candidato idóneo para el tratamiento de agua residuales, ya que por ser un organismo mixotrófico puede emplear CO<sup>2</sup> o fuentes orgánicas en su entorno, para obtener carbono para su crecimiento [7], [23].

#### <span id="page-28-0"></span>**1.3.3 Uso**

Además de la obtención de pigmentos y proteínas, los cultivos de microalgas también pueden sustituir la producción de energía limpia y sostenible. También pueden utilizarse en la agroindustria y el tratamiento de aguas residuales, su función principal es reducir los riesgos ambientales, su biomasa puede utilizarse para producir una variedad de productos de valor, como alimentos saludables, colorantes, carbón vegetal, complementos alimenticios, electricidad, bio aceites, etc [24].

Además, varias de estas especies autótrofas fotosintéticas pueden usar  $CO<sub>2</sub>$  para producir carbohidratos; pueden usarse en una variedad de procesos. por ejemplo, los residuos de lipopéptidos se utilizan como materias primas para la producción de ácido poliláctico [25].

La biomasa producida por microalgas tiene viabilidad como fuente de nutrientes para el suelo, también puede utilizarse como biocombustible para generar energía, y como recurso renovable, puede reducir enormemente el impacto ambiental [26].

Las microalgas utilizan eficientemente el dióxido de carbono como fuente de carbono, ya que al ser mixotróficas, pueden adaptarse y utilizar este gas como su fuente de carbono para crecer, se puede integrar fácilmente en los sistemas de ingeniería como los fotobiorreactores, la tasa de fijación de CO<sup>2</sup> está directamente relacionada con la eficiencia de la utilización de la luz y la densidad celular de las microalgas. La fijación de dióxido de carbono implica un crecimiento autótrofo fotosintético, donde el dióxido de carbono de fuentes antropogénicas se puede utilizar como fuente de carbono. Por lo tanto, medir la biomasa o la tasa de crecimiento; es esencial para el potencial de los sistemas de cultivo de microalgas para eliminar directamente el CO<sup>2</sup> [27].

#### <span id="page-28-1"></span>**1.4 Biorreactor**

Un biorreactor es un sistema que mantiene un entorno biológicamente activo. En algunos casos, un biorreactor es un recipiente en el que se realizan procesos químicos que involucran organismos o sustancias bioquímicamente activas derivadas de dichos organismos. El proceso puede ser aeróbico o anaeróbico dependiendo el tipo de microorganismo a tratar, adicionalmente es un dispositivo utilizado para el crecimiento celular. En general, los biorreactores buscan mantener determinadas condiciones

29

ambientales (pH, temperatura, concentración de oxígeno, etc.) que favorecen el cultivo de sustancias biológicas o químicas [28].

Los biorreactores deben cumplir los siguientes objetivos [29]:

- Permitir que las células se distribuyan uniformemente en el cultivo.
- Proporcionar suficientemente un sistema de aireación para cubrir las necesidades metabólicas de los microorganismos.
- Mantener la temperatura y el pH constantes y uniformes.
- Minimice el gradiente de concentración de nutrientes.
- Evitar sedimentación y la floculación.

# <span id="page-29-0"></span>**1.4.1 Tipos de biorreactores**

**1.4.1.a. Biorreactor de tanque agitado.** Es un recipiente cilíndrico alargado con una relación de altura: diámetro de 2:1 o mayor. Este tipo de diseño permite que exista un mayor tiempo de contacto con las burbujas de aire y el líquido conforme asciende, su base es redonda para evitar estancaciones, adicionalmente se encuentran homogéneos mediante agitación mecánica, poseen deflectores los cuales le permiten mantener una turbulencia e impedir la formación de vórtex [30], [31].

**1.4.1.b. Biorreactor de columna de burbujeo.** En este tipo de biorreactores se inyecta gas por el fondo el cual tiene un disco perforado, este permite que las burbujas de gas asciendan a través del líquido, este recipiente cilíndrico tiene una relación de altura: diámetro de 6:1 o mayor, para obtener una transferencia de oxígeno eficaz [32], [33].

**1.4.1.c. Biorreactor airlift.** Es un reactor sumergido que, mediante una columna de burbujeo, se eleva desde el fondo hacia el sistema en forma de burbujas. En comparación con otros reactores, su ventaja es que tiene mayor capacidad de transferencia de masa y alta velocidad de superficie entre el gas y el líquido, es más rentable debido a que no requiere motores eléctricos y ayuda al crecimiento celular sin estresar ni dañar los microorganismos [34].

Los biorreactores *airlift* de elevación de gas (reactores de flujo de aire) constituyen una amplia serie de biorreactores con al menos dos fases: la fase líquida que pasa por el reactor y burbujas provenientes de una corriente gaseosa [35].

| Tipo de<br>biorreactor | Tipo agitación                     | Relación altura /<br>diámetro | Uso                                               |
|------------------------|------------------------------------|-------------------------------|---------------------------------------------------|
| Tanque agitado         | Mecánica                           | 2:1                           | Producción de<br>levaduras                        |
| Columna de<br>burbujeo | Agitación por<br>inyección de aire | 6:1                           | Fermentaciones<br>aerobias con poca<br>viscosidad |
| airlift                | Agitación por<br>inyección de aire | 6:1                           | Cultivos celulares                                |

<span id="page-30-1"></span>**Tabla 2.** *Diferencia de fotobiorreactores.*

*Nota:* Diferencia de fotobiorreactores.

Los fotobiorreactores *airlift* son los más utilizados porque tienen ventajas sobre otros reactores, incluida una mejor capacidad de transferencia de masa, una mayor velocidad de superficie gas líquido, patrones de flujo claros y una mayor rentabilidad, capacidad, riesgo mínimo de contaminación, fluidización simple y sólida; alta posibilidad de eficiencia para producir un esfuerzo cortante bajo y uniforme, lo que ayuda al crecimiento celular sin dañar o estresar a los microorganismos [36], [37], [34].

### <span id="page-30-0"></span>**1.4.2 Fotobiorreactor** *airlift*

Los fotobiorreactores *airlift* (fotobiorreactores de flujo de aire o de tiro) constituyen una amplia gama de reactores con al menos dos fases: la fase líquida a través de la cual se burbujea el aire. A menudo tienen sólidos en suspensión [38], [39].

La diferencia entre un fotobiorreactor *airlift* y un fotobiorreactor de columna de burbujeo es que el flujo ascendente y el flujo descendente están físicamente separados. Por esta razón, estos biorreactores tienen varias estructuras como se observa en la ilustración 6 las cuales están bien definidas [40]:

Columna de burbujeo (*riser* o *upflow*): Conduce burbujas al separador de gas, el flujo va hacia arriba.

Columna flujo hacia abajo (*downcomer* o *downflow*): sin burbujas; como sugiere el nombre, debido a que la densidad aparente es mayor que la densidad en el *riser*, se establece un flujo descendente en esta parte.

Separador de gases: Ubicado en el extremo superior del fotobiorreactor, es el lugar donde se separan las burbujas que llegan a través del *riser*, y se conecta al *downcomer*.

<span id="page-31-0"></span>Base: La parte inferior del reactor, donde el *riser* y el *downcomer* se conectan nuevamente. En esta parte, las burbujas de aire se introducen a través del *riser*.

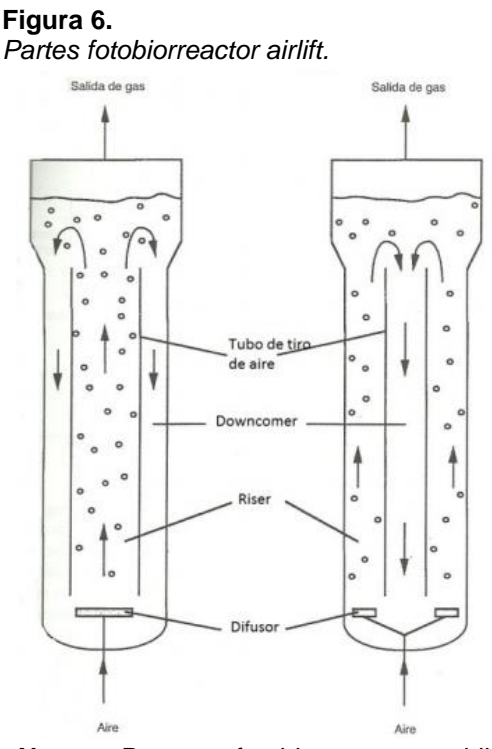

**Nota:** Partes fotobiorreactor *airlift*. Obtenido. Doran, P. M. (1998). principios de ingeniería de los bioprocesos. Acribia S.A.

En la ilustración 6 se observa las configuraciones posibles para diseñar fotobiorreactores *airlift* y muestra el sentido del flujo que se establece al interior de cada uno de ellos.

<span id="page-32-0"></span>**Figura 7.** *Configuraciones posibles para fotobiorreactor airlift.*

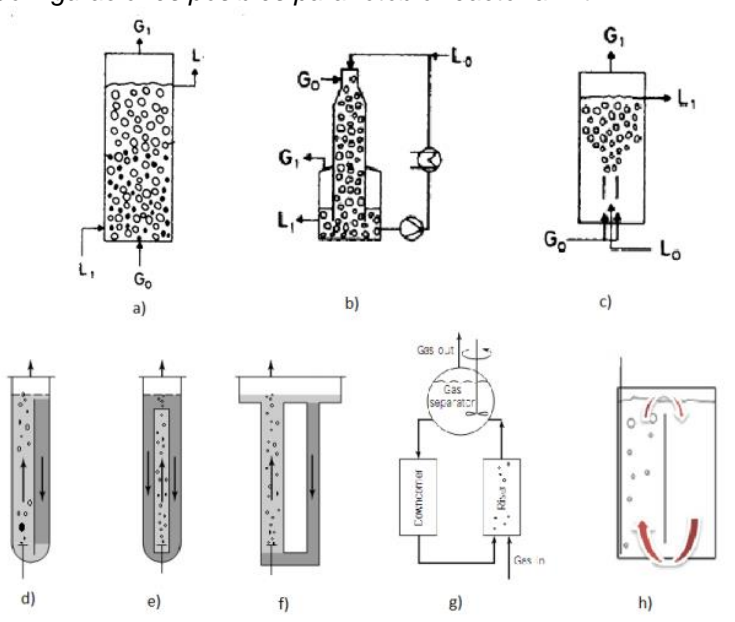

**Nota:** Configuraciones posibles para fotobiorreactor *airlift.*  Obtenido. Contreras, C, J. M. P., Flores, L. B., and Canizares, R. O. C. (2003). Avances en el diseño conceptual de fotobiorreactores para el cultivo de microalgas. Interciencia, 28:450–457.

En la ilustración 7, a), b) y c) no corresponden a fotobiorreactores *airlift* ya que no cuentan con la geometría que separa una corriente de flujo ascendente de una descendente. d) es un fotobiorreactor *airlift* de tubo dividido, e) es un fotobiorreactor *airlift* con una configuración de tubos concéntricos, f) fotobiorreactor *airlift* de bucle externo; el *downcomer* y el *riser* son independientes, g) fotobiorreactor *airlift* de bucle externo y con separador de gases agitado, h) fotobiorreactor *airlift* de placas planas [41], [42].

En el laboratorio de microbiología ambiental se tiene un fotobiorreactor *airlift,* con una configuración de tubo concéntrico, en la tabla 3 se muestran las dimensiones de este fotobiorreactor con la configuración mencionada anteriormente.

#### <span id="page-33-2"></span>**Tabla 3***.*

*Dimensión del fotobiorreactor airlift.*

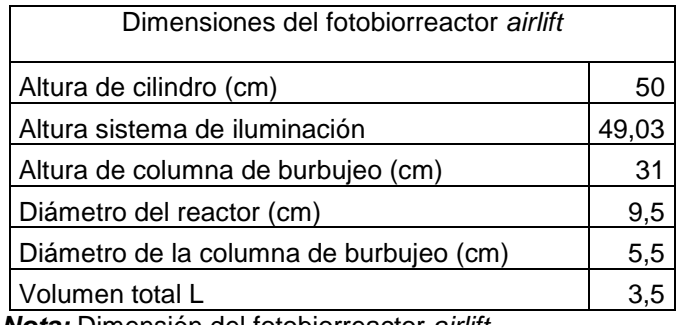

*Nota:* Dimensión del fotobiorreactor *airlift*.

### <span id="page-33-0"></span>**1.5 Parametros de cultivo para** *Chlorella sp*

### <span id="page-33-1"></span>**1.5.1 Luz**

Los organismos fotosintéticos (como las microalgas) utilizan solo una parte del espectro de luz solar visible fotosintéticamente, entre 350 y 700 nm. Este ingrediente activo fotosintético representa el 40% de la radiación solar total. La eficiencia de conversión de la energía lumínica en biomasa en la mayoría de los ecosistemas vegetales naturales es de aproximadamente el 1%. Para las microalgas, la eficiencia de conversión de la luzbiomasa está en el sistema abierto. El rango medio está entre 1 a 4%, e incluso mayor en fotobiorreactores cerrados [43], [44], [45].

La intensidad de la luz afecta la síntesis de clorofila y el crecimiento de microalgas, porque de ella dependen el desarrollo de cloroplastos y la expresión genética de enzimas clave relacionadas con vías metabólicas clave (el ciclo de Calvin). [44].

En el cultivo mixotrófico, es muy importante optimizar el equilibrio de las actividades metabólicas heterotróficas y fotoautotróficas. Una pequeña cantidad de luz reducirá la actividad fotosintética y reducirá la tasa de crecimiento. Por otro lado, altas concentraciones de luz causarán daño foto oxidativo, especialmente en un reactor cerrado, ya que mientras mayor periodos de luz exista mayor será el oxígeno producido en la fotosíntesis el cual, si no es liberado puede llegar a alcanzar a tener niveles tóxicos para las microalgas adicionalmente una alta tasa de fotosíntesis puede inhibir la asimilación de carbono orgánico afectando el balance entre las formas reducidas y oxidadas de las moléculas portadoras de energía (ATP y NADH) [46].

El mecanismo del ciclo luz oscuridad es una de las estrategias para lograr este objetivo. En el fotoperíodo, las microalgas absorben energía luminosa y la almacenan en moléculas portadoras de energía (como ATP y NADPH) para la fotorreducción de ADP y NADP [47].

En el período de oscuridad, el dióxido de carbono se fija en el ciclo de Calvin por ATP y NADPH, en el proceso de reducción de la luz, y crecimiento heterótrofo, las microalgas oxidan los compuestos orgánicos para producir energía y generar crecimiento de las microalgas. El rango del ciclo de la luz: generalmente se usa para la oscuridad de crecimiento mixotrófico. El período es 8-16 h mínimo; máximo 24 h. En un estudio realizado por Doungpen et al., se identificó que la microalga *Scenedesmus sp* presentaba mayor producción de biomasa con ciclo de luz-oscuridad de 8-16 horas. En otros experimentos, también se determinó que el ciclo de luz-oscuridad (8-16 horas) es el método más eficaz para la producción de biomasa de *Chlorella* en crecimiento mixotrófico. Por otro lado, los experimentos llevados a cabo por Alkhamis y Qin en 2013 mostraron el crecimiento *Chlorella e*s afectada significativamente por el fotoperiodo, la cepa alcanzo el peso seco máximo en los periodos de 12 horas de luz y 12 horas de oscuridad [48], [49], [50].

En cuanto a la intensidad de la luz utilizada en los biorreactores, este parámetro juega un papel muy importante porque afecta al crecimiento y síntesis de la clorofila como se describió anteriormente. La intensidad de la luz depende de la profundidad y densidad del cultivo: a mayores profundidades y concentración celular, se debe aumentar la intensidad de la luz para que penetre en el cultivo (por ejemplo, la cantidad adecuada es de 1000 lx para un Erlenmeyer, para un volumen de 1000 a 4000 L, la intensidad de la luz oscila entre 1000 y 10,000 lx, dependiendo de la profundidad y La densidad de la luz puede ser natural o la luz emitida por un tubo fluorescente con una longitud de onda de 400 a 700 nm. Para microalga *Chlorella*, la longitud de onda ideal está en el rango de 450-475 a 630-675 nm, porque la clorofila absorbe energía de la luz, a esa longitud de onda. Una intensidad de luz demasiado alta (por ejemplo, luz solar directa, pequeños recipientes cerca de la luz artificial) puede inhibir la fotosíntesis. Además, evita el sobrecalentamiento debido a la iluminación natural y artificial. Los tubos fluorescentes que emiten espectro azul o rojo son los mejores porque son la parte más activa del espectro para la fotosíntesis. En 2018, Babaei y Shayegan cultivaron *Chlorella vulgaris* en un fotobiorreactor de 1,5 litros, con una intensidad de luz de 2000 lx [51], [52].

Un parámetro importante en el diseño de un fotobiorreactor es la distancia de penetración de la luz, que depende de la intensidad de la radiación incidente, la dispersión de la luz en la superficie del reactor y la atenuación en el medio de cultivo. La dispersión en la superficie debe minimizarse para maximizar la luz que ingresa al reactor, y la atenuación depende de la densidad del cultivo, la longitud de onda de la radiación, lo que da como resultado una inclinación de la intensidad de la luz a lo largo de su dirección de penetración [44], [53].

### <span id="page-35-0"></span>**1.5.2 Temperatura**

Las microalgas tienen la capacidad de crecer en un amplio rango de temperaturas, por ejemplo, *Chlorella* puede crecer entre 5 y 42ºC, aunque todas las microalgas tienen un rango de crecimiento ideal, y son inhibidas o mueren dentro de un rango determinado La temperatura afecta el crecimiento y acumulación de los lípidos en cultivos de microalgas en crecimiento mixotróficos. La densidad celular aumenta por debajo de la temperatura óptima, pero disminuye bruscamente cuando la temperatura cambia repentinamente o aumenta. Venkata, Subhash y Rohit utilizaron aguas residuales mezcladas para cultivar la microalga bajo un crecimiento mixotrófico, y la densidad celular máxima se observó a temperaturas de 30°C, 25°C y 35°C [54], [55], [56].

# <span id="page-35-1"></span>**1.5.3 pH**

El pH es unos de los factores más importantes para el cultivo de la microalga, ya que las membranas plasmáticas que tienen estos microorganismos no son por completo permeables a los iones de hidrógeno e hidróxido, su pH vario con respecto a la especie que se esté manejando, es muy importante conocer este parámetro por lo que un cambio en su rango de sensibilidad puede ser completamente fatal [54].

El pH también afecta significativamente la actividad de las enzimas, así como el crecimiento celular y el metabolismo de las microalgas bajo condiciones de crecimiento mixotrófico, el pH puede afectar la absorción de diferentes tipos de fuentes de carbono por algunas microalgas. El rango de pH ideal para el cultivo de microalgas en mixotrofía, es de 7 a 9. En este tipo de crecimiento, a medida que pasa el tiempo, se produce grupos
hidroxilos en la fase fotoautótrofa y se produce CO<sub>2</sub> en la fase heterótrofa, por lo que los cambios de pH son irregulares [57], [45].

#### **1.5.4 Fuente de carbono**

La microalga *Chlorella sp* utiliza tres diferentes crecimientos para obtener fuentes de carbono, el primero consiste en crecimiento fotoautotrófico donde las microalgas usan CO<sup>2</sup> gaseosas y el proceso de fotosíntesis para obtener carbono y energía: Entonces esto implica radiación solar o artificial en el visible. La segunda forma para obtener fuentes de carbono es mediante crecimiento heterotrófico, en este las microalgas asimilan el carbono orgánico sencillo disuelto en el agua, para obtener energía y formar nuevos componentes celulares, en este caso no se usa radiación solar o artificial [58].

Como ultima forma de obtención de carbono existe el crecimiento mixotrófico, es un método en el que las microalgas utilizan CO<sup>2</sup> y compuestos orgánicos como fuentes de carbono al mismo tiempo cuando hay luz. Por tanto, la fotoautotrófia y heterotrófia ocurren simultáneamente. El CO<sup>2</sup> se fija mediante la fotosíntesis, que se ve afectada por la iluminación, mientras que los compuestos orgánicos se absorben mediante la respiración aeróbica, que se ve afectada por la disponibilidad de carbono orgánico [59], [60].

Las microalgasalgas usan dióxido de carbono en el aire, durante el ciclo de Calvin, que también se llama fase oscura de la fotosíntesis, y el compuesto es fijado por la enzima RuBisCO, el cual es un mecanismo explicado anteriormente. La asimilación de carbono y compuestos orgánicos requiere primero el uso de hidrolasas extracelulares y oxidasas, estas enzimas degradan la materia orgánica y producen moléculas que pueden ser transportadas a través de la membrana celular, para su uso posterior en el metabolismo central del carbono intracelular. El propósito de estas enzimas extracelulares no es mineralizar compuestos, sino convertir los compuestos de aguas residuales en intermedios más pequeños, que pueden biodegradarse a través de procesos biológicos [61], [62].

Ejemplos de estas enzimas son la β-glucosidasa (GLU), que hidroliza los polisacáridos, y la fenoloxidasa (POA), que oxida los compuestos polifenólicos. Uno de los compuestos derivados de la degradación de enzimas extracelulares es un monosacárido, como la glucosa. La asimilación oxidativa de la glucosa comienza con la fosforilación de la hexosa para producir glucosa 6-fosfato, que se puede utilizar fácilmente para el almacenamiento, la síntesis celular y la respiración. Entre las diversas vías utilizadas por los microorganismos para la glucólisis aeróbica, aparentemente solo se han encontrado dos en las algas, la vía Embden Meyerhof (vía EM) y la vía de las pentosas fosfato (vía PP). En la completa oscuridad del crecimiento heterotrófico, la glucosa se metaboliza principalmente a través de la vía PP, y la EM es el principal proceso de glucólisis para el crecimiento de células de nutrientes mixotrófico bajo luz [61], [63], [46].

**1.5.4.a. Tolerancia de Chlorella sp a concentraciones iniciales de CO2.** La tolerancia hace referencia a la capacidad que pueda tener una especie para crecer con una determinada concentración volumétrica máxima de  $CO<sub>2</sub>$ , presente en una corriente gaseosa. En el año 2016 Gaikwad postuló que para la microalga Chlorella sp, podía tolerar 40 % en volumen de este gas; en 1997 Yun, Lee, Park, Lee y Yang, probaron la tolerancia de esta microalga, en la cual Evaluaron el comportamiento de crecimiento usando 5% de  $CO<sub>2</sub>$ en el aire hasta un 15 %, los porcentajes anteriores se han realizado con diferentes tipos de biorreactores y con diferentes parámetros de crecimiento, por lo cual Sandoval (agosto 2017) clasifico mediante revisión bibliográfica, el comportamiento de diferentes tipos de biorreactores y cultivos de especies en base a la tolerancia presentada por cada una de estas microalgas, es este artículo se observó que la tolerancia para Chlorella se encuentra de 2% a 10% de CO2, para el desarrollo de este proyecto se basa en la investigación realizada por Malihe Barahoei en el año 2020 ya que utilizó rangos de parámetros similares a los estudiados en este proyecto, este estudió demostró que la microalga en un fotobiorreactor airlift, lograba una tolerancia del 2% al 15% en volumen de gas [64], [65], [66], [67].

#### **1.5.5 Nutrientes**

El crecimiento de microalgas requiere de nutrientes, que deben combinarse con la producción de biomasa, porque es importante no dejarlos llegar al límite, ya que pueden reducir la productividad de la biomasa o producir fotoinhibición en los cultivos [68], [69], [70].

38

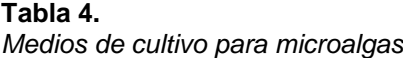

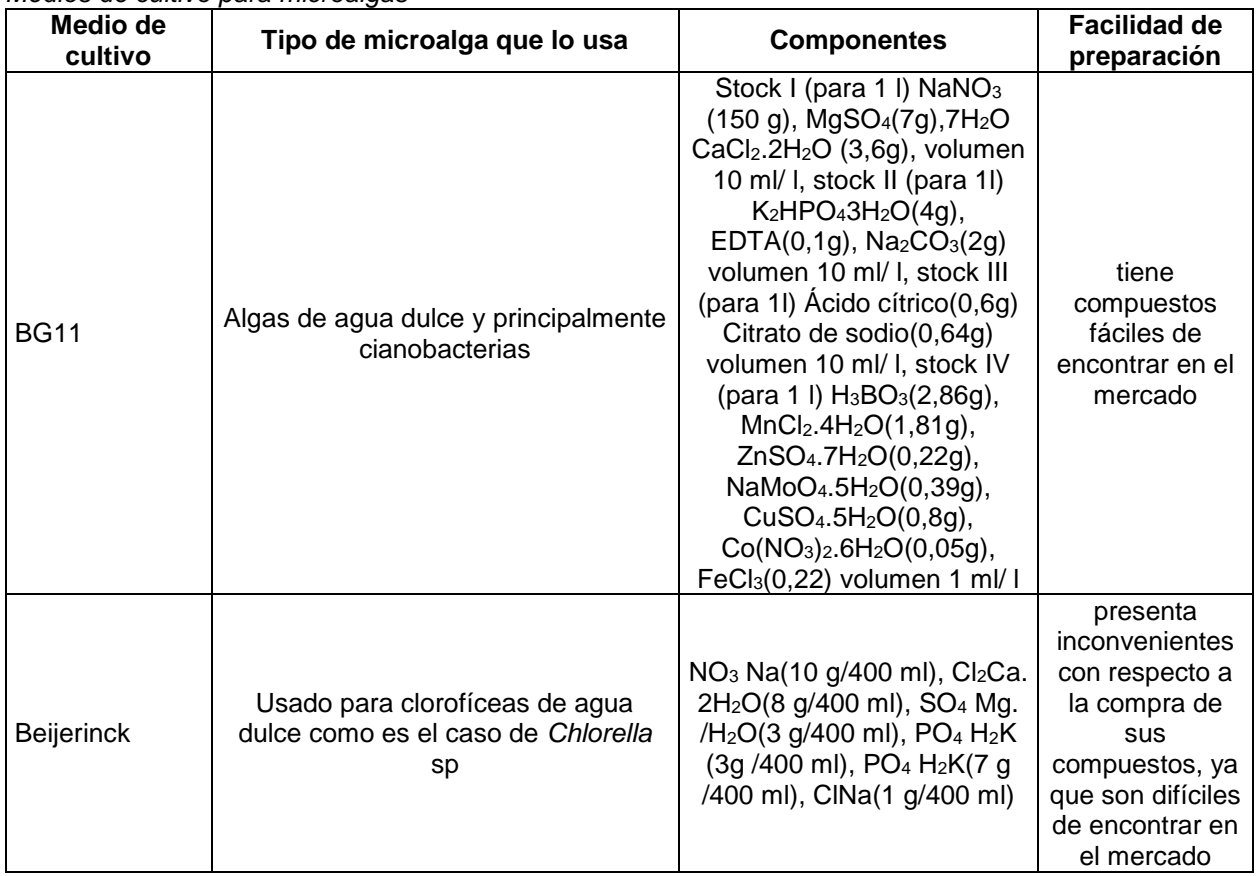

*Nota:* Tipos de medios utilizados para microalgas.

En el laboratorio de microbiología ambiental de la Pontifica Universidad Javeriana no se utilizan ninguno de los medios mostrados anterior mente, para la microalga *Chlorella sp*  utilizan medio Bold con las siguientes concentraciones: CaCl<sub>2</sub> (25 mg/L), NaCl (25 mg/L),NaNO<sup>3</sup> (250 mg/L), MgSO<sup>4</sup> (75 mg/L), KH2PO4 (105 mg/L), K2HPO<sup>4</sup> (75 mg/L),se debe añadir 3 mL de solución traza de metales porcada 1000 mL de medio Bold, la composición de la solución traza fue la siguiente: FeCl<sub>3</sub> (0.194g/L), MnCl<sub>2</sub> (0.082 g/L), CoCl<sup>2</sup> (0.16 g/L), Na2MoO<sup>4</sup> 2H2O (0.008 g/L) y ZnCl<sup>2</sup> (0.005 g/L) [7].

### **1.6 Instrumentación**

La instrumentación, de la raíz griega "*instrumentum"*, se refiere a un objeto con un propósito específico. Con la aparición de nuevos requisitos tecnológicos y la aparición de nuevos métodos de control, estos requisitos ahora son la clave para permitir invenciones de los propios fabricantes o usuarios. Con esta ayuda, se puede obtener

una mayor eficiencia y control. El primer lote de instrumentos que aparecieron fueron manómetros, termómetros y válvulas manuales [71].

## **1.6.1 Instrumentación con automatización virtual**

LabVIEW (Laboratory Virtual Instrument Engineering Workbench) es un programa creado por National Instruments. Utiliza íconos en lugar de texto para generar gráficos y entornos de lenguaje de programación para la producción de nuevas aplicaciones. Esto es muy útil porque no requiere extensos lenguajes de programación, por lo que el programa incluye dos partes, la primera comienza con el diseño del diagrama de bloques para la emisión de los comandos, y la segunda parte utiliza el panel frontal para permitir visualizar los comandos de programación inicial, con el fin de obtener mejores resultados en un menor tiempo [72].

Este software puede ayudar a científicos e ingenieros a automatizar varios instrumentos, ya sea para investigación o control de procesos. Esto se basa en un instrumento virtual, que puede recibir y leer fácilmente la señal enviada por el sensor en respuesta a una orden establecida, ya sea para controlar un proceso o mantener el registro de algún parámetro especifico [73].

# **1.6.2 Recepción y generación de datos**

Arduino Uno es una placa de microcontrolador con 14 pines de entrada / salida digital, 6 de los cuales se pueden usar como salidas PWM, también 6 entradas analógicas y un resonador de 16 MHz para leer información. La conexión USB obtenida a través de la tarjeta permite leer estos datos en la computadora [74].

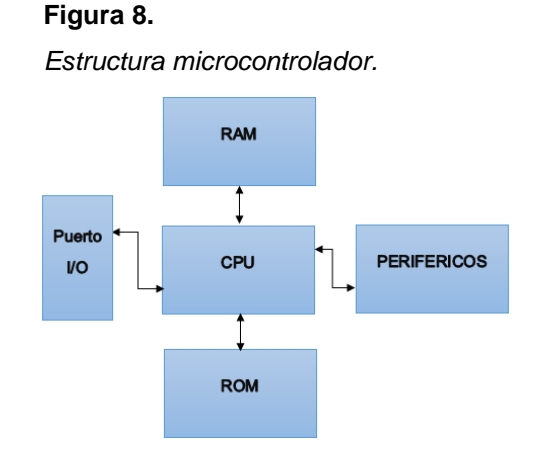

*Nota:* Estructura microcontrolador.

40

*Figura 9***.** *Arduino UNO.*

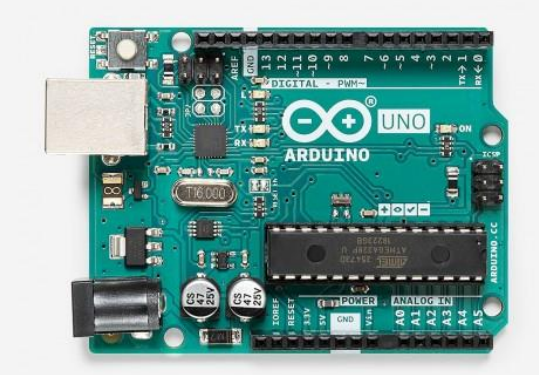

*Nota:* Arduino UNO. Tomado de: Arduino, «Arduino store,» 17 Enero 2020. [En línea]. Available: https://store.Arduino.cc/usa/Arduino-uno-rev3. [Último acceso: 15 Agosto 2020].

# **1.7 Sensor**

Dispositivos que pueden capturar señales físicas (temperatura, pH, turbidez, entre otros). Estos dispositivos deben convertirse en señales analógicas o digitales. Es diferente del tipo de sensor utilizado. Los dispositivos pueden convertir el voltaje o la corriente en la lectura de la señal para su conveniencia al tomar medidas [75].

Hay seis tipos de señales, eléctricas, magnéticas, mecánicas, moleculares, ópticas y térmicas. Si el sensor convierte una de estas señales en otra señal, se llama transductor. Estos dispositivos son muy importantes porque pueden producir señal de salida en cualquier señal física que necesite [75].

# **1.7.1 Criterio de selección de un sensor**

**1.7.1.a. Pertinencia respecto al fenómeno.** Se debe definir el inicio de la operación que va a realizar el sensor porque debe estar directamente relacionado con las lecturas a recibir, ya puede haber una magnitud con múltiples respuestas [75].

**1.7.1.b. Sensibilidad.** Está relacionado con la energía que recibe el sensor, esto permite leer la señal emitida por el instrumento correctamente, según el tipo de amplitud asignado al instrumento, es importante conocer esta, ya que da a entender la magnitud de señal mínima para obtener una respuesta del sensor [75].

**1.7.1.c. Rango.** Con relación a la amplitud definida para esto, es la amplitud de señal máxima y mínima que puede recibir el sensor [75].

**1.7.1.d. Linealidad.** Corresponde al grado de concordancia entre la curva de calibración y la línea recta determinada [75].

**1.7.1.e. Exactitud.** La calidad proporcionada por el sensor es proporcionar una lectura o valor de medición que esté realmente cerca de la amplitud medida [76].

# **1.7.2 Sensor CO<sup>2</sup>**

El sensor de CO<sub>2</sub> es un instrumento eléctrico con lecturas de señal analógicas, que se utiliza para medir el gas de dióxido de carbono en un entorno determinado. Estos dispositivos suelen registrar el dióxido de carbono (partes por millón) en el espacio ocupado y nos proporcionan una muestra de la concentración de este gas en la corriente a medir [77].

**1.7.2.a. Funcionamiento de un sensor de CO2.** Aunque lo más habitual es encontrar un sensor de CO<sup>2</sup> que funcione con infrarrojos, el funcionamiento del medidor de CO<sup>2</sup> dependerá del sistema que esté utilizando. El funcionamiento de estos compuestos se basa en el principio de absorción de energía del compuesto a una determinada longitud de onda (normalmente infrarroja) [77].

El dióxido de carbono tiene una longitud de onda de 10600 nm este le permite absorber la radiación infrarroja (IR) de una manera única y característica. El sensor contiene un transmisor de luz y un receptor, que envían y reciben haces de luz con una longitud de onda de absorción de CO2. El rayo se atenúa de manera proporcional a la cantidad de CO<sup>2</sup> presente en el aire o la mezcla de gases que se analiza (la diferencia entre emitida y recibida) [77].

**1.7.2.b. Características de los sensores de CO2.** Todos los sensores de dióxido de carbono utilizados para la calidad del aire tienen características comunes. Estas son las ventajas sobre otros tipos de medidores (como los químicos) [77].

- Son muy estables y altamente selectivos del gas medido.
- Se instalan fácilmente.
- Soportan condiciones de humedad alta, polvo, etc.
- Tienen una prolongada vida útil.

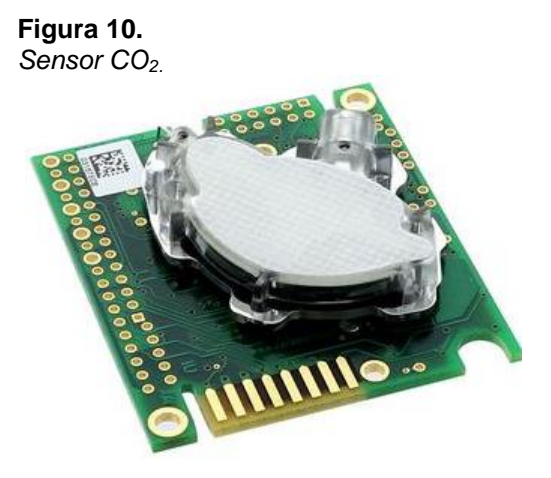

*Nota:* Sensor CO<sub>2</sub>. Tomado de: C. meter, «CO2 meter,» 20 Enero 2020. [En línea]. Available: https://www.co2meter.com/products/k-30 co2-sensor-module. [Último acceso: 15 Agosto 2020].

## **1.7.2.c. Selección sensor de CO2.**

#### **Tabla 5***.*

*Tipos de sensores de CO2.*

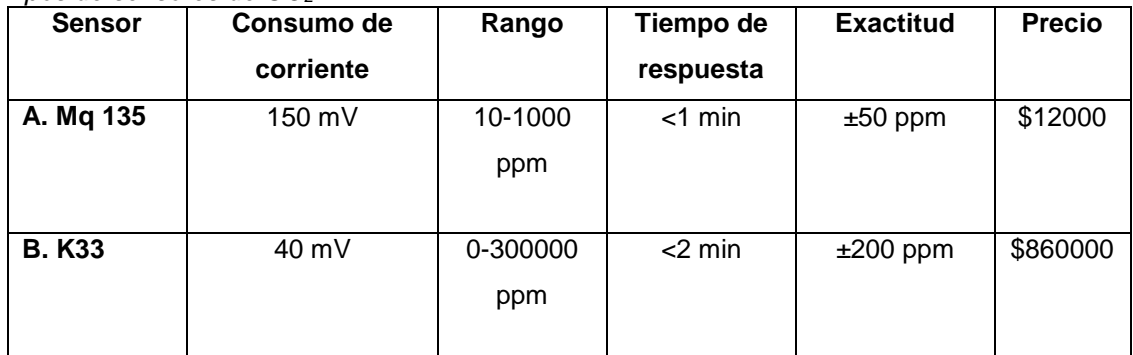

**Nota:** Tipos de sensores de CO2.

**Tabla 6.** *Criterios de selección deCO2.*

| Criterio de<br>selección    | Ponderación | Variable evaluada |    |  |
|-----------------------------|-------------|-------------------|----|--|
|                             |             | A                 | B  |  |
| <b>Preciso</b>              | 5           | $\overline{2}$    | 5  |  |
| Toma de datos               | 5           | 1                 | 5  |  |
| Compatible                  | 4           | 4                 | 1  |  |
| Tiempo de<br>automatización | 3           | 1                 | 3  |  |
| Económico                   | 4           | 4                 | 2  |  |
| <b>Total</b>                |             | 50                | 71 |  |
| Elegible                    |             | <b>NO</b>         | SI |  |

*Nota:* Criterio de selección.

Para la selección de este sensor es muy importante tener en cuenta los criterios que cada uno de estos instrumentos tiene; en la tabla 5 se tienen los sensores de  $CO<sub>2</sub>$ disponibles en el mercado, donde se muestran las características de cada uno. Para la selección de este, se realiza una ponderación como se observa en la tabla 6. A esta se le asigna un criterio en específico y su valor correspondiente, con base en estos criterios y las características de cada uno de los dos sensores, la mejor elección para usar en el fotobiorreactor *airlift* es el sensor K33 de la empresa CO2 meter.

### **1.7.3 Sensor temperatura**

Un sensor de temperatura es un instrumento que permite detectar cambios en la temperatura del aire o del agua y convertir estas lecturas en señales eléctricas. Los cambios en estas señales permiten conocer las variaciones en el sistema que se está midiendo [78].

Este tipo de instrumento también se llama detector de temperatura, consta de tres partes. Primero es un sensor que puede capturar cantidades físicas, luego tiene materiales conductores en su interior, finalmente, tenemos el que conectamos al sistema para leer señales eléctricas [78].

**1.7.3.a. Tipos de sensores de temperatura.** Existen diferentes sensores, como termopares, termistores y RTD, según el funcionamiento y la forma de convertir y transmitir señales eléctricas [78].

**1.7.3.b. Sensores termopares.** Un circuito de termopar tiene al menos dos uniones o "juntas", una de medición (unión caliente), y la referencia o unión fría. Esta junta es la referencia, ya que, es el punto donde los dos alambres se conectan en el instrumento. La salida de voltaje se relaciona con la diferencia de temperatura entre la medición y las juntas de referencia, esto es resultado de un fenómeno observado por Thomas Seebeck en 1821; es importante recordar que el voltaje no se genera en la unión caliente sino a lo largo del alambre en las regiones donde exista un gradiente de temperatura [79].

En la actualidad, los sensores más utilizados son termopares, ya que, son más económicos, sencillos de instalar, su precisión se puede ajustar según el tipo de proceso a medir y su respuesta puede retrasarse levemente en comparación con otros sensores de temperatura [78].

**Figura 11.**

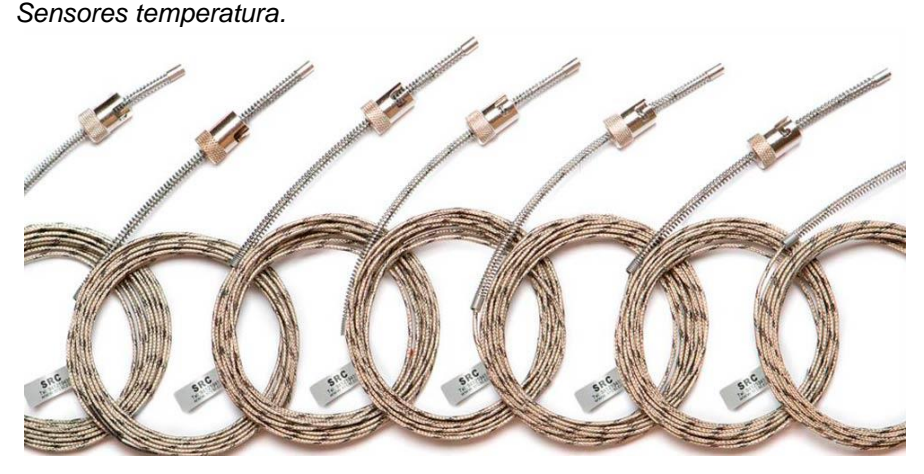

*Nota:* Sensores Temperatura. Tomado de: srcsl, «srcsl,» 20 Mayo 2019. [En línea]. Available:https://srcsl.com/tipos-sensorestemperatura/#:~:text=Un%20sensor%20de%20temperatura%20es,la%20re gulaci%C3%B3n%20de%20la%20temperatura.. [Último acceso: 16 Agosto 2020].

### **1.7.3.c. Selección sensor de temperatura.**

#### **Tabla 7.**

*Tipos de sensores de temperatura*

| <b>Sensor</b>   | <b>Sensibilidad</b> | Rango      | Linealidad      | <b>Exactitud</b> | <b>Precio</b> |
|-----------------|---------------------|------------|-----------------|------------------|---------------|
| <b>A. LM35</b>  | $10 \text{ mV}$     | -55 a 150  | $0.5^{\circ}$ C | $±0.5^{\circ}$ C | \$4900        |
|                 |                     | °C         |                 |                  |               |
| <b>B.</b> PT100 | $0.1$ mV            | $-200a500$ | 0.01 °C         | $±1^{\circ}C$    | \$9500        |
| WZP             |                     | °C         |                 |                  |               |
| C.              | $10 \text{ mV}$     | -55 a 115  | $0.2^{\circ}$ C | $±0.5^{\circ}C$  | \$4500        |
| DS18b20         |                     | °C         |                 |                  |               |

*Nota:* Tipos de sensores de temperatura.

#### **Tabla 8**.

*Criterios de selección sensor de temperatura*

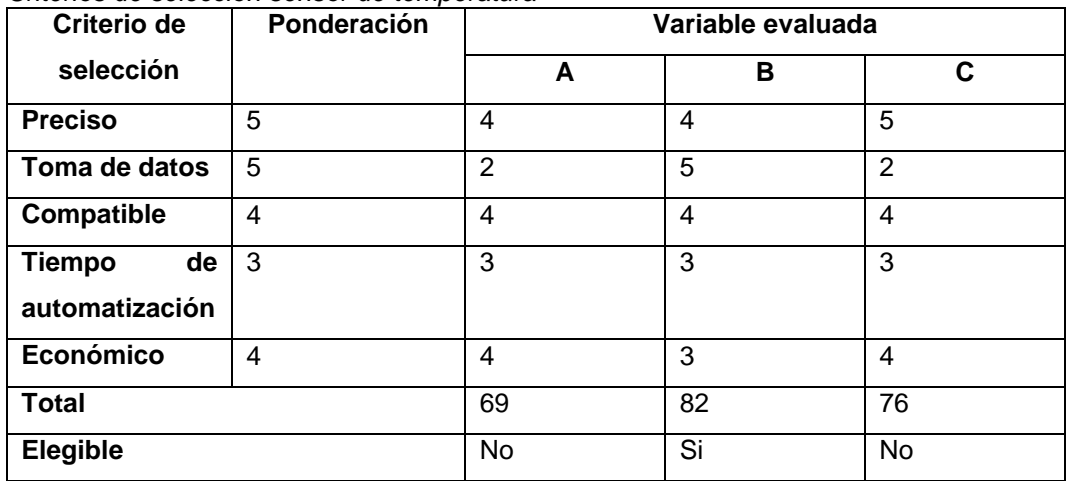

*Nota:* Criterios de selección sensor de temperatura.

En la tabla 7 se pueden observar los distintos sensores de temperatura que se encuentran en el mercado. La selección se realiza mediante ponderación, como se muestra en la tabla 8. Con el resultado obtenido, se selecciona el sensor wzppt100, ya que, aunque tiene características similares con respecto a los otros, presenta una excelente linealidad y un amplio rango de temperatura.

#### **1.7.4 Sensor de luz**

El sensor de luz es un dispositivo que realiza la medición de la iluminancia cambiando la intensidad de la luz. Detectan la luz visible (luz que los humanos pueden percibir) y responden según la intensidad. Conociendo el valor de iluminancia, es posible probar si la lectura de iluminación de un determinado lugar bajo evaluación es correcta o

incorrecta, lo cual se debe a una luz insuficiente para iluminar un área determinada o porque hay demasiada luz. [80].

**1.7.4.a. Fotodiodo.** Semiconductor con unión PN, sensible a la incidencia de luz visible o luz infrarroja [80].

**1.7.4.b. LDR.** El fotorresistor o LDR (Light Dependent Resistor) es un tipo de resistor cuyo valor de resistencia depende de la cantidad de luz que cae sobre su superficie [80].

**1.7.4.c. Fototransistor.** Unión de la base del colector P-N fotosensible [80].

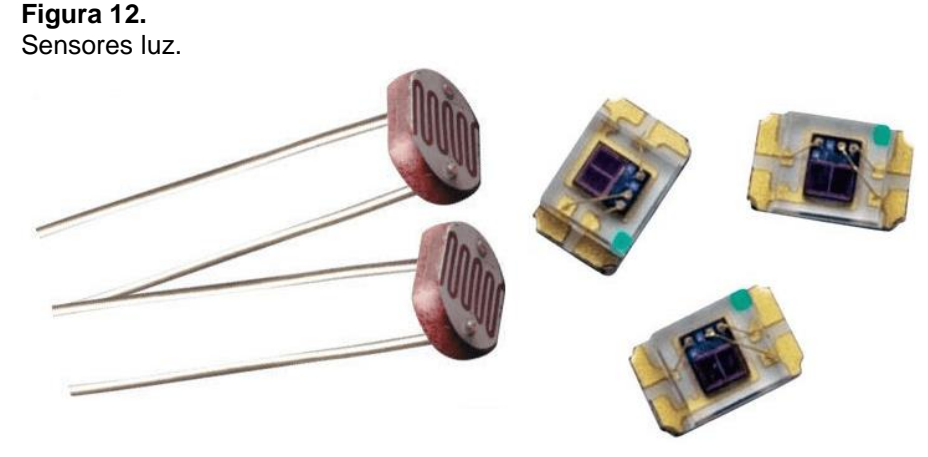

*Nota:* Sensores luz. Tomado de: 300ohms, 10 Febrero 2020. [En línea]. Available: https://blog.330ohms.com/2017/04/10/diferencias-entre-unafotorresistencia-y-un-sensor-de-luz/. [Último acceso: 16 Agosto 2020].

# **1.7.4.d. Selección sensor de luz.**

#### **Tabla 9**.

*Tipos de sensores de luz.*

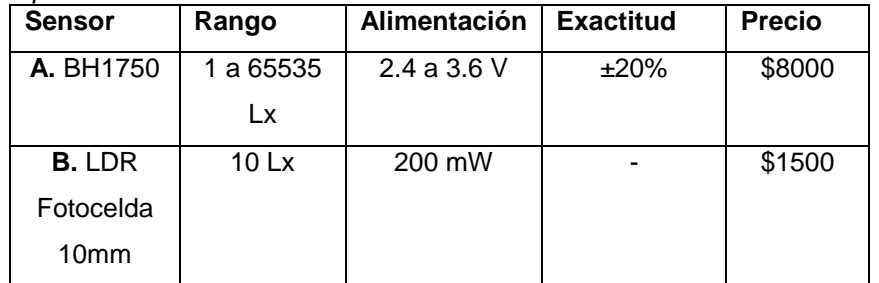

*Nota:* Tipo de sensores de luz.

| Criterio de         | Ponderación | Variable evaluada |    |  |
|---------------------|-------------|-------------------|----|--|
| seleccion           |             | A                 | в  |  |
| <b>Preciso</b>      | 5           | 3                 | 0  |  |
| Toma de datos       | 5           | 5                 | 1  |  |
| Compatible          | 4           | 4                 | 4  |  |
| <b>Tiempo</b><br>de | 3           | 3                 | 3  |  |
| automatización      |             |                   |    |  |
| Económico           | 4           | 3                 | 4  |  |
| <b>Total</b>        |             | 77                | 46 |  |
| <b>Elegible</b>     |             | Si                | No |  |

**Tabla 10***. Criterios de selección de sensores de luz.*

*Nota:* Selección de sensores.

En la tabla 9 se muestran los dos tipos de sensores que pueden usarse para el fotobiorreactor *airlift.* En la tabla 10 se evidencian los criterios para la selección de este, con los resultados obtenidos en esta tabla se seleccionó el sensor BH1750, el cual tiene mejores rangos de lectura para este fotobiorreactor.

### **1.7.5 Sensor de pH**

En el electrodo de medición se genera un potencial proporcional a la concentración de iones de hidrógeno (pH). El electrodo de referencia proporciona la referencia potencial del sistema. El valor de pH se convierte en la diferencia de potencial o voltaje entre el electrodo de medición y el electrodo de referencia, que puede ser interpretado por un circuito electrónico para mostrar su valor. En el campo del avance tecnológico, se ha ideado para mejorar el procesamiento complejo de dos sensores (para uso en laboratorio) integrando dos canales de medición en un solo electrodo (el llamado electrodo combinado) [81].

La medida del pH es la conversión de la concentración de iones hidronio en voltaje. A finales del siglo XIX, se realizaron experimentos utilizando placas de platino pulidas y puentes de electrolitos (soluciones salinas) [75].

Dado que el electrolito se consume y el valor medido debe usarse como referencia para obtener un valor estable, se introduce un sistema de dos electrodos para este propósito [75].

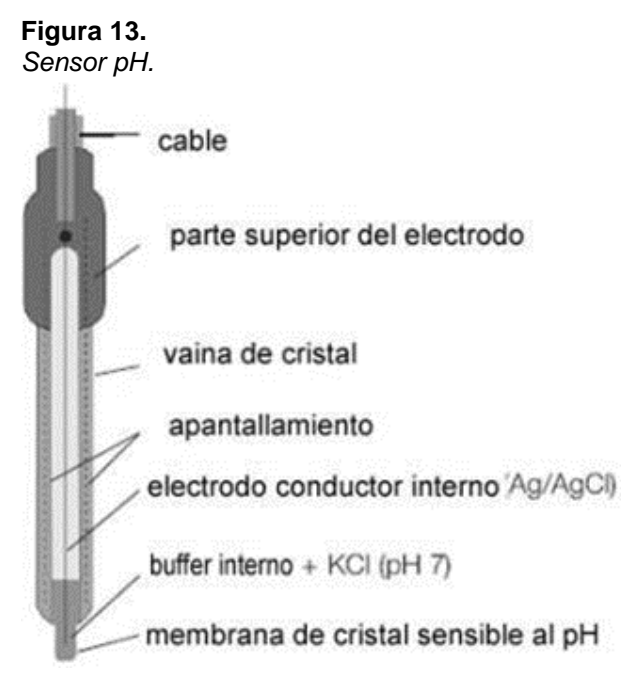

*Nota:* Sensor pH. Tomado de: A. Ramon, «sensores y acondicionadores de señal,» Grupo editor, vol. 1, nº 5, p. 80, 2007.

Solo se tiene una opción para el sensor de pH, el cual es compatible con la tarjeta Arduino.

# **1.7.5.a. Selección sensor de pH.**

**Tabla 11.**

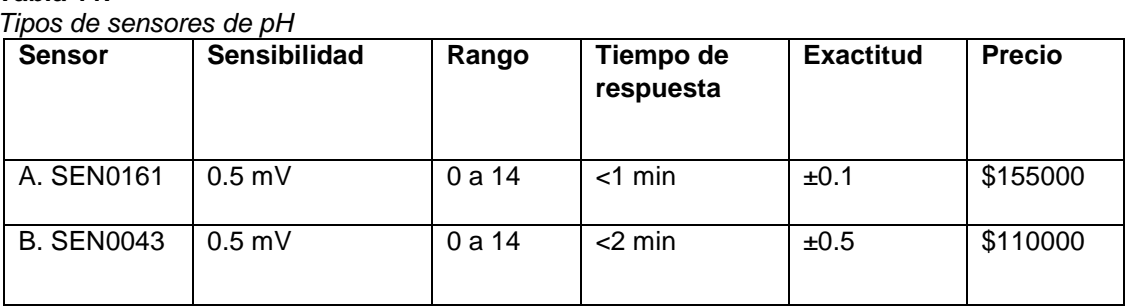

*Nota:* Tipos de sensores de pH.

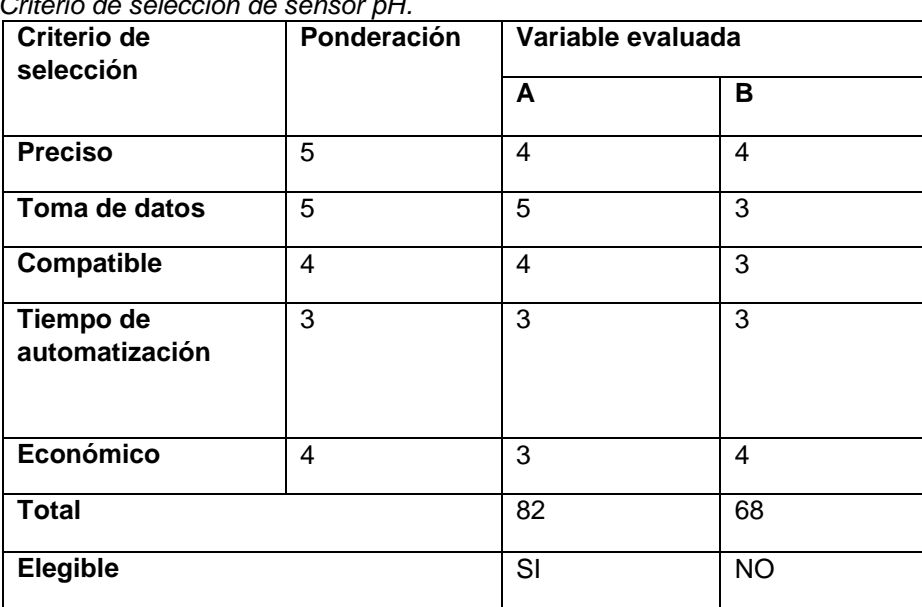

**Tabla 12.** *Criterio de selección de sensor pH.*

*Nota:* Criterio de selección de sensor pH.

En la tabla 11, están las características de dos tipos de sensores de pH. Con estos datos se realizó una tabla de ponderación (tabla 12). para la selección de este instrumento, se basó en los tiempos de respuesta, eligiendo el sensor SEN061, ya que, al tener un menor tiempo de respuesta, se puede realizar un número mayor de mediciones.

### **1.7.6 Sensor de turbidez**

La turbidez se mide en NTU (unidad de turbidez del método de turbidez). Los instrumentos utilizados para su medición tienen una fuente de luz, como un diodo emisor de luz (LED) y uno o más detectores de luz, generalmente un fotodiodo. Cuando la luz pasa a través de la muestra liquida mide la intensidad de la luz dispersada a 90 grados, para su medición existen diferentes métodos como se muestran a continuación [82], [83]:

**1.7.6.a. Métodos de medición más habituales de los medidores de turbidez.** Hay muchos tipos de sensores en línea, que están optimizados para rangos de medición específicos y diferentes aplicaciones [82].

**1.7.6.b. Luz dispersa frontal.** Los sensores de turbidez que utilizan esta tecnología (por ejemplo, la serie InPro 8300 RAMS de METTLER TOLEDO y las series InPro 8600i / D1 y / D3) están diseñados para aplicaciones de turbidez baja a media. La medición de color (amarillo) también está disponible en los modelos InPro 8300 RAMS tipo TCS y COMBINE / InPro8600i / D3 [82].

**1.7.6.c. Luz retro dispersada.** Estos sensores "por ejemplo, METTLER TOLEDO InPro 8050, InPro 8100 e InPro 8200" están diseñados para altas concentraciones de partículas en la muestra, con un contenido de sólidos en suspensión de hasta 250 g / L. Dependiendo de la aplicación, los sensores de METTLER TOLEDO están disponibles en acero inoxidable y polisulfona, que se utilizan en productos farmacéuticos y tratamiento de aguas residuales respectivamente [82].

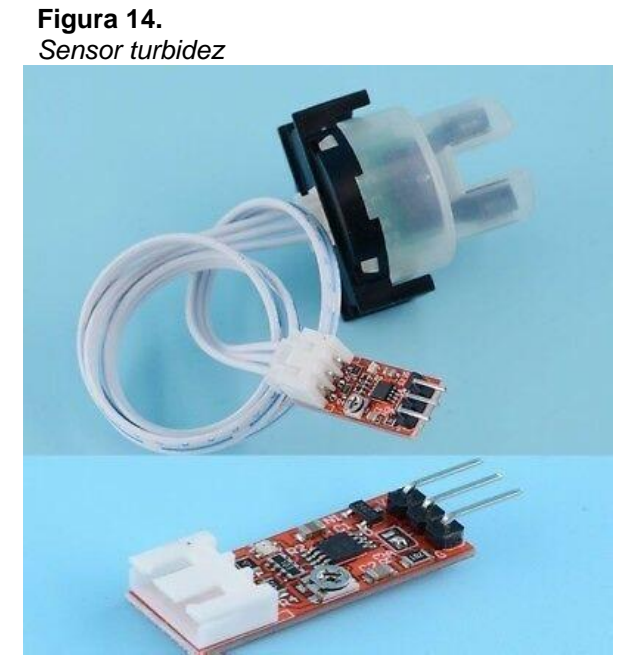

*Nota:* Sensor Turbidez. Tomado de: nacallibro, «nacallibro,» 28 Septiembre 2017. [En línea]. Available:

https://www.ncallibro.com/index.php?main\_page =product\_info&products\_id=380489. [Último acceso: 19 Agosto 2020].

# **1.7.6.d. Selección sensor de turbidez.**

#### **Tabla 13.**

*Tipos de sensores de turbidez.*

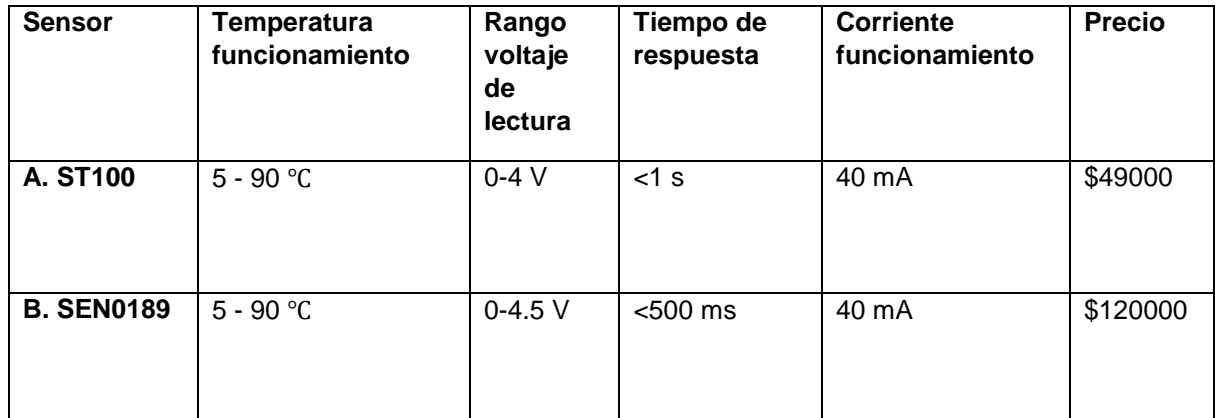

*Nota:* Tipos de sensores de turbidez. **Tabla 14.**

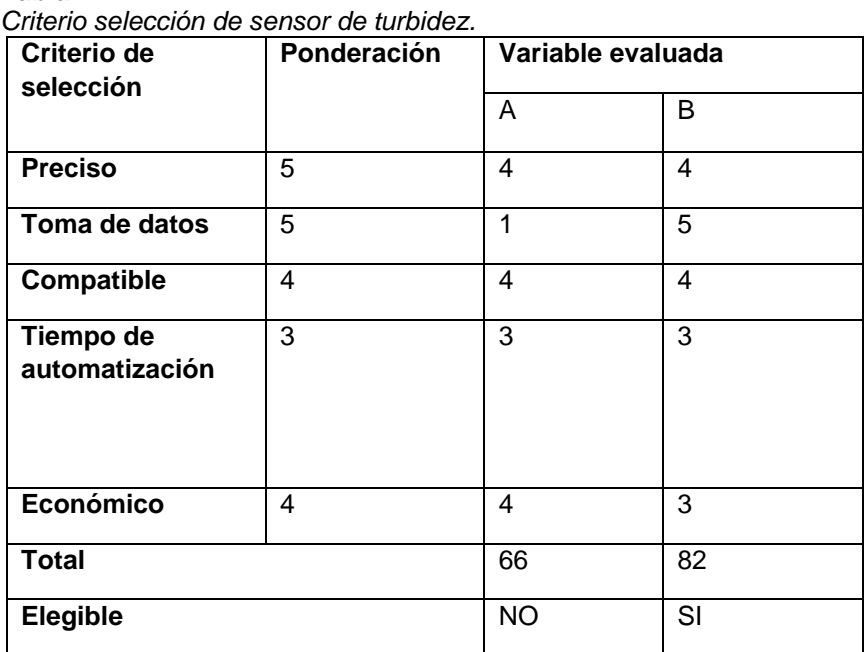

*Nota:* Criterio selección de sensor de turbidez.

En la tabla 13 se encuentran los sensores y las características de cada uno; después se realizó una ponderación como se evidencia en la tabla 14, donde se seleccionó el sensor SEN0189, ya que, al tener mayor sensibilidad y mejor tiempo de respuesta, permite que se pueda obtener un mayor rango de lectura, por lo cual hace que este sea el mejor instrumento para el fotobiorreactor *airlift.*

# **2 CAPITULO 2**

En este capítulo se hicieron todos los acoples y calibraciones de los sensores al fotobiorreactor, además de la automatización de estos implementos mediante una tarjeta Arduino UNO la cual permitió reconocer la lectura que emiten estos sensores.

## **2.1 Diagrama de caja negra**

En esta sección se dividió el proceso de una forma más simple como se evidencia en la ilustración 15, buscando las opciones de diseño, que permitieran obtener mejores resultados, descartando las menos favorables, este análisis se hizo por medio bibliográfico, donde se eligió los sensores más adecuados para establecer un correcto diseño, y se seleccionaron por la capacidad de detección, los rangos y su facilidad de programación a escala de laboratorio. Finalmente, después de estas elecciones se procedió con la automatización de cada sensor.

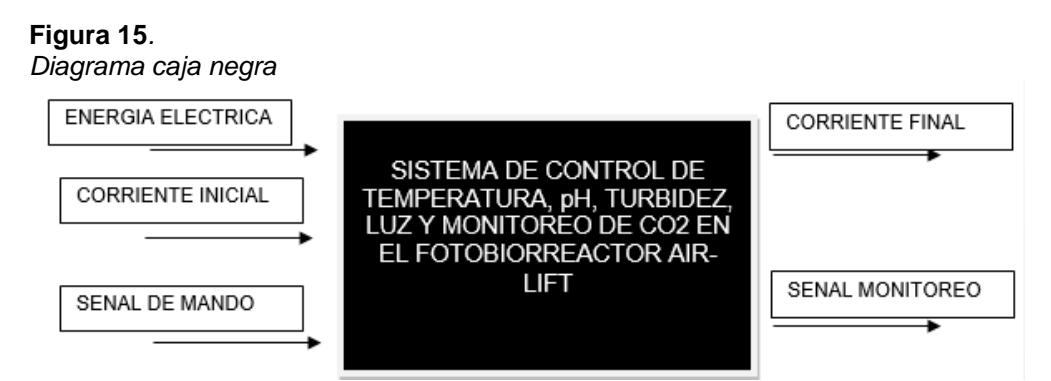

*Nota:* Diagrama caja negra.

# **2.1.1 Descomposición de funciones**

En la ilustración 16 se observa la entrada y salida de la corriente gaseosa, la cual va a ser la alimentación del fotobiorreactor, mediante el burbujeo de la corriente antes mencionada, se busca identificar los subsistemas necesarios para la lectura y control de los sensores para obtener los mejores resultados.

**Figura 16***. Descomposición de funciones*

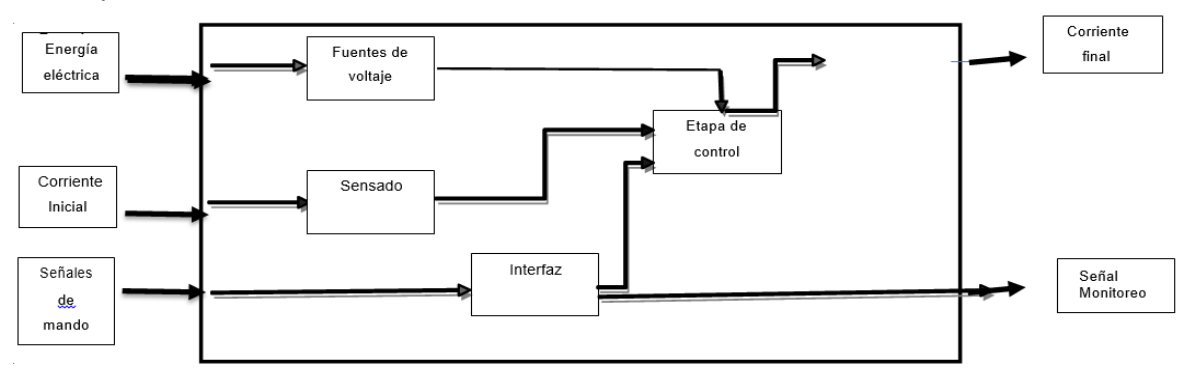

*Nota:* Descomposición de funciones.

## **2.2 Especificaciones conexión sensores**

## **2.2.1 Fuente de voltaje**

Para conectarse a la red se debe utilizar una fuente de alimentación que proporcione corriente de 12V y voltaje de salida 5V. Esta corriente final se puede cambiar conectando uno o más sensores.

# **2.2.2 Sensado**

Este es el subsistema encargado de medir las diferentes señales o variables emitidas por cada sensor, debido a la conversión de lecturas físicas o químicas. Esto depende del tipo de función que se esté ejecutando. En el caso de la temperatura, el rango de medición debe buscarse entre 0 y 70 grados Celsius. En el caso del pH, el rango es de 0 a 14. Por otro lado, para los sensores de turbidez, luz y CO2, es necesario comprender sus cambios a lo largo del tiempo.

### **2.2.3 Etapa de control**

Este se encarga de procesar la señal enviada por cada sensor, es decir, intenta convertir los datos seriales en la información de lectura correspondiente a cada instrumento de medida, por eso también es muy importante contar con la entrada y salida necesaria para conectar cada sensor.

- 6 entradas digitales.
- 5 salidas digitales.
- 2 entradas análogas.
- Puerto serial.

• Alimentación de 5 a 12 V DC.

# **2.2.4 Interfaz**

Es necesaria una interfaz que permita mostrar los comandos del sistema además de sus lecturas.

# **2.3 Información sensores**

# **2.3.1 Lectura de CO<sup>2</sup> mediante sensor K33**

El motor de CO<sup>2</sup> ICB "familia de sensores inductivos de altas prestaciones", está diseñado para aplicaciones biológicas y el rango de medición requerido es de 0 a 30% en volumen de CO<sub>2</sub>. Se basa en la plataforma del motor de CO<sub>2</sub> K33. La plataforma está diseñada como un módulo OEM "*original equipment manufactured*" o un módulo transmisor, conmutador de CO<sub>2</sub> independiente. Mismo tamaño y puntos fijos que la plataforma basada en sensor K30 [84].

# **2.3.1.a. Especificaciones.**

- Rango de medición:  $0 300,000$  ppm  $(0-30\%)$ .
- $\bullet$  Medición de CO<sub>2</sub>: infrarrojos no dispersivos (NDIR).
- Tiempo de respuesta: <20 s, difusión o tubo IN / OUT (flujo de gas de 0,2 l / minuto).
- Tasa de medición: cada 30 segundos.
- Precisión:  $\pm 200$  ppm o  $\pm 3\%$  del valor medido.
- Repetible:  $\pm 0.1\%$  vol CO<sub>2</sub>  $\pm 2\%$  del valor medido.
- Resolución: 0.01% / 100ppm.
- Método de medición: muestreo.
- Opciones de comunicación: UART "*universal asynchronous receiver transmitter*".
- Salidas disponibles: digital.
- Esperanza de vida del sensor:> 15 años.
- Intervalo de mantenimiento: no requiere mantenimiento.
- Autodiagnóstico: comprobación de funcionamiento completa del módulo sensor en el arranque [84].

# **2.3.1.b. SENSOR ELÉCTRICO-MECÁNICO.**

- Entrada de energía: 5-14 VDC.
- Consumo de corriente: 40 mA promedio.
- Corriente máxima: 250 mA.
- Dimensiones:  $2.0 \times 2.25 \times 0.62$  pulgadas" [84].

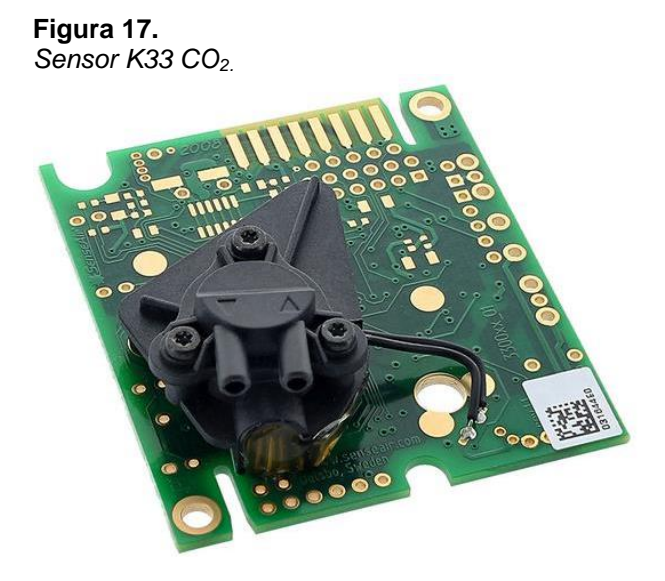

*Nota:* Sensor CO<sub>2</sub>. Tomado de: C. METER, «CO<sub>2</sub> METER,» 10 Mayo 2020. [En línea]. Available: https://www.co<sub>2</sub>meter.com/products/k-33-icb-co<sub>2</sub>sensor. [Último acceso: 17 Agosto 2020].

# **2.3.2 Sensor temperatura PT100 WZP**

El sensor de temperatura del termopar WZP PT100 contiene una resistencia, que cambia el valor de resistencia a medida que cambia la temperatura. Se han utilizado para detectar la temperatura en equipos de laboratorio y procesos industriales, y gozan de una gran reputación por su precisión, respetabilidad y estabilidad [85].

**2.3.2.a. Características eléctricas.** El sensor de temperatura WZP PT100 es un dispositivo de resistencia térmica (detector de temperatura de resistencia) cuyo principio de funcionamiento se basa en la resistencia intrínseca que mantiene el platino (material de platino). Por ejemplo, a una temperatura de 0 ° C, la resistencia del platino es de 100 ohmios, y a medida que incrementa la temperatura, aunque la resistencia no es lineal, la resistencia del platino también aumenta [86].

El sensor está encapsulado para protegerlo de la influencia del entorno de trabajo y es muy utilizado en la medición de temperatura en la industria y laboratorios, tiene muy buena precisión, repetibilidad y estabilidad [86].

**Figura 18.** *Sensor WZP PT100.*

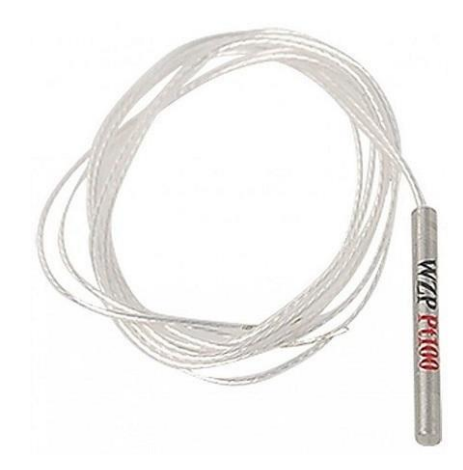

*Nota:* Sensor PT100 WZP. Tomado de: FERRETRONICA, «FERRETRONICA,» 01 Diciembre 2019. [En línea]. Available: https://ferretronica.com/products/sensortemperatura-termocupla-wzppt100?variant=50441062420&currency=C OP&utm\_medium=product\_sync&utm\_sou rce=google&utm\_content=sag\_organic&ut m\_campaign=sag\_organic&utm\_campaign =gs-2020-01- 11&utm\_source=google&utm\_medium=s. [Último acceso: 20 Agosto 2020].

**2.3.2.b. Calibración.** Para la calibración de este sensor es necesario el uso de una sustancia (agua), que se encuentre en dos recipientes diferentes, el primero debe encontrarse a una temperatura alta (caliente), y el segundo a una temperatura baja, después de tener estos dos recipientes se debe generar un código de lectura en la tarjeta de Arduino como se muestra en la ilustración 19. Para observar las lecturas obtenidas por el sensor, para su calibración es necesario introducir el sensor en cada uno de los frascos de forma alterna, de forma simultánea se lleva el control de la temperatura de cada frasco con un termómetro, para confirmar que el equipo esta calibrado, deben concordar las lecturas obtenidas con la medida del termómetro.

**Figura 19.**

```
Código lectura sensor temperatura.
```

```
temperaturafinal §
float t;
float v;
void setup() {
  // put your setup code here, to run once:
Serial.begin(9600);
\mathbf{L}void loop() { }// put your main code here, to run repeatedly:
v =analogRead(AO);
t = (23.0 * v)/15.5;
Serial.println(t);
delay(1000);
J.
```
*Nota:* Código lectura sensor temperatura.

## **2.3.3 Sensor luz BH1750**

BH1750 es un sensor de iluminación ambiental con una resolución y sensibilidad bastante altas. Ya que posee señales digitales se puede obtener una mejor respuesta de medición, y su tiempo de respuesta es muy corto, menos de 200 milisegundos en el peor de los casos; permite obtener rangos de medición de lux dentro del fotobiorreactor favorables para la microalga, y así obtener un registro de luz deseado para mejorar el crecimiento de cultivo de ella [87].

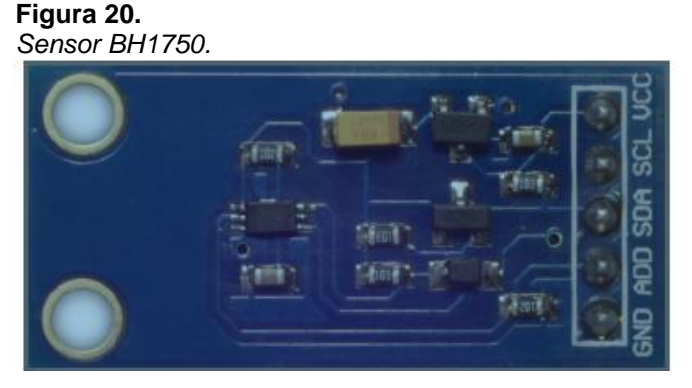

*Nota:* Sensor BH1750. Tomado de: polaridad, «polaridad,» 18 Junio 2017. [En línea]. Available: https://polaridad.es/bh1750-luz-sensor-iluminacionambiental-i2c-medida-luminosidad-medicion/. [Último acceso: 03 Septiembre 2020].

**Figura 21.** *Conexión sensor BH1750.*

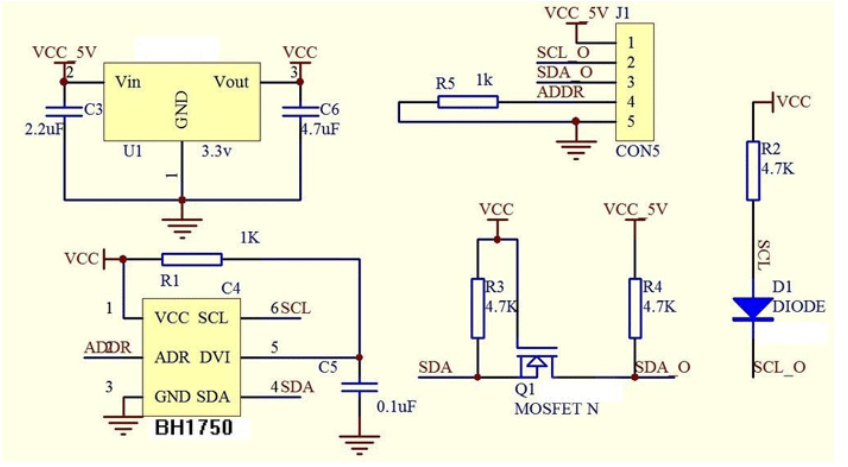

*Nota:* Sensor BH1750. Tomado de: components101, «components101,» 11 Marzo 2018. [En línea]. Available: https://components101.com/sensors/bh1750-ambient-light-sensor. [Último acceso: 03 Septiembre 2020].

**2.3.3.a. Calibración.** Para la calibración de este sensor es necesario utilizar un espacio con baja, o nula intensidad de luz, y un espacio con alta intensidad de luz. Se debe generar un código de lectura en la tarjeta de Arduino como se muestra en la ilustración 22. Después de obtener estas lecturas, se utiliza un luxómetro para calibrar y generar una concordancia con respecto a la lectura emitida por el sensor y con el luxómetro para finalizar su calibración.

### **Figura 22.** *Código lectura sensor luz.* luz int valor; void setup() { // put your setup code here, to run once: Serial.begin(9600);  $\mathbf{1}$ void loop() { // put your main code here, to run repeatedly: valor=analogRead(Al); Serial.println(valor); delay(100); J.

*Nota:* Código lectura sensor luz.

# **2.3.4 Sensor pH SEN0161**

Este medidor de pH analógico está especialmente diseñado para el controlador Arduino, con conexión incorporada, función simple, conveniente y práctica. Tiene un LED que actúa como indicador de potencia, un conector BNC "*bayonet neill concelman*" y una interfaz de sensor de pH 2.0. Para usarlo, simplemente conecte el sensor de pH al conector BND "*bundes nachrichten dienst*" y luego conecte la interfaz de pH 2.0 al puerto de entrada analógica de cualquier controlador Arduino. Viene con una caja compacta de espuma de poliestireno para un almacenamiento móvil óptimo. Esta es una sonda de laboratorio y no se puede sumergir en líquido durante mucho tiempo [88].

## **2.3.4.a. Características.**

- Alimentación: 5 V.
- Rango de medición: 0-14pH.
- Medición de Temperatura: 0-60 ℃.
- Precisión:  $\pm$  0.1 pH (25 °C).
- Tiempo de respuesta: ≤ 1 min.
- Sensor de pH con conector BNC.
- Ajuste de ganancia del potenciómetro.
- Indicador LED de alimentación.
- Tamaño de módulo: 43mmx32mm [88].

**Figura 23.** *Sensor pH SEN0161.*

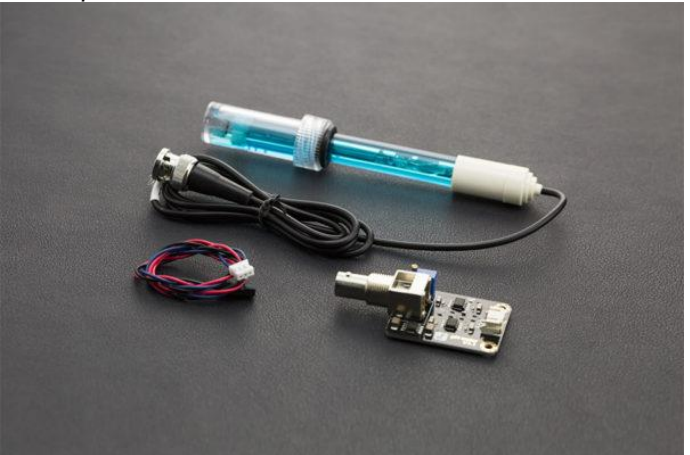

*Nota:* Sensor pH SEN0161. Tomado de: SIGMA, «SIGMAELECTRONICA,» 10 Marzo 2020. [En línea]. Available:

https://www.sigmaelectronica.net/producto/sen0161/ [Último acceso: 22 Septiembre 2020].

**2.3.4.b. Calibración.** Para la calibración de este sensor es necesario el uso de dos soluciones tampón, una con un pH 4 y la segunda con pH 9, después de tener estas dos soluciones se debe generar un código de lectura en la tarjeta de Arduino como se muestra en la ilustración 24. Para reconocer que este sensor esta calibrado, es necesario ajustar su resistencia hasta que cada una de las lecturas corresponda respectivamente a las soluciones tampón escogidas.

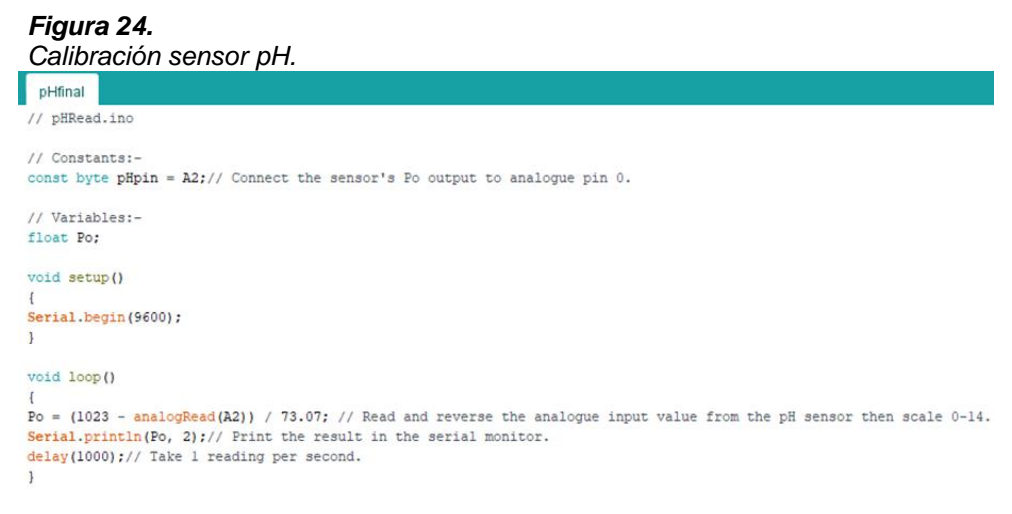

*Nota:* Calibración sensor pH.

### **2.3.5 Sensor de turbidez SEN0189**

El sensor de turbidez por gravedad de Arduino, detecta la calidad del agua midiendo la turbidez u opacidad. Utiliza luz para detectar partículas suspendidas en el agua midiendo la transmitancia y la tasa de dispersión de la luz. Esta dispersión varía con la cantidad de sólidos suspendidos totales (SST) en el agua. A medida que aumenta TTS, también aumenta la turbidez del líquido. Los sensores de turbidez se utilizan para medir la calidad del agua lo que me permite identificar el crecimiento de microorganismos basándose en que tan turbia se encuentra el agua y así conocer el comportamiento de crecimiento de cada uno de estos, se usa en instrumentos de control de tanques de sedimentación, investigación de migración de sedimentos y mediciones de laboratorio. El sensor de líquido proporciona modos de salida de señal analógica y digital. El umbral es ajustable en modo de señal digital. Puede elegir el modo de acuerdo con su MCU [89].

# **2.3.5.a. Especificaciones.**

- Voltaje de funcionamiento: 5 V CC.
- Corriente de funcionamiento: 40 mA (MAX).
- Tiempo de respuesta: <500 ms.
- Resistencia de aislamiento: 100 M (min).
- Salida analógica: 0-4,5 V.
- Salida digital: señal de nivel alto / bajo (puede ajustar el valor de umbral ajustando el potenciómetro).
- Temperatura de funcionamiento: 5-90℃.
- Temperatura de almacenamiento: 10-90℃.
- Peso: 30g [89].

**Figura 25.** *Sensor de turbidez SEN0189.*

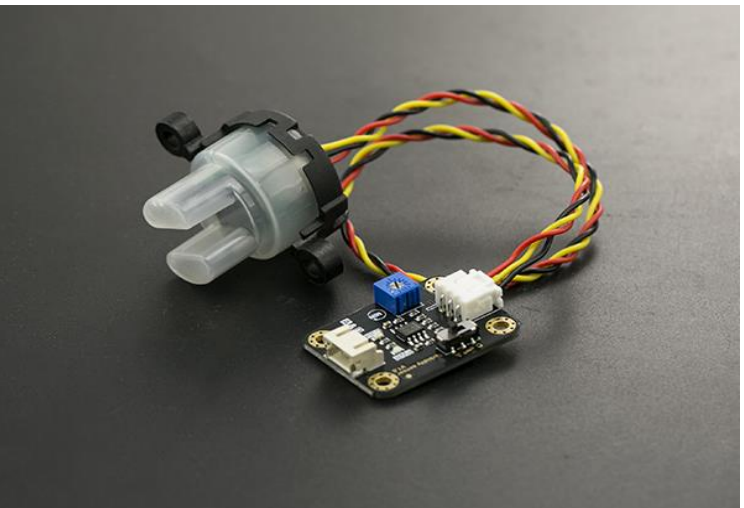

*Nota:* SENSOR DE TURBIDEZ SEN0189. Tomado de: dfrobot, «dfrobot,» 16 Enero 2020. [En línea]. Available: https://wiki.dfrobot.com/Turbidity\_sensor\_SKU\_\_SEN0189. [Último acceso: 09 Septiembre 2020].

**2.3.5.b. Calibración.** Para la calibración de este sensor es necesario el uso de dos soluciones, la primera una sustancia clara y sin solidos en suspensión (agua destilada), la segunda es una solución turbia, después de tener estas dos soluciones se debe generar un código de lectura en la tarjeta de Arduino como se muestra en la ilustración 26. Para verificar las lecturas obtenidas por el sensor, se debe utilizar un espectrofotómetro para conocer la turbidez de cada una de las soluciones. Para calibrar el sensor se debe ajustar la resistencia hasta que las lecturas correspondan a los valores obtenidos por el espectrofotómetro.

**Figura 26***.* 

```
Código lectura sensor turbidez.
 Turbidez_final §
#define SENSOR
                       A<sub>1</sub>float voltage, turbidity;
void setup()
\overline{A}Serial.begin(9600);
 pinMode(SENSOR, INPUT);
\mathbf{I}void loop()
\left\{ \right.voltage = 0.004888 * analogRead(Al); //in V
 turbidity = -1120.4 * voltage * voltage + 5742.3 * voltage - 4352.9; //in NTU
 if ((voltage >= 2.5) & (turbidity >= 0))
 -4
    Serial.println("Voltage=" + String(voltage) + " V Turbidity=" + String(turbidity) + " NTU");
    delay (500);
 \, }
\, }
```
*Nota:* Código lectura sensor turbidez.

#### **2.4 Ubicación de sensores**

En las ilustraciones 27 y 28, se puede observar la ubicación de cada uno de los sensores en el fotobiorreactor, además de la localización de la tarjeta Arduino UNO la cual se encuentra en la base y es la receptora de información de cada sensor.

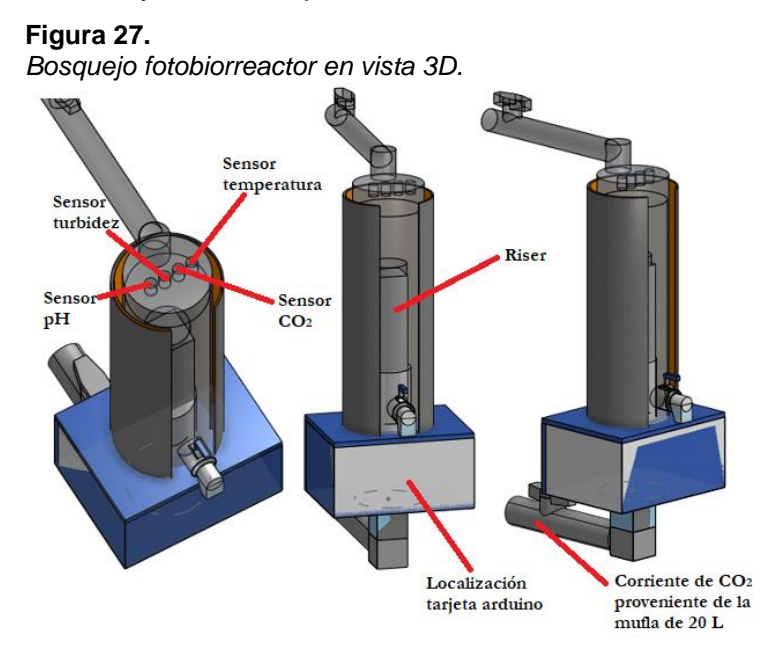

*Nota:* Bosquejo fotobiorreactor en vista 3D.

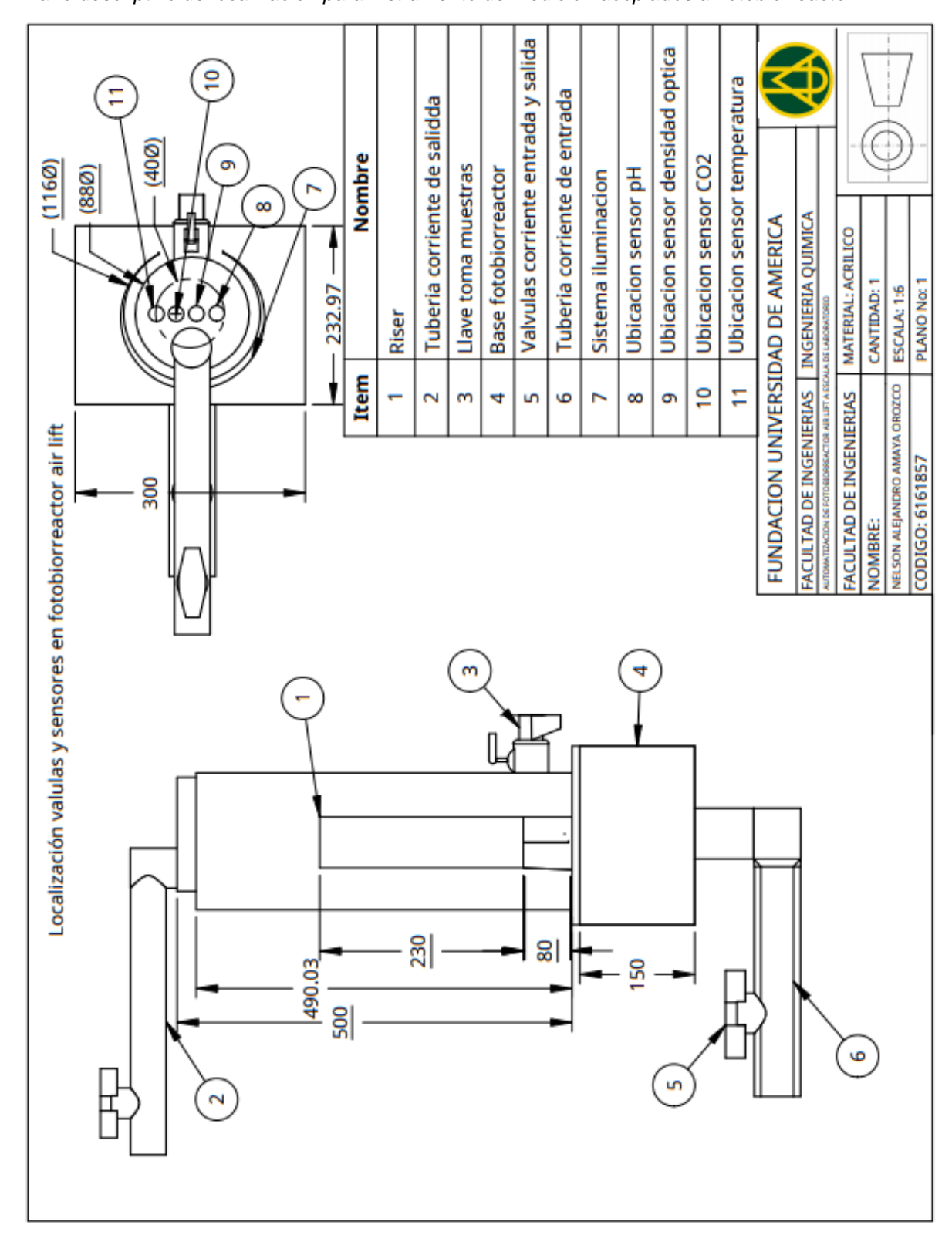

*Plano descriptivo de localización para instrumento de medición acoplados al fotobiorreactor.*

**Figura 28.**

*Nota:* Plano descriptivo de localización para instrumento de medición acoplados al fotobiorreactor.

En la ilustración 28 se encuentra un plano el cual muestra la ubicación de cada uno de los sensores, para esta localización se basó inicialmente con la información suministrada por Fernández en el año 2015, donde el clasificó los parámetros de la microalga en físicos, químicos y bilógico, basado en el tipo de parámetro se realiza un monitoreo diferente ya sea en línea o fuera de línea, como variables seleccionadas para este fotobiorreactor *airlift* se tenía la temperatura, pH, turbidez, luz y CO2, el monitoreo para estas 4 es en línea, es decir se lleva un control en tiempo real y no se necesita extraer ningún tipo de muestra para realizar su medición, con esta información y basándonos en la localización propuesta por Ruiz en el año 2015, se colocaron los sensores de forma vertical en la parte superior como se observa en el plano, ya que de este modo permite que los sensores tengan buenas lectura de todo el fotobiorreactor, además permite tener una forma más sencilla de hacer mantenimiento y limpieza a cada uno de estos instrumentos sin necesidad de detener el proceso de crecimiento de la microalga o retirarla del fotobiorreactor, haciendo esta forma la más estratégica para la toma y lectura de cada instrumento [90], [91].

Si esta localización fuese diferente como por ejemplo ubicar los sensores en uno de los costados o parte inferior del fotobiorreactor, no es favorable, ya que en el caso del sensor de turbidez no se puede sumergir por completo, porque el sensor de lectura no es completamente impermeable lo que podría generar daños a este, el sensor de temperatura y pH si se puede sumergir pero este se mantiene sumergido en la parte superior, ya que como expone Ruiz al tener una columna de burbujeo se mantiene una homogeneidad lo que genera que los cambios sean similares en todo el fotobiorreactor [90], [91].

66

# **2.5 Conexión sensores a tarjeta Arduino uno**

# **2.5.1 Conexión sensor temperatura**

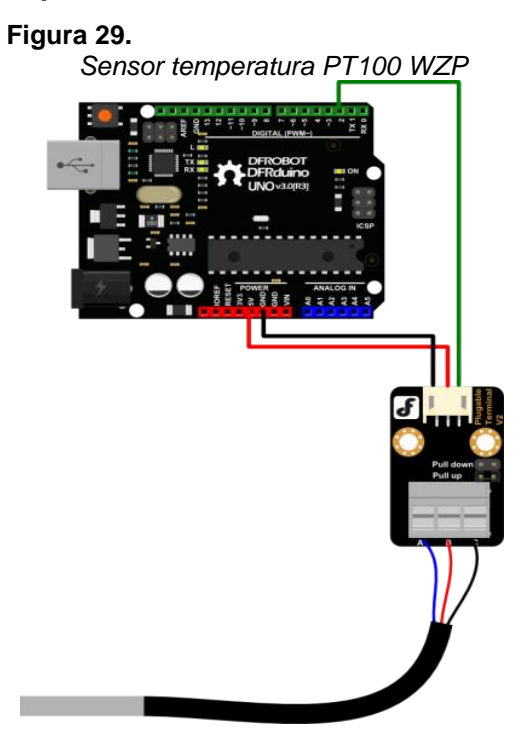

*Nota:* sensor temperatura PT100 WZP. Tomado de: dfrobot, «dfrobot,» 23 Febrero 2020. [En línea]. Available: https://wiki.dfrobot.com/Waterproof\_DS1 8B20\_Digital\_Temperature\_Sensor\_\_S KU\_DFR0198\_ . [Último acceso: 07 Septiembre 2020].

#### **2.5.2 Conexión sensor luz**

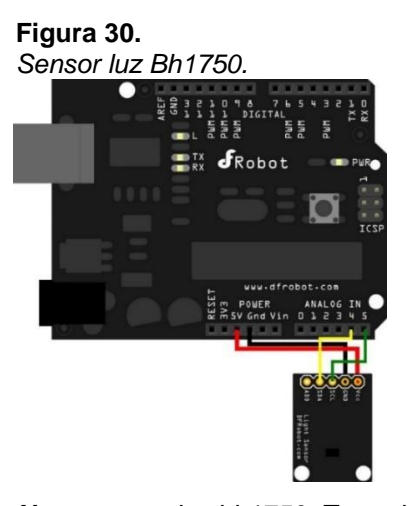

*Nota:* sensor luz bh1750. Tomado de dfrobot, «dfrobot,» 19 Febrero 2020. [En línea]. Available: : https://wiki.dfrobot.com/Light\_Senso r\_\_SKU\_SEN0097\_. [Último acceso: 11 Septiembre 2020].

#### **2.5.3 Conexión sensor pH**

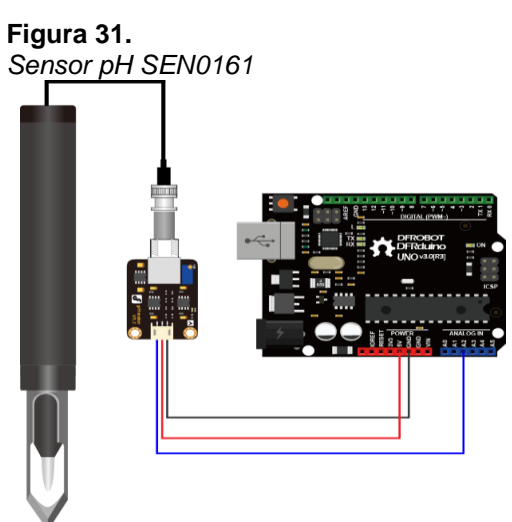

*Nota:* sensor pH SEN0161. Tomado de: dfrobot, «dfrobot,» 11 Febrero 2020. [En línea]. Available:

https://wiki.dfrobot.com/Gravity\_\_Analog\_Spea r\_Tip\_pH\_Sensor\_\_\_Meter\_Kit\_\_For\_Soil\_An d\_Food\_Applications\_\_SKU\_\_SEN0249 . [Último acceso: 11 Septiembre 2020].

### **2.5.4 Conexión sensor turbidez.**

**Figura 32.** *Sensor turbidez SEN0189.*

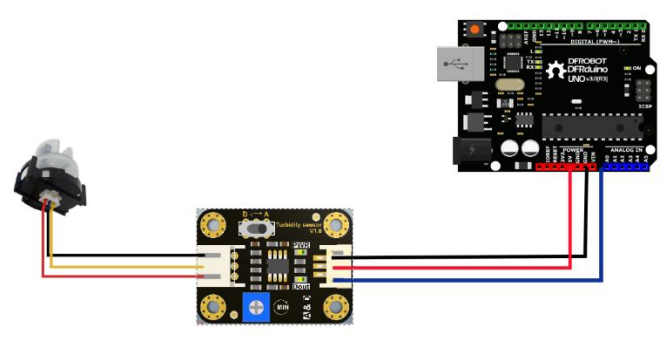

*Nota:* Sensor turbidez SEN0189. Tomado de: dfrobot, «dfrobot,» 10 Marzo 2020. [En línea]. Available: https://wiki.dfrobot.com/Turbidity\_sensor\_SKU\_\_SEN01 89 . SEN0189. [Último acceso: 11 Septiembre 2020].

#### **2.6 Unión sensores a tarjeta Arduino uno**

Para poder leer los sensores en la tarjeta Arduino, es necesario utilizar un protoboard que permita vincular la entrada de corriente de cada sensor, ya que permite ampliar el voltaje de la única entrada de 5V en la tarjeta, para transferir esta carga a cada medidor, esto con el fin de unificar todos las entradas y salidas de corriente de cada sensor en dos pines que se colocan solamente a la tarjeta Arduino.

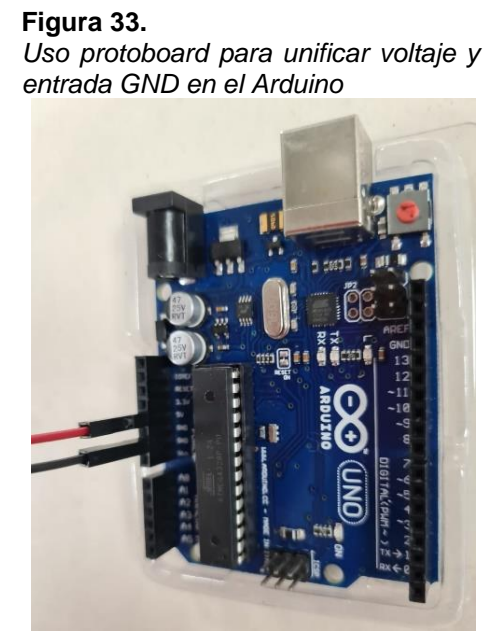

*Nota:* Uso protoboard para unificar voltaje y entrada GND en el Arduino

En la ilustración 33 se observa la entrada (5V) y salida (GND) de corriente unificadas y conectadas en la tarjeta Arduino provenientes de cada sensor.

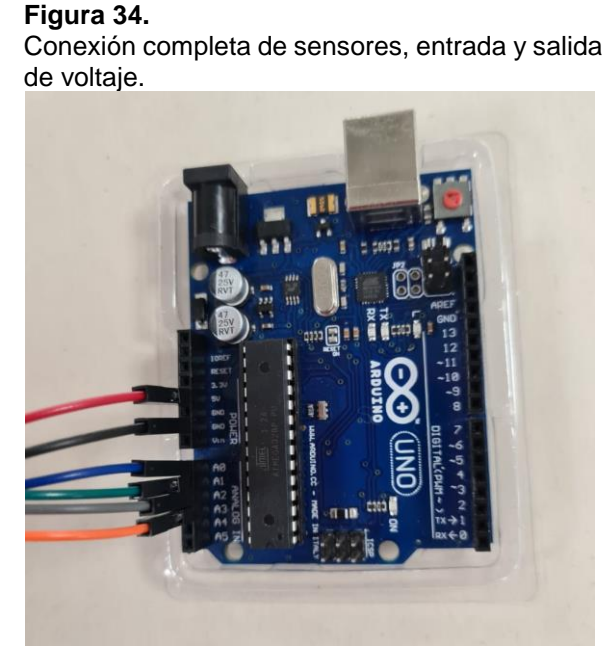

*Nota:* Conexión completa de sensores, entrada y salida de voltaje.

En la ilustración 35 se muestran los puntos de lectura que son tomados para cada sensor, estos pines son los que le permiten a la tarjeta identificar el sensor que está emitiendo la señal, es decir es la entrada la cual diferencia a cada sensor.

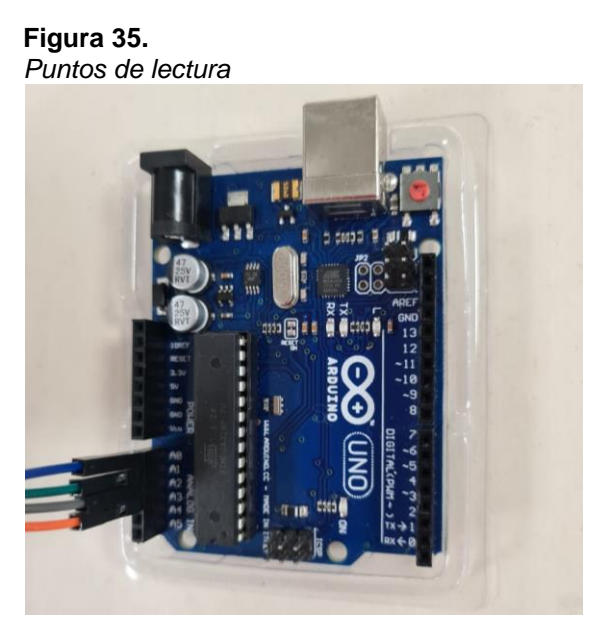

*Nota:* Puntos de lectura

#### **Tabla 15.**

*Especificación de sensor*

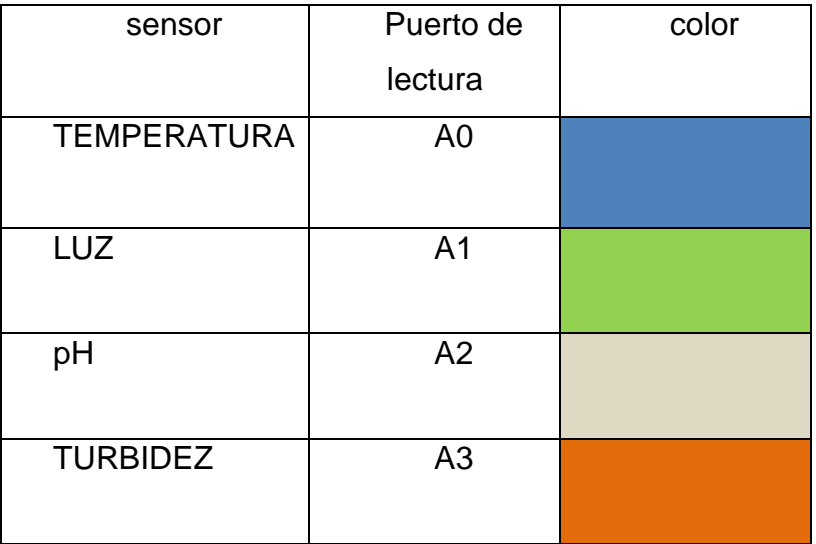

*Nota:* especificación de sensor.

En la tabla 15 se evidencia la conexión de los sensores en cada uno de los puertos de lectura de la placa de Arduino, donde cada entrada se distingue por un color en específico dependiendo del sensor que se va a tomar la medición dentro del programa.

# **2.7 Programación sensores a tarjeta Arduino uno**

Para la programación se realiza la codificación de cada sensor por aparte y se une en una sola programación, donde se ingresa un código determinado que permite la lectura del sensor, ya que este emite una comunicación serial, para que la tarjeta de Arduino lea esta señal, emitiendo un valor correspondiente a la lectura de cada sensor, para que el computador pueda leer los datos la tarjeta, esta a su vez funciona como un transductor que va a ir conectado a través de USB permitiendo la lectura en el programa de LabVIEW.

#### **Figura 36.**

*Programación sensores en tarjeta Arduino.*

```
co union_sensores Arduino 1.8.13
          Archivo Editar Programa Herramientas Ayuda
           90 B E U
            union_sensores
           #include <Wire.h>
           #include "ABlocks_LiquidCrystal_I2C.h"
           double temperatura_C;
           double luz;
          double SONDAPH;
          double ESCALADOPH1;
          double ESCALADOPH2:
           double ESCALADOPH3;
           double PH;
           double SETPH;
          LiquidCrystal I2C lcd(0x27,16,2);
          void ControlPH() {
             // PIN ANALOGICO DE LECTURA. DE 0 A 2,5V. 0V= PH14; 2,5v = PH4SONDAPH = analogRead(A2);
            ESCALADOPH1 = map(analogRead(A2), 0, 512, 140, 40);
            ESCALADOPH2 = map(analogRead(A2), 0, 512, 140, 40);
            \texttt{ESCALADOPH3 = map (analogRead(A2), 0, 512, 140, 40)};// PARA ESTABILIDAD DE LA LECTURA HACEMOS UNA MEDIA CON TRES LECTURAS
            PH = ((( (ESCALADOPHI + ESCALADOPH2)) + ESCALADOPH3)) / 3);lcd.setCursor(12, 1);
            lcd.print({(String({([PH / 10)}), 1)}));// ESTABLECEMOS EL PH QUE QUEREMOS EN EL AGUA
             SETPH = 7.3;
            lcd.setCursor(6, 1);
            lcd.print((String(SETPH,1)));
            // SI EL PH MEDIDO SUPERA 0.2 PUNTOS AL DESEADO ACTIVAMOS LA DOSIFICACION.
            if ((PH) = (SETPH + 0.2)) {
               // RELE PARA BOMBA DOSIFICADORA.LOGICA INVERSA.
              digitalWrite(2, LOW);
            \} else {
              delay(4000);
              digitalWrite(2, HIGH);
            \bar{1}j.
          void setup()
          \overline{A}Serial.begin(9600);//Baud rate: 9600
          pinMode(A0, INPUT);
          pinMode(A1, INPUT);<br>pinMode(A2, INPUT);
          lcd.begin();lcd.noCursor();lcd.backlight();
          pinMode(2, OUTPUT);
          \overline{\phantom{a}}void loop()
          \mathbf{f}temperatura_C = \{analogRead(A0) * 0.48828125\};
              Serial.print(temperatura_C);
              Serial.print(String("1"));
              luz = map(analogRead(Al), 0, 1023, 0, 100);\texttt{Serial.print}(\texttt{String("1"))};ControlPH();
  int sensorValue = analogRead(A3);// read the input on analog pin 3:
float voltage = sensorValue * (5.0 / 1024.0); // Convert the analog reading (which goes from 0 \cdot 1023) to a voltage (0 \cdot 5V):
Serial.println(voltage); \frac{1}{2} print out the value you read:
delay(1000);
```
#### $\overline{\mathbf{I}}$

*Nota:* Programación sensores en tarjeta Arduino.
## **2.7.1 Programación sensor CO<sup>2</sup>**

## **2.7.1.a. Software de configuración y registro de datos GasLab.** Es un software

de próxima generación, diseñado para todos los kits de desarrollo de sensores y productos de registro de datos proporcionados por el medidor de CO<sup>2</sup> [84].

## **2.7.1.b. Requisitos del sistema.**

- Procesador de 1 GHz con 1 GB de RAM, 1 GB de espacio libre en disco (2 GB de espacio libre en disco para sistemas de 64 bits)
- Windows XP / 7/8 / 8.1 y Microsoft .NET *Framework* 4.0 (.NET *Framework* se instalará automáticamente si es necesario).
- *GasLab* no es compatible con la versión de Windows Vista, XP Media Center o XP Tablet.
- En las PC Apple basadas en Intel, *VMWare Fusion* y .NET *framework* se pueden utilizar para ejecutar el software en una máquina virtual con Windows 7 o Windows 8

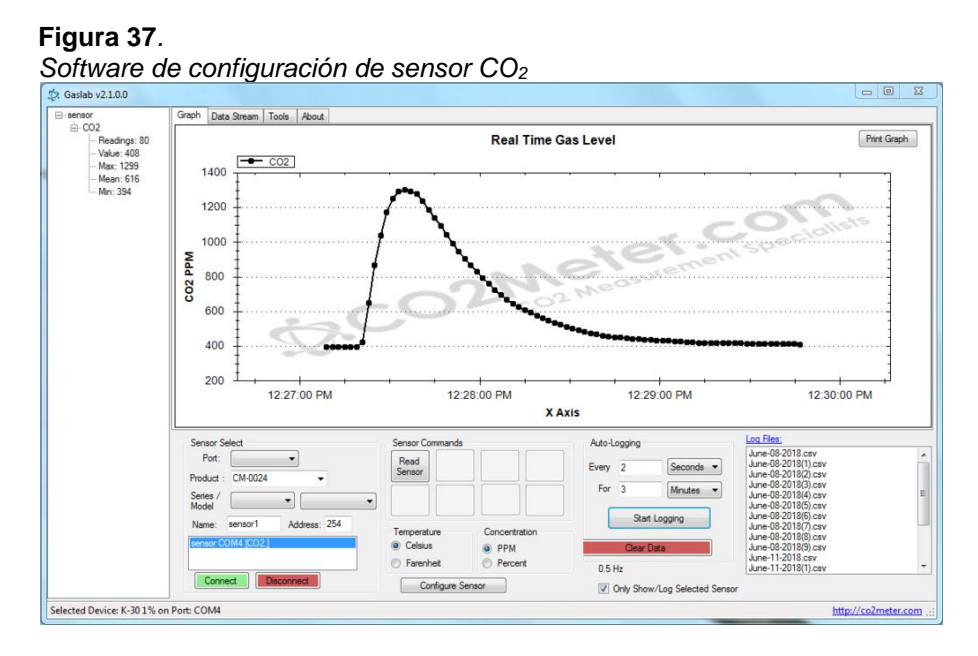

*Nota:* Software de configuración de sensor CO2. Tomado de: C. METER, «CO<sup>2</sup> METER,» 10 Enero 2020. [En línea]. Available: https://www.co<sub>2</sub>meter.com/products/k-33-icb-co<sub>2</sub>-sensor. [Último acceso: 17 Septiembre 2020].

## **3. CAPITULO 3**

Para la lectura de los sensores en el programa LabVIEW, es necesario tener la codificación de los sensores en la memoria de una tarjeta Arduino, para el diseño de la página de este software se necesita descargar un par de herramientas que permitan usar la tarjeta en el sistema.

# **3.1 Paquetes complementarios para lectura de tarjeta Arduino uno en el programa LabVIEW**

## **3.1.1 VI PACKAGE MANAGER (VIPM)**

VIPM reduce los costos del proyecto ayudando a implementar el proceso de reutilización de código en el trabajo o codificación que se esté haciendo. Este le permite administrar y compartir fácilmente múltiples proyectos, un microcontrolador reutilizable entre la PC y el equipo de desarrolladores [92].

VIPM ayuda a crear paquetes de código utilizando complementos reutilizables y kits de herramientas, estos últimos pueden instalarse utilizando cualquier versión de VIPM. También registra los paquetes VI utilizados en cada proyecto de LabVIEW, para que pueda asegurarse de que siempre esté instalada la versión correcta del paquete, facilitando el cambio entre proyectos [92].

También puede administrar paquetes de software de repositorio de VI compartidos en la red. Después de agregar nuevos paquetes al repositorio, se notificará a otros usuarios de VIPM y se los podrá encontrar e instalar fácilmente en LabVIEW [92].

## **3.2 Instructiva adquisición VI PACKAGE MANAGER**

«LabVIEW *Tools Network* y *VI Package Manager* (VIPM) facilitan la búsqueda, descarga y administración de complementos de LabVIEW. Tiene un repositorio de paquetes de software al que puede conectarse desde su escritorio para descargar complementos directamente en LabVIEW u obtener actualizaciones de los paquetes de software instalados. Se recomienda usar *VI Package Manager* para descargar y administrar complementos de LabVIEW, y puede acceder inmediatamente a los complementos en la red de herramientas de LabVIEW» [92].

Descargue e instale *VI Package Manager* (VIPM) desde JKI.

- Encuentre complementos de NI LabVIEW *Tools Network*. *NI Tools Network* alberga complementos de NI y de terceros.
- Explore la red de herramientas de LabVIEW para encontrar el complemento que le gustaría usar y seleccione descargar [92].

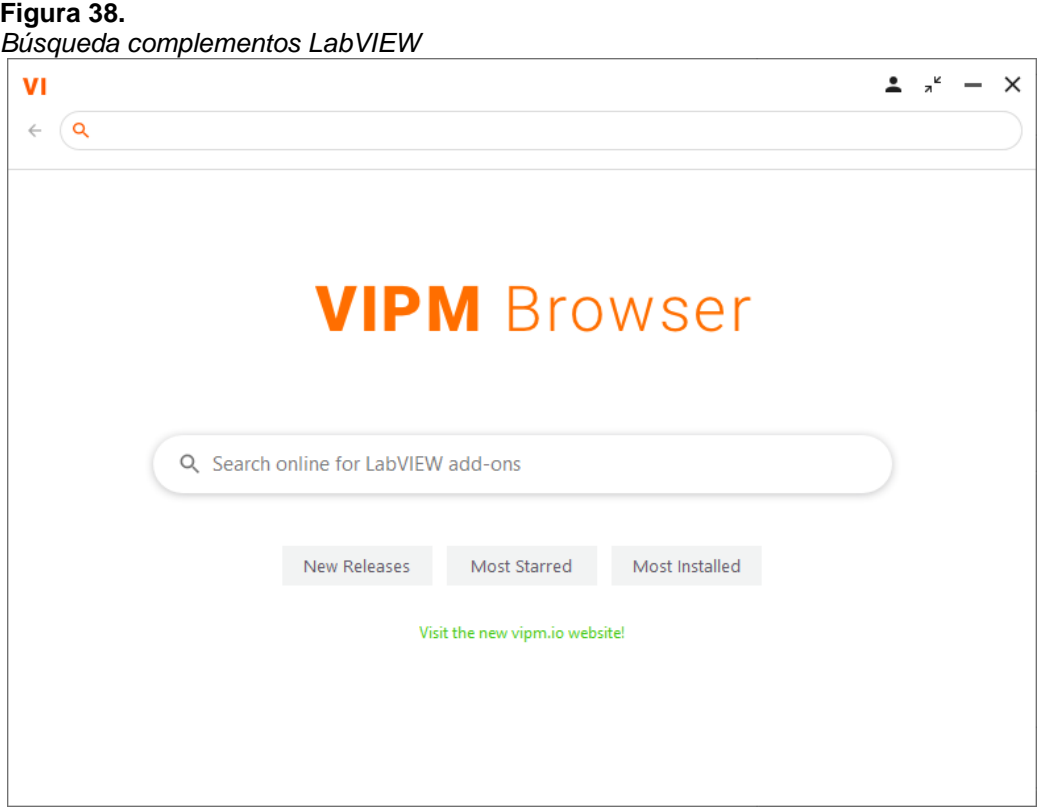

*Nota:* Búsqueda complementos LabVIEW. Tomado de: knowledge, «knowledge,» National Instruments, 02 Febrero 2020. [En línea]. Available: https://knowledge.ni.com/KnowledgeArticleDetails?id=kA03q000000x1r4CAA&l=es-CO. [Último acceso: 20 Septiembre 2020].

Cuando se instala este complemento para el programa LabVIEW, se comienza con la búsqueda de una herramienta que se llama *Maker Hub*, la cual le otorga los ítems y complementos faltantes al software, estos permiten diseñar toda la lectura de los sensores con respecto a la programación que se realiza por el programa Arduino, que permite leer la placa de Arduino uno para esto es necesario diseñar un esquema de funciones las cuales especifican qué tipo de señal y datos se deben agregar a los gráficos representados en el programa.

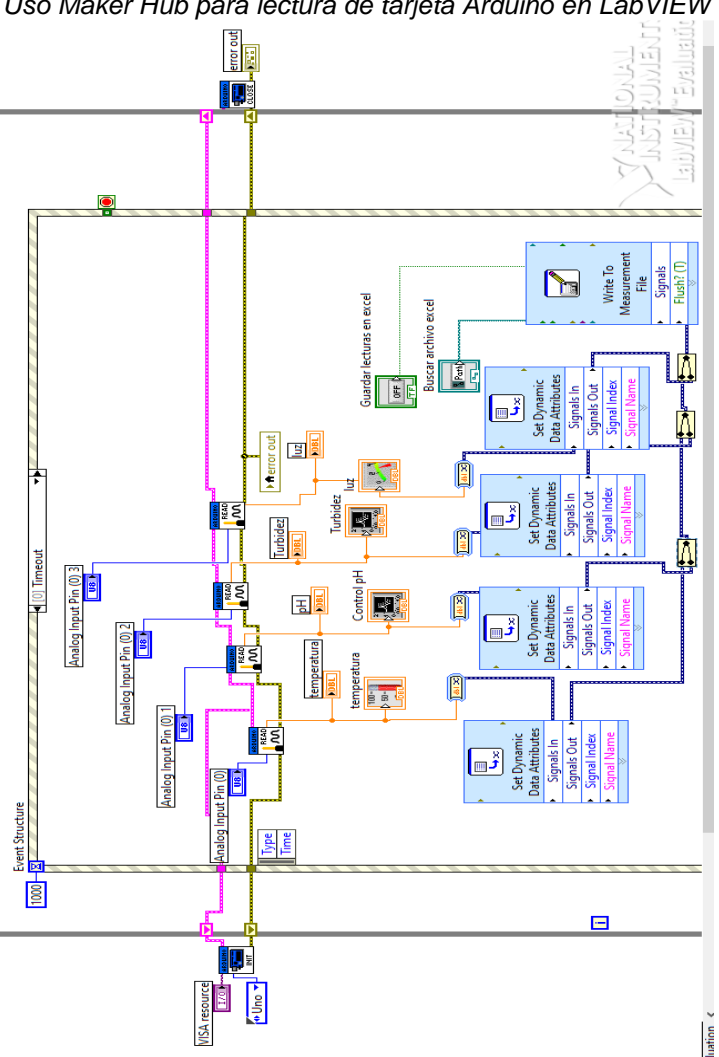

**Figura 39.** *Uso Maker Hub para lectura de tarjeta Arduino en LabVIEW*

*Nota:* Uso Maker Hub para lectura de tarjeta Arduino en LabVIEW.

En la ilustración 40 se encuentra el circuito de lectura de los sensores de Arduino, además, se encuentra una herramienta que permite enviar los datos tomados de cada sensor a un archivo de Excel, donde se encuentra el valor tomado por un tiempo determinado y con las correspondientes unidades de medición. Este documento se encuentra vinculado a la página principal del programa donde se evidencia cada una de las gráficas que permiten la lectura de cada instrumento.

### **Figura 40.**

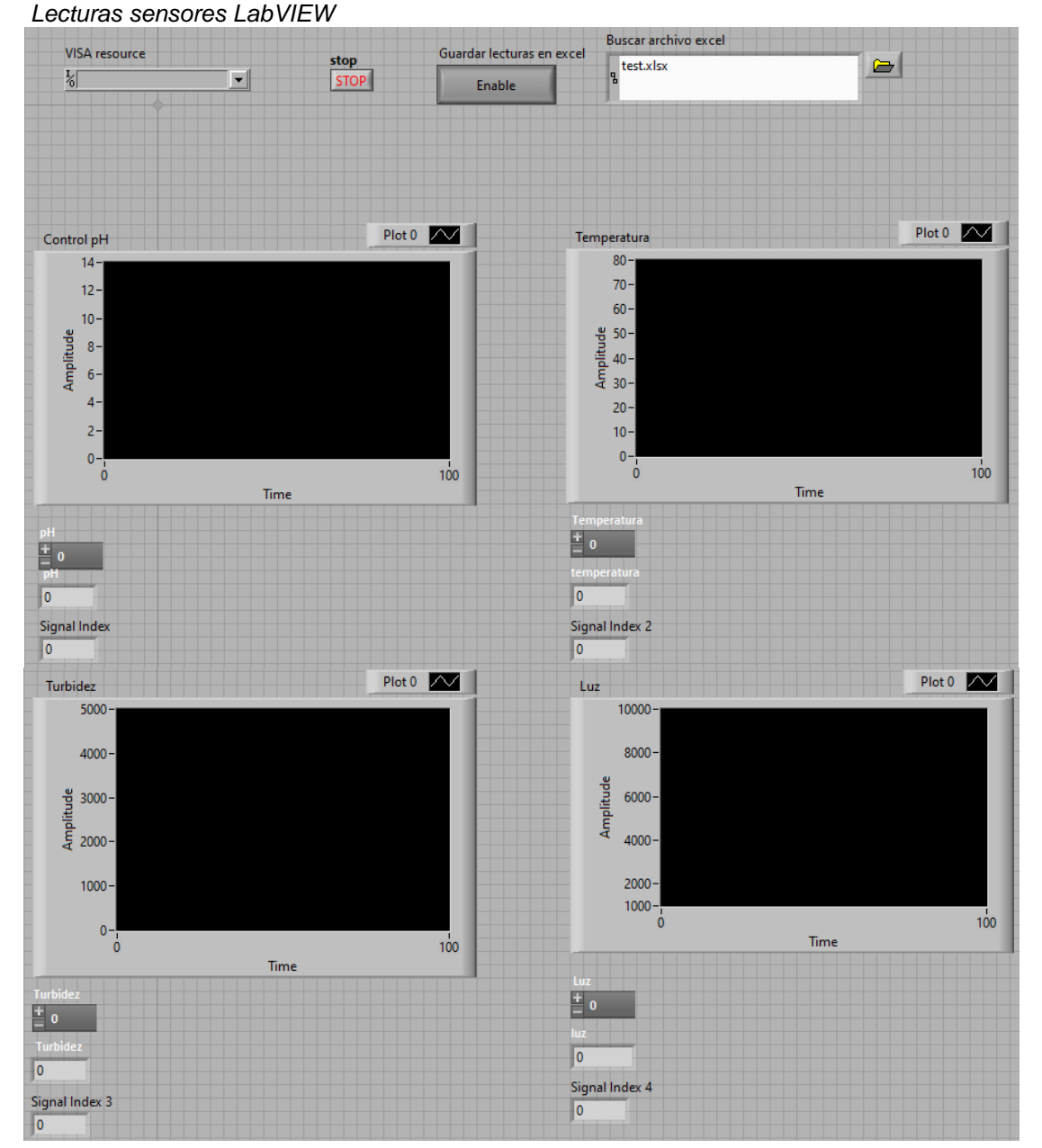

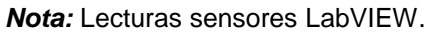

## **3.3 Primeras lecturas de prueba con sensores en programa LabVIEW**

En esta sección se muestra el primer montaje usando los sensores; utilizando un reactor para conocer el comportamiento de estos en el programa LabVIEW, se utilizó una sustancia blanca (agua), y bajo un flujo de aire de 4L/min, en esta prueba se examinó el comportamiento de los sensores para obtener lecturas correctas frente a esta sustancia.

**Figura 41***. Monitoreo sensores.*

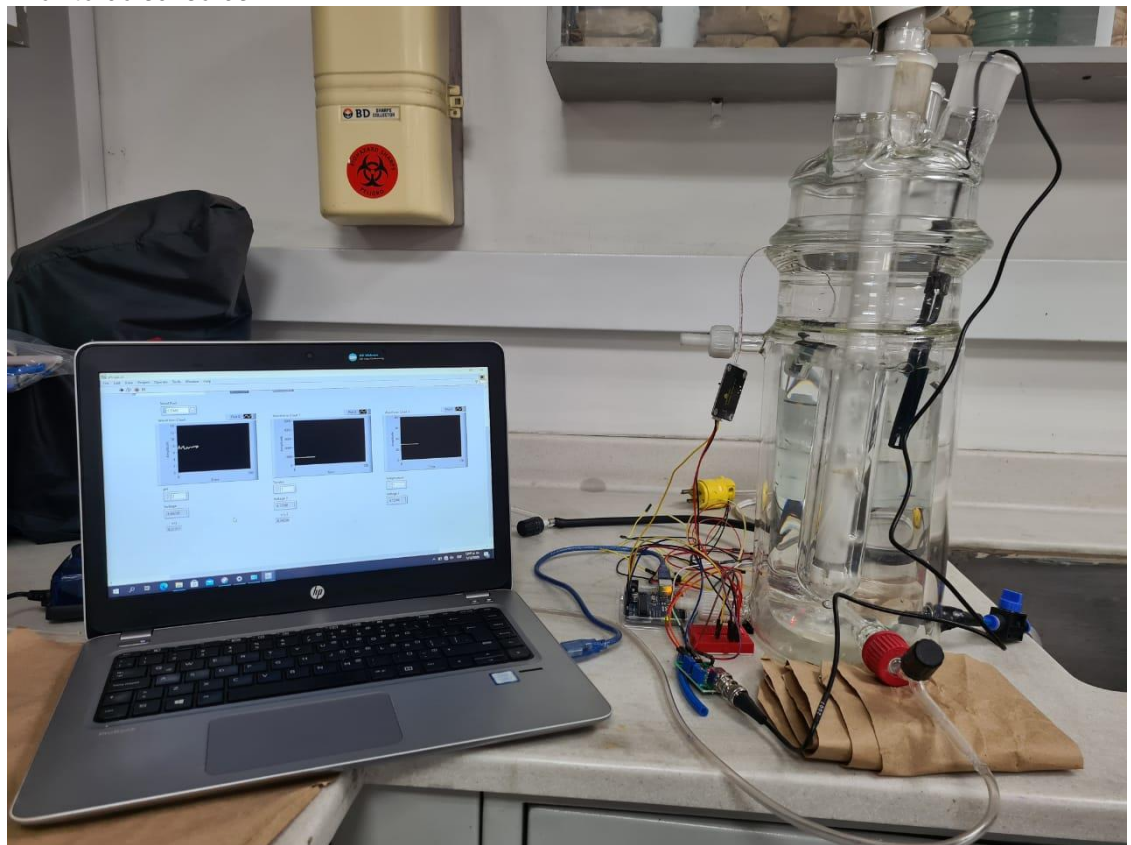

*Nota:* Monitoreo sensores.

En la ilustración 41 se muestran las mediciones tomadas por cada uno de los sensores, en intervalos de 5 minutos, utilizando el programa LabVIEW, estas mediciones fueron comparadas con una muestra tomada directamente del reactor en los mismos lapsos de tiempo, para estas muestras se utilizó un termómetro (temperatura), espectrofotómetro (turbidez), pHmetro (pH) y un luxómetro (luz). Para verificar que los datos emitidos por los sensores dentro del programa concordaban con los valores tomados para cada una de las muestras.

## **3.3.1 Hidrodinámica**

En esta sección se busca medir el comportamiento del número de Reynolds, donde se mide este valor, partiendo de las medidas obtenidas por la muestra blanco (agua) realizadas en el reactor, esto se hace con el fin de mirar el comportamiento de la bomba y el diámetro de la manguera de entrada al fotobiorreactor y así evitar muerte celular por fuerza de cizalla.

**Ecuación 1***. Cálculo caudal.*  $Q = V * A$ 

**Ecuación 2**.  
Cálculo área.  

$$
A = \frac{\pi}{4} * D^2
$$

**Ecuación 3** *Cálculo Reynolds.*  $Re =$  $V * \rho * D$  $\eta$ 

Utilizando la ecuación 1 y 2 se calcula la velocidad (V), donde el caudal (Q) es de 4L/min y un diámetro interno de manguera de ¼" in (6,35 mm), estos se realizan para calcular con la ecuación 3 el número de Reynolds, y conocer si el compresor pueda generar cizalla, este análisis se parte de la solución blanco del reactor.

| Tabla 16.<br>Resultados.      |                  |  |  |  |  |  |
|-------------------------------|------------------|--|--|--|--|--|
| Resultados cálculos           |                  |  |  |  |  |  |
| Caudal (m3/min)               | 0,004            |  |  |  |  |  |
| Área interna del tubo<br>(m2) | 3,166932E-<br>05 |  |  |  |  |  |
| Viscosidad (kg/(m*s))         | 0,001003         |  |  |  |  |  |
| Densidad (kg/m3)              | 1000             |  |  |  |  |  |
| Velocidad (m/s)               | 126,3056         |  |  |  |  |  |
| Revnolds                      | 13327,3622       |  |  |  |  |  |

*Nota:* Resultados.

En la tabla 16 se observa el valor de Reynolds obtenido para esta manguera usando el compresor, se evidencia que es menor al rango de cizalla propuesto por Michels en el año 2015, quien postuló los rangos en que las microalgas podrían comenzar una muerte celular por la fuerza de cizalla. Estos valores de Reynolds se encontraban entre 9,3E3 a 2,3E4, por lo cual a partir de los datos obtenidos por la solución blanco (agua), no va a generar ningún inconveniente para el crecimiento de la microalga dentro del fotobiorreactor *airlift* [93]*.*

#### **3.4 Control de proceso**

### **Figura 42.** *Diagrama P&ID.*

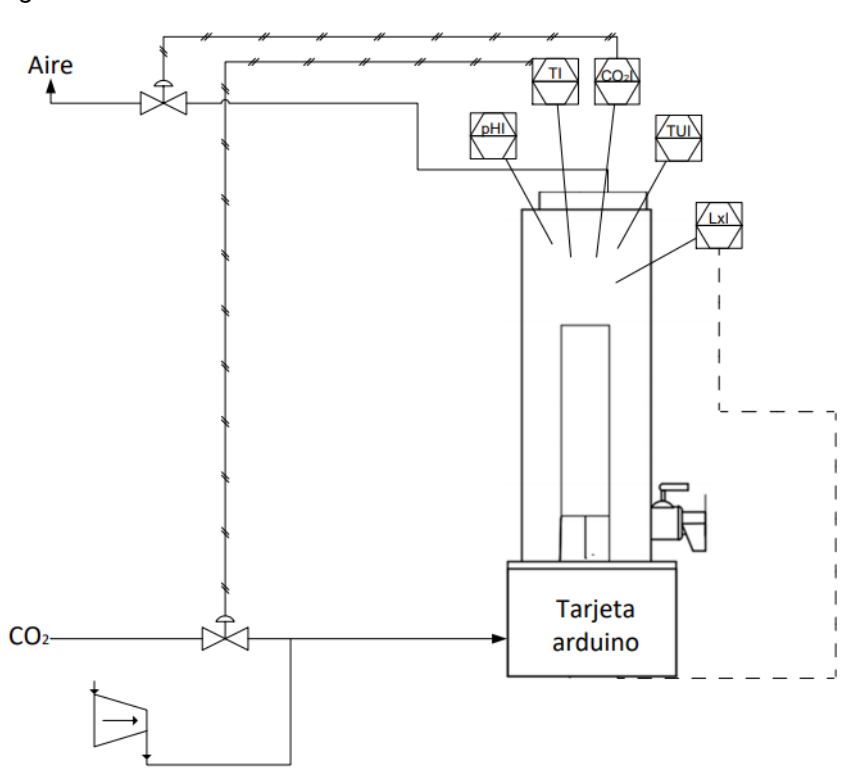

*Nota:* Diagrama P&ID.

En la ilustración 42 se tiene los controles que se plantean para este fotobiorreactor, el primero consiste en el control de la temperatura dentro del equipo, este busca mantener una temperatura favorable para la microalga y consiste en controlar la válvula neumática de la corriente de CO2, esta válvula se cierra cuando la temperatura dentro del fotobiorreactor aumenta rápidamente y se abre nuevamente cuando la temperatura se encuentre favorable para el crecimiento de las microalgas, como segundo control se tiene el manejo del CO<sup>2</sup> dentro del biorreactor, donde la disminución de la concentración de este gas, emite una orden de apertura de la válvula de salida, y esta se cierra cuando el sensor detecta un aumento de esta concentración, como ultimo control se encuentra la intensidad de la luz y los fotoperiodos, en este control se utiliza el censor de luz donde un aumento de luz dentro del fotobiorreactor hace que se apague el sistema de iluminación de este, adicionalmente después de cada 12 horas el sistema de apaga su

sistema de luces y lo enciende automáticamente después de 12 horas sin luz, esto con el fin de generar un crecimiento mixotrófico dentro del fotobiorreactor.

## **3.4.1 Equipos auxiliares**

**3.4.1.a. Cálculo del compresor.** En el laboratorio de microbiología ambiental de la Pontifica Universidad Javeriana, se tiene un compresor designado para este fotobiorreactor, este equipo es de la serie SB 348A, el cual proporciona un caudal (Q) de 4L/min, con este caudal y utilizando las ecuaciones 4, 5 y 6 se calcula el potencial del caudal.

> **Ecuación 4.** *Relación de compresión.*  $RC=-$ Precion Inyeccion Presión atm

**Ecuación 5.** *Potencia del compresor.*  $Pc = 8.01 * (Q * 60) * (Rc^{0.286} - 1)$ 

> **Ecuación 6***. Potencia del motor*  $Pm =$  $P_{\mathcal{C}}$ Eficiencia

La presión de inyección de este compresor es de 0,075Mpa, para los cálculos no se utiliza una presión atm de 1 ya que este se encuentra en la ciudad de Bogotá y su presión atm es de 560 mmHg y se utiliza una eficiencia del 80 por ciento. En la tabla 14 se encuentran los parámetros de este equipo, utilizando las ecuaciones mencionadas anteriormente.

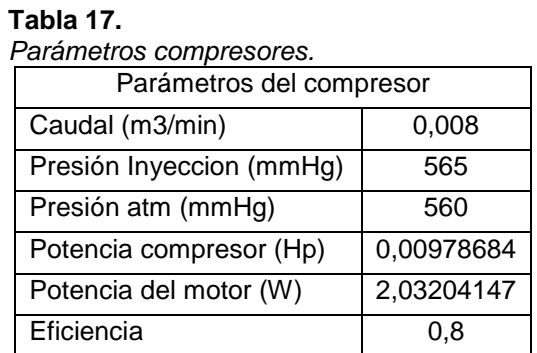

*Nota:* Parámetros compresor.

En la tabla 17 se ve la potencia del motor del compresor utilizado en el laboratorio de microbiología. A pesar de que tenga una baja potencia, se puede utilizar en largos periodos de tiempo con un flujo estable dentro del fotobiorreactor.

### **4. CAPITULO 4**

En este capítulo se evaluó el rendimiento de la microalga mediante un análisis bibliográfico utilizando tres artículos científicos que demostraban como era el comportamiento de *Chlorella sp*, para retener CO2, dentro de un fotobiorreactor *airlift* además la forma de generar el inoculo que permita el correcto funcionamiento del fotobiorreactor para establecer la retención de CO<sup>2</sup> mayor para la microalga dentro de este sistema. Este análisis parte de investigaciones realizadas anteriormente por diferentes investigadores que estudian el comportamiento de esta especie.

### **4.1 Retencion de co2 de la microalga** *Chlorella sp*

En esta sección se hace el análisis mediante recursos bibliográficos, de los cuales se recopilo los datos obtenidos por tres investigaciones similares, las cuales tenían en común caracterizar la retención de CO<sup>2</sup> en un fotobiorreactor *airlift* utilizando la microalga del género *Chlorella sp*.

# **4.1.1 Captura de CO<sup>2</sup> del aire por microalgas** *Chlorella sp* **en un fotobiorreactor** *airlift*

La investigación realizó una caracterización de retención de CO<sub>2</sub> en la cual se inyecta una corriente de este gas al fotobiorreactor *airlift*, se utilizó una temperatura constante que rondaba entre los 30±2 °C, durante un periodo de 12 días.

Su principal objetivo era medir la velocidad de retención y mirar los cambios de concentración de CO<sup>2</sup> en la corriente de salida, donde se determinó que el sistema presentaba una eficiencia del 80 % con respecto a la captura de este gas contaminante esta eficiencia demostró que las microalgas usaban la corriente de gas como fuente de carbono y así generar un su crecimiento.

Los resultados obtenidos fueron los siguientes:

83

### **Gráfica 1.**

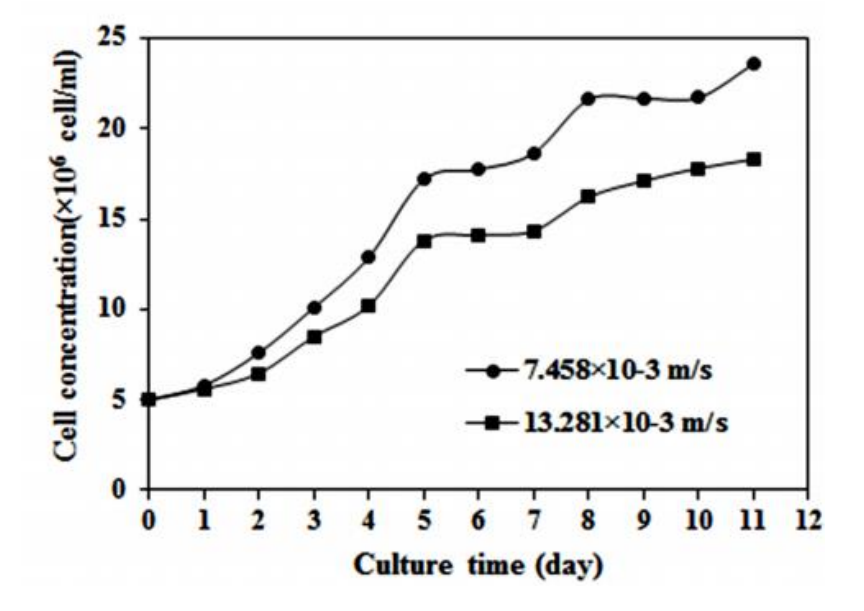

*Efecto de la velocidad superficial del gas de entrada sobre la concentración celular durante el tiempo de cultivo*

*Nota:* Efecto de la velocidad superficial del gas de entrada sobre la concentración celular durante el tiempo de cultivo. Tomado de: F. F. d. ,. L. M. ,. R. R. Aziz Sadeaghizadeh, «CO<sup>2</sup> capture from air by *Chlorella vulgaris* microalgae in an *airlift* photobioreactor,» *Bioresource Technology,* pp. 441-447, 2017.

En la gráfica 1 se ve el comportamiento de la microalga en un periodo de 12 días donde se evidencia que la corriente gaseosa, es un factor que interfiere directamente sobre el crecimiento de la microalga ya que como se ve para el día 5 ocurre un periodo constante donde la corriente de gas es menor generando que el crecimiento sea menor; para el día 8 se evidencia un crecimiento no tan elevado donde se observa que la concentración de dióxido de carbón se va haciendo mínima, por lo cual se puede analizar que las microalgas están tomando el carbono proveniente de la corriente gaseosa y la usan como su principal fuente de energía, es decir a medida que disminuye la concentración de CO<sub>2</sub> su fase de crecimiento se va haciendo más lenta.

### **Gráfica 2***.*

*Efecto de la velocidad superficial del gas de entrada a lo largo del tiempo de cultivo sobre la tasa de crecimiento y Concentración de CO<sup>2</sup> de salida de la parte superior del biorreactor*

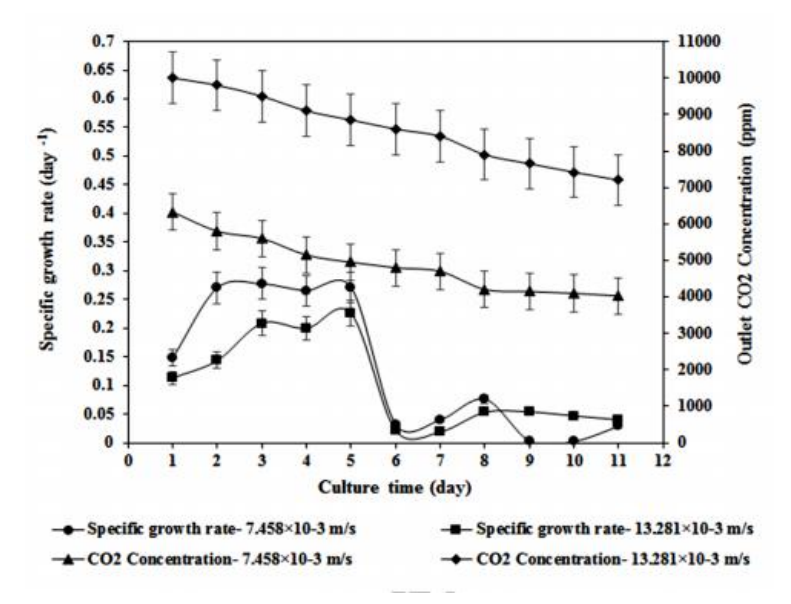

*Nota:* Efecto de la velocidad superficial del gas de entrada a lo largo del tiempo de cultivo sobre la tasa de crecimiento y Concentración de CO<sup>2</sup> de salida de la parte superior del biorreactor. Tomado de: F. F. d. ,. L. M. ,. R. R. Aziz Sadeaghizadeh, «CO<sup>2</sup> capture from air by *Chlorella vulgaris* microalgae in an *airlift* photobioreactor,» Bioresource Technology, pp. 441-447, 2017.

En la Gráfica 2 se evidencia el comportamiento que presenta la microalga para retener CO2 y convertirlo en fuente de carbono para su reprodccion ya que se observa un cambio considerable los niveles de este gas en la corriente de salida.

| Velocidad             | Tiempo $t$ (dia) | Máxima                   | Máxima tasa                   | $\mathbf{R}^2$ (para $\mu_{\text{max}}$ ) | Tiempo          |  |  |  |  |
|-----------------------|------------------|--------------------------|-------------------------------|-------------------------------------------|-----------------|--|--|--|--|
| superficial del       |                  | concentración            | de crecimiento                |                                           | duplicado $t_p$ |  |  |  |  |
| gas $Ugr(m/s)$        |                  | celular $X_{\text{max}}$ | especifico $\mu_{\text{max}}$ |                                           | (dia)           |  |  |  |  |
|                       |                  | $\times$ 10 <sup>6</sup> | $(dias-1)$                    |                                           |                 |  |  |  |  |
|                       |                  | celulas/ml)              |                               |                                           |                 |  |  |  |  |
| $7.458\times10^{-3}$  |                  | $23.5 \pm 0.06$          | 0.2446                        | 0.99                                      | 2.83            |  |  |  |  |
| $13.281\times10^{-3}$ |                  | $18.3 \pm 0.04$          | 0.1843                        | 0.97                                      | 3.76            |  |  |  |  |
|                       |                  |                          | . . <del>.</del> .            |                                           | . .<br>$\sim$   |  |  |  |  |

**Tabla 18.** *Cambio de grupo de parametros de Chlorella vulgaris.*

*Nota:* Cambio de grupo de parámetros de *Chlorella vulgaris*. Tomado de: F. F. d. ,. L. M. ,. R. R. Aziz Sadeaghizadeh, «CO<sup>2</sup> capture from air by *Chlorella vulgaris* microalgae in an *airlift* photobioreactor,» Bioresource Technology, pp. 441-447, 2017.

# **4.1.2 Captura de CO<sup>2</sup> de gases de combustión por microalgas en fotobiorreactor: una tecnología sostenible**

En este artículo se evaluó el desempeño de la microalga para retener CO2, la cual utilizo un crecimiento fotoautotrófico para la captura de este gas, además se realizó un estudio de factibilidad económica y beneficio ambiental con respecto a esta captura y el comportamiento que presentaba para producir biomasa, durante la investigación, se hizo el uso de un simulador el cual les permite calcular la eficiencia de producción de aceite de microalga con respecto a la captura de CO<sup>2</sup> mediante crecimiento fotoautotrófico, con estos resultados les permitió analizar estos beneficios económico ambientales.

**Gráfica 3**.

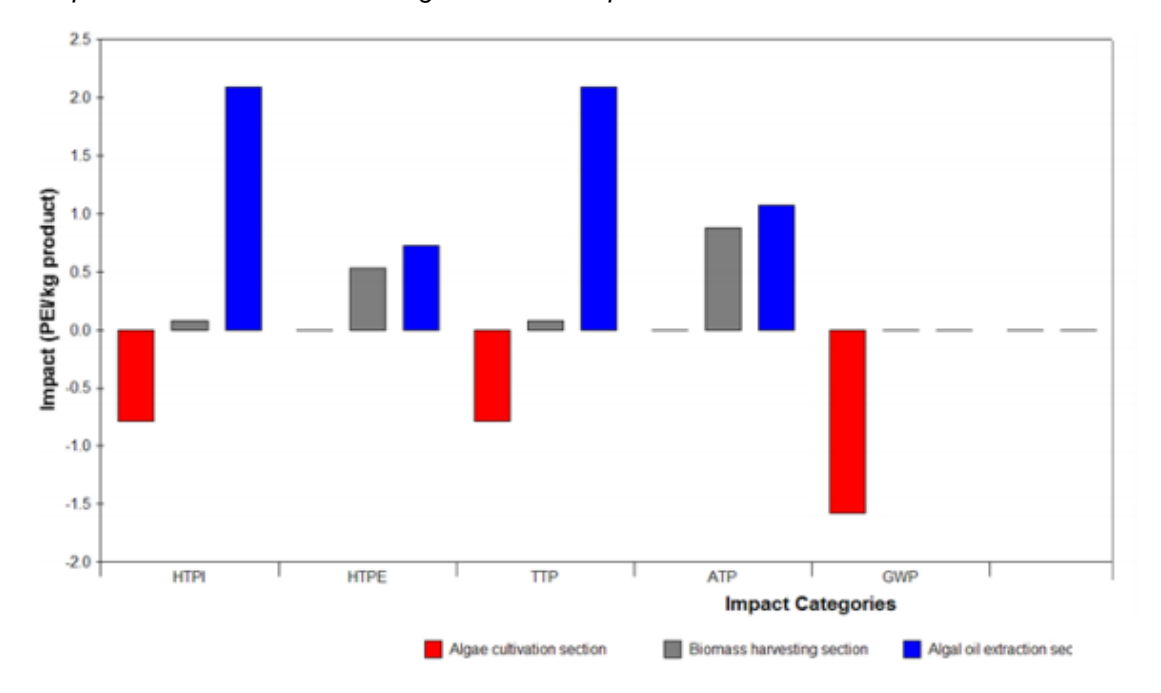

*Impacto ambiental de la tecnología de fotobiocaptura de CO<sup>2</sup>*

*Nota:* Impacto ambiental de la tecnología de fotobiocaptura de CO2. Tomado de: V. P. V. Petrica Iancu, «Flue Gas  $CO<sub>2</sub>$  Capture by Microalgae in Photobioreactor:a Sustainable Technology,» *CHEMICAL ENGINEERING TRANSACTIONS,* vol. 29, p. 6, 2012.

En la gráfica 3 se puede observar la disminucion del impacto ambiental producido por CO2 retenido por la microalga la cual se encontraba en un fotobiorreactor a temperatura de 28°C, durante un periodo de 10 días, se evidenció un comportamiento favorable no solo con respecto a la disminución de dióxido de carbono, sino también al potencial que esta corriente gaseosa genera para la producción de biomasa.

# **4.1.3 Biorremediación de CO<sup>2</sup> por microalgas en fotobiorreactores: impactos en concentraciones de biomasa y CO2, luz y temperatura**

En este artículo se realiza los análisis de eficiencia emitidos por múltiples tipos de biorreactor, donde se analiza la productividad que presenta cada tipo con respecto a la microalga, al someterse a diferentes temperaturas, para poder mejorar la producción de biomasa generada por esta; usando una inyección de una corriente de 5 % CO2, donde analizaron las tasas de fijación de este gas, también se alteraron las concentraciones de CO2, y la intensidad de la luz, para observar qué comportamiento presentaba la microalga para producir biomasa, se pudo determinar que el mejor equipo para la captura de CO<sup>2</sup> era los fotobiorreactores *airlift,* los cuales obtuvieron mejores eficiencias de retención de este gas, utilizando un crecimiento fotoautotrófico, lo que permitió mejores producciones de biomasa dentro de este tipo de reactor.

#### **Tabla 19.**

*Efecto de los diseños de fotobiorreactores (PBR) sobre las tasas de eliminación de CO2.*

| Fotobiorreacto |                          | Muestr           | Τ            | CO <sub>2</sub> | Velocid                | Tasa de               | Densid          | Concentrac     | Intensid | Fijacion CO <sub>2</sub> |          |
|----------------|--------------------------|------------------|--------------|-----------------|------------------------|-----------------------|-----------------|----------------|----------|--------------------------|----------|
| r              |                          | $\mathsf{a}$     | $(^{\circ}C$ | suministra      | ad flujo               | crecimie              | ad              | ion bionasa    | ad luz   |                          |          |
| Tipo           | $\overline{V}$           | microal          | $\lambda$    | do (%)          | de gas                 | nto (g d <sup>-</sup> | celular         | $(g L^{-1})$   | (lux     | Velocid                  | Eficienc |
|                | ol                       | ga               |              |                 | $(l \text{ min}^{-1})$ | $\binom{1}{2}$        |                 |                |          | ad $(g L)$               | ia (%)   |
|                | (L)                      | Chlorell         |              |                 |                        |                       |                 |                |          | $1 d^{-1}$               |          |
|                | $\lambda$                | a sp             |              |                 |                        |                       |                 |                |          |                          |          |
| Column         | $\overline{4}$           | $\mathbf{1}$     | 26           | 5               | $\mathbf{1}$           | 0.18                  | 1 g $L^{-1}$    | 2.369          | 18750    | $\blacksquare$           | 24       |
| a de           |                          |                  |              |                 |                        |                       |                 |                |          |                          |          |
| burbujeo       |                          |                  |              |                 |                        |                       |                 |                |          |                          |          |
| Column         | $\overline{4}$           | $\mathbf{1}$     | $26\,$       | 5               | $\mathbf{1}$           | 0.226                 | 1 g $L^{-1}$    | 2.534          | 18750    | $\overline{a}$           | 23       |
| a tubo         |                          |                  |              |                 |                        |                       |                 |                |          |                          |          |
| centrico       |                          |                  |              |                 |                        |                       |                 |                |          |                          |          |
| Column         | 4                        | $\mathbf{1}$     | 26           | 5               | $\mathbf{1}$           | 0.252                 | 1 g $L^{-1}$    | 3.461          | 18750    | $\overline{a}$           | 35       |
| a de           |                          |                  |              |                 |                        |                       |                 |                |          |                          |          |
| tubo           |                          |                  |              |                 |                        |                       |                 |                |          |                          |          |
| centrico       |                          |                  |              |                 |                        |                       |                 |                |          |                          |          |
| poroza         |                          |                  |              |                 |                        |                       |                 |                |          |                          |          |
| Membra         | $\overline{\phantom{a}}$ | 2                | 25           | Aire y          | 1.25                   |                       | $5 \times 10^7$ |                | 10800    | 6.6                      |          |
| na PBR         |                          |                  |              | CO <sub>2</sub> |                        |                       | celulas         |                |          |                          |          |
|                |                          |                  |              |                 |                        |                       | $ml^{-1}$       |                |          |                          |          |
| Membra         |                          | 2                | $25 -$       | 1               | $\mathbf{3}$           |                       | $2 \times 10^7$ | $\blacksquare$ | 9800     | 6.24                     | 70       |
| na de          |                          |                  | 30           |                 |                        |                       | celulas         |                |          |                          |          |
| fibra          |                          |                  |              |                 |                        |                       | $ml-1$          |                |          |                          |          |
| hueca          |                          |                  |              |                 |                        |                       |                 |                |          |                          |          |
| Membra         | $\blacksquare$           | $\boldsymbol{2}$ | $25 -$       | 0.04            | 3                      |                       | $2 \times 10^7$ |                | 9800     |                          | 67       |
| na de          |                          |                  | 30           |                 |                        |                       | celulas         |                |          |                          |          |
| fibra          |                          |                  |              |                 |                        |                       | $ml^{-1}$       |                |          |                          |          |
| hueca          |                          |                  |              |                 |                        |                       |                 |                |          |                          |          |

*Nota:* Efecto de los diseños de fotobiorreactores (PBR) sobre las tasas de eliminación de CO<sub>2</sub>. Tomado de: H. A. M. M. M.J. Raeesossadati, «CO<sup>2</sup> bioremediation by microalgae in photobioreactors: Impacts of biomass and CO<sub>2</sub> concentrations, light, and temperature,» Algal Research, vol. 6, pp. 78-85, 2014.

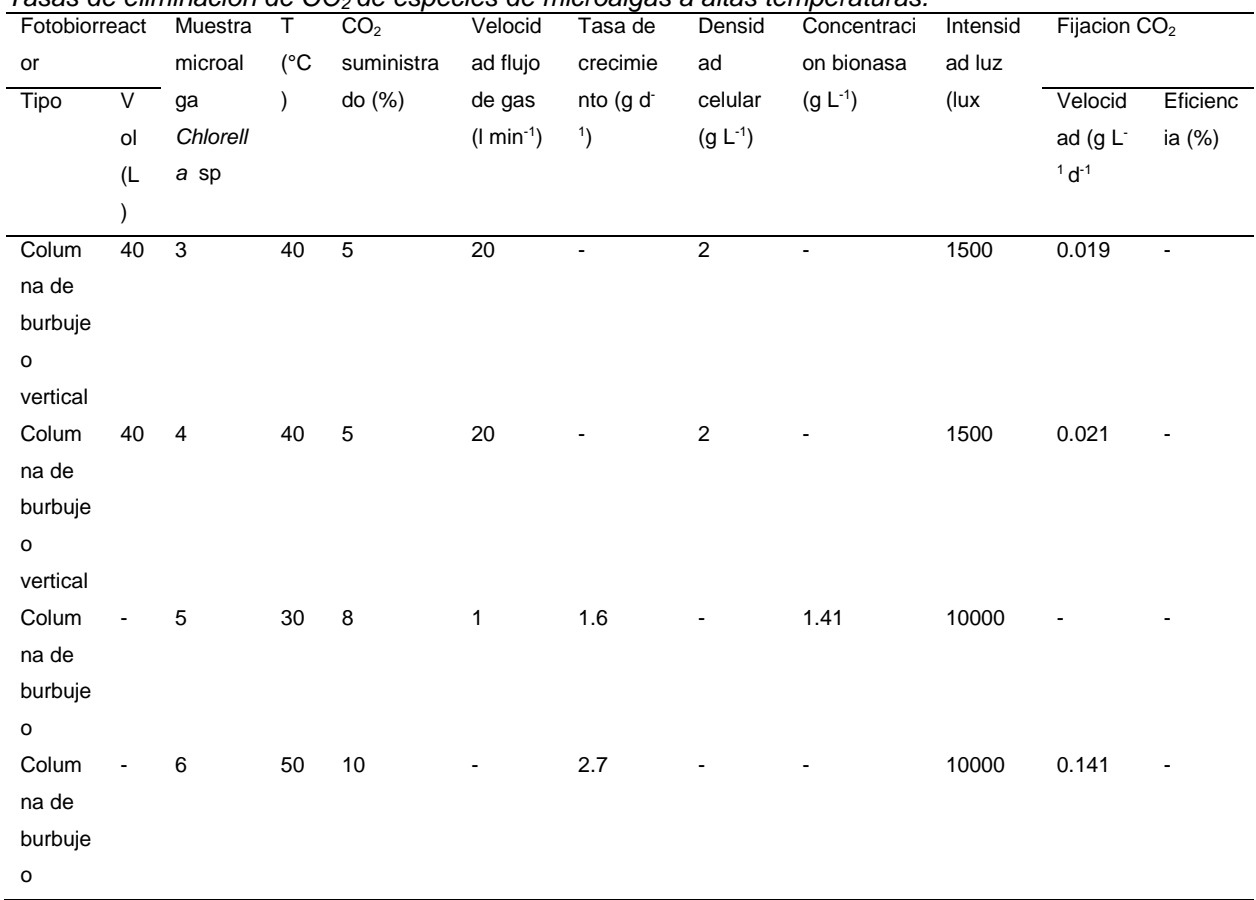

**Tabla 20.** *Tasas de eliminación de CO2 de especies de microalgas a altas temperaturas.*

*Nota:* Tasas de eliminación de CO<sub>2</sub> de especies de microalgas a temperatura de 30 a 50°C. Tomado de: H. A. M. M. M.J. Raeesossadati, «CO<sub>2</sub> bioremediation by microalgae in photobioreactors: Impacts of biomass and CO<sup>2</sup> concentrations, light, and temperature,» *Algal Research,* vol. 6, pp. 78-85, 2014.

### **Gráfica 4***.*

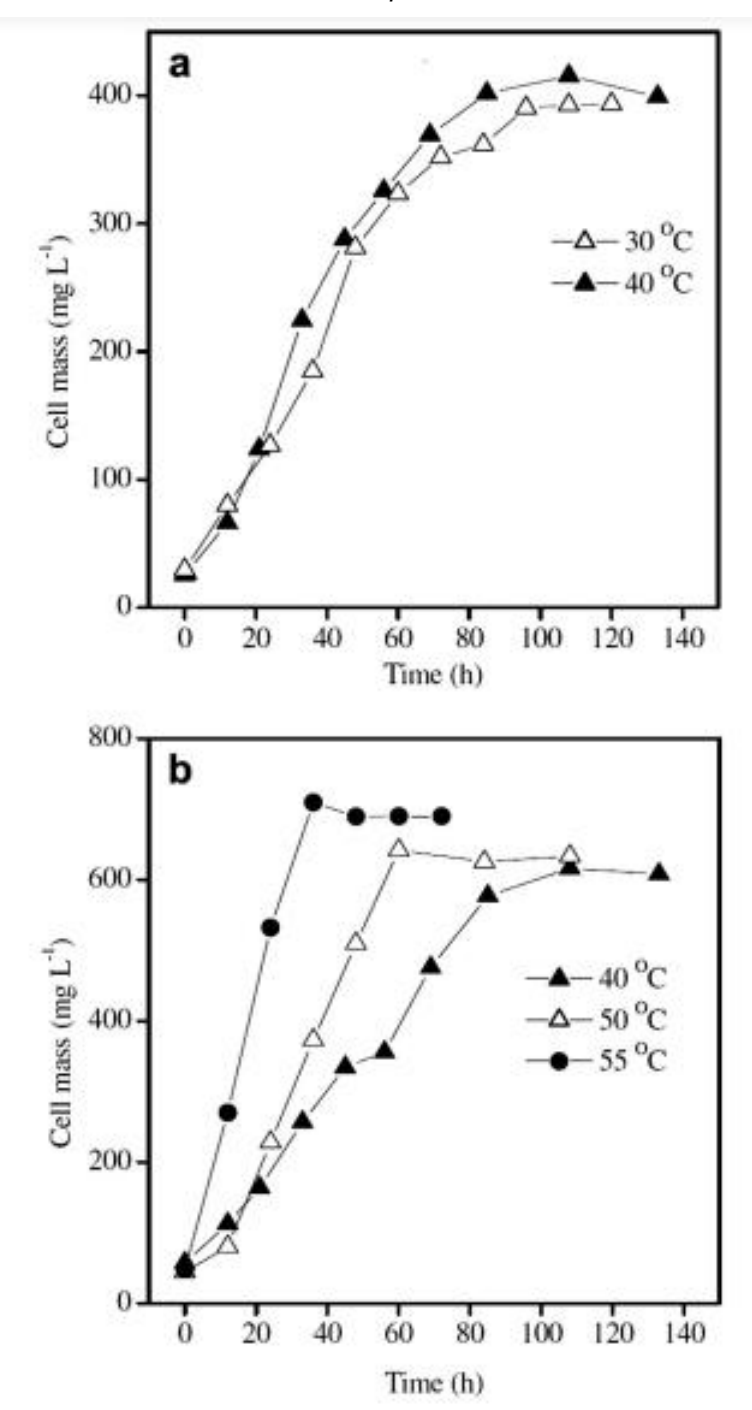

*Curva crecimiento a diferentes temperaturas*

*Nota:* Curva crecimiento a diferentes temperaturas. Tomado de: H. A. M. M. M.J. Raeesossadati, «CO<sub>2</sub> bioremediation by microalgae in photobioreactors: Impacts of biomass and CO<sub>2</sub> concentrations, light, and temperature,» *Algal Research,* vol. 6, pp. 78-85, 2014.

En la gráfica 4 se evidencia el comportamiento que puede presentar la microalga, a diferentes temperaturas y observar qué ocurre con el cambio de temperatura con el fin de analizar la posible tasa de crecimiento que puede tener dentro del fotobiorreactor al inyectar la corriente gaseosa proveniente de la mufla cuando se produzca *biochar* a distintas temperaturas .

### **Gráfica 5.**

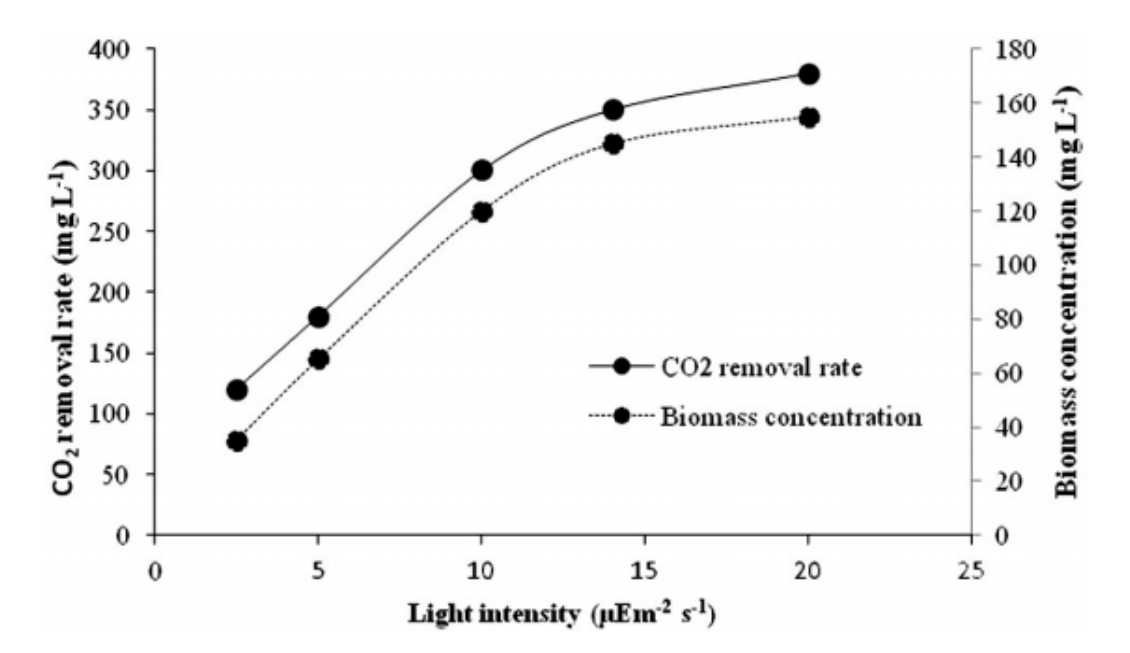

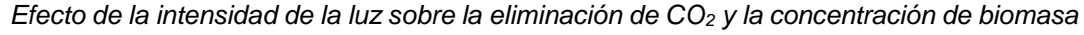

**Nota:** Efecto de la intensidad de la luz sobre la eliminación de CO<sub>2</sub> y la concentración de biomasa. Tomado de: H. A. M. M. M.J. Raeesossadati, «CO<sub>2</sub> bioremediation by microalgae in photobioreactors: Impacts of biomass and  $CO<sub>2</sub>$  concentrations, light, and temperature,» *Algal Research,* vol. 6, pp. 78-85, 2014.

### **5. CONCLUSIONES**

Al controlar los parámetros de crecimiento de la microalga, se pueden tener mejores efectos para el crecimiento celular, lo cual permite que se obtenga una mejor retención de CO<sup>2</sup> y mejora las eficiencias del fotobiorreactor.

Partiendo del análisis bibliográfico del capítulo 4, las inyecciones de CO<sub>2</sub> que se hicieron en los fotobiorreactores. Se puede observar un mejor rendimiento, si se mantiene la microalga a temperaturas que no sobrepasen los 60°C cuando se incorpora este gas, permitiendo que la curva de crecimiento sea más rápida.

Partiendo de lo expuesto por Babaei, y Sandoval es válido afirmar que el nivel de luz es fundamental para incrementar el crecimiento microalgal. Particularmente, según los autores, es mejor el uso de luz led roja, para favorecer la reproducción de la especie *Chlorella vulgaris*.

El uso de esta microalga favorece a la remoción de CO2, como se observa en los artículos presentados en la revisión bibliográfica del capítulo 4, en los cuales se evidencia que *Chlorella sp* cumplió con la retención de este gas, lo cual genera un mejor impacto ambiental, ya que reduce los niveles de este gas contamínate.

## **BIBLIOGRAFÍA**

- [1] S. W. Jianlong Wang, «Preparation, modification and environmental application of biochar: A review,» *Journal of Cleaner Production,* vol. 227, pp. 1002-1022, 2019.
- [2] L. Gold, «CREAF,» CREAF, 15 07 2015. [En línea]. Available: http://blog.creaf.cat/es/noticias/biochar-el-carbon-que-no-sequema/#:~:text=El%20biochar%20es%20carb%C3%B3n%20vegetal,suelo%20p ara%20mejorar%20sus%20propiedades.. [Último acceso: 19 09 2020].
- [3] T. Y. Ningyuan Zhu, «Adsorption of arsenic, phosphorus and chromium by bismuth impregnated biochar: Adsorption mechanism and depleted adsorbent utilization,» *Chemosphere,* vol. 164, pp. 32-40, 2016.
- [4] J. m. f. sevilla, «Ingenieria de Procesos aplicada a la Biotecnología de Microalgas,» Universidad de almeria, 01 01 2014. [En línea]. Available: https://w3.ual.es/~jfernand/ProcMicro70801207/tema-1---generalidades/1-7 fotobiorreactores.html#:~:text=Los%20fotobiorreactores%20(FBRs)%20son%20 dispositivos,el%20crecimiento%20incluyendo%20la%20luz.. [Último acceso: 19 09 2020].
- [5] J. &. J. S. Lehmann, «Biochar for environmental management,» *Soil Biology and Biochemistry,* 2009.
- [6] B. Vargas, «Desarrollo de un biofertilizante a base de biochar y bacterias fosfato solubilizadoras para el cultivo de Allium cepa L.,» Pontificia Universidad Javeriana, Bogota, 2020.
- [7] N. Cespedes, «TRATAMIENTO TERCIARIO DE AGUAS RESIDUALES NO DOMÉSTICAS EMPLEANDO A Chlorella sp. Y CONVERSIÓN DE LA BIOMASA MICROBIANA POR PIRÓLISIS LENTA,» Pontificia Universidad Javeriana, Bogota, 2019.
- [8] P.-S. A. P. R. D. D.-A. L. Q.-H. B. P.-R. A. Rojas-Higuera NS, «Bio-transformed sawdust by white rot fungi used as a carrier for plant growth-promoting bactera,» *European Journal of Wood Product,* vol. 75, pp. 263-273, 2017.
- [9] R. N, «Biotransformación y bioenriquecimiento de residuos de aserrío,» Pontificia Universidad Javeriana, Bogota, 2013.
- [10] H. C. L, «Evaluación de un biofertilizante a base de bacterias fosfato solubilizadoras el presentación líquida y sólida sobre el crecimiento de Allium cepa L,» Pontificia Universidad Javeriana , Bogota, 2019.
- [11] G.-M. L. B.-V. A. C.-T. A. H.-C. L. P.-P. I. R. e. a. Moreno-Bayona DA, «Simultaneous bioconversion of lignocellulosic residues and oxodegradable polyethylene by Pleurotus ostreatus for biochar production, enriched with phosphate solubilizing bacteria for agricultural use,» *PLoS Ones,* 2019.
- [12] C. M.A, «Producción y evaluación de un biochar a base de aserrín de pino caribe como soporte orgánico para inmovilizar bacterias fosfato solubilizadoras.,» Pontificia Universidad Javeriana, Bogota, 2019.
- [13] I. B. Initiative, «Standardized product definition and product testing guidelines for biochar that is used in soil,» 2012.
- [14] M. s. y. D. P, «Manual de laboratorio para Microbiología,» Pontificia Universidad Javeriana, 2002.
- [15] R. A, «Aislamiento de microalgas mixotróficas a partir de columnas de Winogradsky, con posible aplicación en la remoción de materia orgánica y color en aguas residuales no domésticas pos tratadas.,» Pontificia Universidad Javeriana, Bogota, 2019.
- [16] E. S. M. P, «Aislamiento de bacterias Sulfuro Oxidadoras a partir de Columnas de Winogradsky.,» Pontificia Universidad Javeriana, Bogota, 2020.
- [17] V. H.-R. N. C. J. F. M.-M. C. M. R. H. L. D. P.-C. R. A. P.-P. A. M. P.-R. A. P.-F. B. E. Q.-H. Leidy D. Ardila-Leal, «Immobilized recombinant P. pastoris vs., rPOXA 1B concentrate, followed by Chlorella sp., for treatment of non- domestic wastewater,» *3Biotech,* 2020.
- [18] P. C, «CO-PIRÓLISIS DE BIOMASA BIOGÉNICA PARA LA PRODUCCIÓN DE UN BIOCHAR COMO SUSTRATO DE GERMINACIÓN PARA SEMILLAS.,» Pontificia Universidad Javeriana, Bogota, 2020.
- [19] N. C. F. B. Information, «NCBI taxonomy,» National Center For Biotechnology Information, 19 03 2007. [En línea]. Available: https://www.ncbi.nlm.nih.gov/Taxonomy/Browser/wwwtax.cgi?mode=Info&id=35 461. [Último acceso: 07 10 2020].
- [20] C. N. W. P. L. K. S. K. L. L. W. J. H. A. G. J. R. M. S. J. H. y. R. C. J. Parr, «Encyclopedia of Life,» EOL, 15 07 2018. [En línea]. Available: https://eol.org/pages/4017. [Último acceso: 12 10 2020].
- [21] K. B. &. Pröschold, «AlgaeBase,» MD Guiry, 19 10 2015. [En línea]. Available: https://www.algaebase.org/search/genus/detail/?genus\_id=43426&sk=0. [Último acceso: 12 10 2020].
- [22] A. M. F. D. A. A. Bruno D.Fernandes, «Characterization of split cylinder airlift photobioreactors for efficient microalgae cultivation,» *Chemical Engineering Science,* pp. 445-454, 2014.
- [23] B. WANG, « CO2 bio-mitigation using microalgae,» de *Applied Microbiology and*, pp. 707-718.
- [24] T. B. A. R. K. P. D. M. M. P. v. Mathimani, «Review on cultivation and thermochemical conversion of microalgae to fuels and chemicals: Process evaluation and knowledge gaps,» *JOURNAL OF CLEANER PRODUCTION ,* pp. 1053-1064, 2019.
- [25] M. E. A. Z. C. R. H. Bussa, «Life cycle assessment of microalgae products: state of the art and their potential for the production of polylactid acid,» *J. Clean. Prod. 213,* pp. 1299-1312, 2019.
- [26] T. S. T. H. L. C. Diva Souza Andrade, «The Brazilian microalgae production chain and alternatives for its consolidation,» *JOURNAL OF CLEANER PRODUCTION,* pp. 1-13, 2019.
- [27] S.-Y. K. C.-Y. C. C.-H. K. T.-C. O. S.-C. y. L. C.-S. Chiu, «Reduction of CO2 by a high-density culture of Chlorella sp. in a semicontinuous photobioreactor,» *Bioresource Technology,* nº 99, pp. 3389-3396, 2008.
- [28] J. B. Z. James R. Mihelcic, Ingeniería ambiental: fundamentos, sustentabilidad, diseño, Alfaomega, 2012.
- [29] G. D. Najafpour, «Bioreactor Design,» de *Biochemical Engineering and Biotechnology*, 2007, pp. 142-169.
- [30] B. Atkinson, Reactores bioquímicos, Reverté S.A., 2016.
- [31] A. Scraag, Biotecnología para ingenieros: sistemas biológicos en procesos tecnológicos, Noriega Editores, 1996.
- [32] T. M.D, Biotecnología. Principios Biológicos., Editorial Acribia, 1991.
- [33] W. O.P, Biotecnología de la fermentación, Zaragoza. , 1991.
- [34] F. F. C. C. É. M. G. E. Diego Rubio Fernández, «Análisis comparativo de modelos hidrodinámicos y cinéticos para fotobiorreactores airlift,» *ITECKNE,*  vol. 10, nº 58, pp. 57-66, 2013.
- [35] M. F. Angel, «Diseno, montaje y caracterizacion de fotobiorreactores airlif para el cultivo de la microalga Chlorella sorokiniana,» Universidad EAFIT, Medellin, 2013.
- [36] B. Y. Chisti y M. Moo-young, «Encyclopedia of Physical Science and Technology. 3 Ed.,» de *Elsevier Science*, 2002, pp. 248-255..
- [37] G. HUERFANO, «Diseño y Simulación de un Reactor Airlift para la Producción de Alcohol Etílico con ---Saccharomyces Cerevisiae Utilizando Solanum Tuberosum,,» Bogota, Fundacion universidad de america, 2009.
- [38] P. M. Doran, ricipios de ingenier´ıa de los bioprocesos., Acribia S.A., 1998.
- [39] E. Becker, «Microalgae: biotechnology and microbiology,» Reino unido, 1994, p. 293.
- [40] M. F. Angel., Diseño, montaje y caracterizacion de fotobiorreactores airlift para el cultivo de la microalga Chlorella sorokiniana, Medellin: Universidad EAFIT, 2013.
- [41] C. n. J. M. P. F. L. B. a. n. O. C. Contreras, «Avances en el diseño conceptual de fotobiorreactores para elcultivo de microalgas,» de *Interciencia*, 2003, pp. 450-457.
- [42] Y. K. B. a. G. S. Shah, « Design parameters estimations for bubble column reactors,» de *AIcHE Journal*, 1982, pp. 342-351.
- [43] H. y. A. LIPS, « Photosynthesis and ultrastructure in microalgae,» *CRC HANDBOOK OF MICROALGAL CULTURE,* pp. 43-66.
- [44] E. e. a. STEPHENS, «Future prospects of microalgal biofuel production systems,» *TRENDS IN PLANT SCIENCE.,* vol. 15, nº 10, pp. 554-564, 2010.
- [45] Y.-C.-I.-J. HwaJeongeJi-YeonParkbJin-SukLeebYou-KwanOhb, «Harvesting of oleaginous Chlorella sp. by organoclays,» de *Bioresource Technology*, Copyright, 2013, pp. 440-445.
- [46] M. O. P. .. I. . Loiolad, «Spines and ribs of Pilosocereus arrabidae (Lem.) Byles & G.D. Rowley and allies (Cactaceae): Ecologic or genetic traits?,» de *Flora - Morphology, Distribution, Functional Ecology of Plants*, Copyright , 2015, pp. 44- 49.
- [47] L. H. S. H. a. E. M. M. Ghada W. Abou-El-Souod1, «Comparison of Different Media Formulations and the Optimal Growing Conditions on Growth,

Morphology and Chlorophyll Content of Green Alga, Chlorella vulgaris.,» de *Journal of American Science*, Egypt, 2013, pp. 86-95.

- [48] J. C. O. &. H. Tanaka, «Light requirement and photosynthetic cell cultivation Development of processes for efficient light utilization in photobioreactors,» de *Journal of Applied Phycology*, 2000, pp. 207-218.
- [49] C. P. 1. 2. J. P. 1. 2. a. Y. P. 1. 2. Doungpen Dittamart 1, «Effects of organic carbon source and light-dark period on growth and lipid accumulation of Scenedesmus sp AARL G022,» de *Journal of Science and Technology* , 2014, pp. 198-206.
- [50] P. K. S. S. S. &. A. P. Amit Kumar Sharma, «Impact of various media and organic carbon sources on biofuel production potential from Chlorella spp.,» de *Biotech* , 2016.
- [51] H. Y.-H. D.Kima, «Reduction of toxicity of antimicrobial compounds by degradation processes using activated sludge, gamma radiation, and UV,» de *Chemosphere*, 2013, pp. 2480-2487.
- [52] M. R. M. J. S. M.-H. S. &. E. A. Azadeh Babaei, «Evaluation of Nutrient Removal and Biomass Production Through Mixotrophic, Heterotrophic, and Photoautotrophic Cultivation of Chlorella in Nitrate and Ammonium Wastewater,» de *International Journal of Environmental Research*, 2018, pp. 167-178.
- [53] J. P. D. D. R. F. Juan Sandoval Herrera, «EscalamiEnto dE un fotobiorrEactor a nivel piloto para la producción dE biomas,» de *Revista de Investigación*, Bogota, Fundación Universidad de América, 2017, pp. 61-72.
- [54] J. P. R. D. JHONNATHAN CAMILO TOVAR SALAMANCA, «PROPUESTA DE ESCALAMIENTO DE UN FOTOBIOREACTOR,» *Ediciones Universidad de América,* pp. 707-718, 2017.
- [55] A. I. o. o. p. S. P. Mohan1, «Temperature induced stress influence on biodiesel productivity during mixotrophic microalgae cultivation with wastewater,» de *Bioresource Technology*, 2014, pp. 789-793.
- [56] R. M. C. a. S. M. Ankita Juneja, «Effects of Environmental Factors and Nutrient Availability on the Biochemical Composition of Algae for Biofuels Production: A Review,» de *biological and Ecological Engineering*, 2013, pp. 4607-4638.
- [57] J. P. R. D. JHONNATHAN CAMILO TOVAR SALAMANCA, «PROPUESTA DE ESCALAMIENTO DE UN FOTOBIOREACTOR PARA LA MICROALGA

CHLORELLA VULGARIS A NIVEL PILOTO,» FUNDACIÓN UNIVERSIDAD DE AMÉRICA, Bogota, 2016.

- [58] J. E. A. ALONSO, «Microalgas: Cultivo Y Aplicaciones.,» *Servicio de Publicaciones,* 1995.
- [59] O. C. L. A. Franklin L.A., «Photoinhibition, UV-B and Algal Photosynthesis.,» de *Photoinhibition, UV-B and Algal Photosynthesis.*, Springer, Dordrecht, 2003, pp. 351-384.
- [60] P. G.Kroth, «The biodiversity of carbon assimilation,» de *Journal of Plant Physiology*, Copyright, 2015, pp. 76-81.
- [61] K. A. K. a. S. N. F. Steven T. Rier, «Algal regulation of extracellular enzyme activity in stream microbial communities associated with inert substrata and detritus,» de *Freshwater Science*, North American Benthological Society, 2007.
- [62] A. B. N. S. N. F. G. S. A. H.-B. A. M. C. G. d. l. R.-G. M. G. Silvia Arboleya, «Establishment and development of intestinal microbiota in preterm neonates,» de *FEMS Microbiology Ecology*, Federation of European Microbiological Societies, 2012, p. 763–772.
- [63] V. O. P. B. E. H. H. W. K. N. E. Z. J. M. M. R. d. J. D. C. F. J. E. U. B. X. J. G. a. J. B. Martin P. Girardin, «No growth stimulation of Canada's boreal forest under half-century of combined warming and CO2 fertilization,» de *PNAS*, Stanford, Carnegie Institution of Washington, 2013.
- [64] R. G. M. y. B. S. Gaikwad, «Carbon Dioxide Capture, Tolerance and Sequestration Using Microalgae-,» de *International Journal of Pharmaceutical*, Chemical and Biological Sciences, 2016, pp. 345-349.
- [65] Y.-S. L. S. P. J. L. C. y. Y. J.-W. Yun, «Carbon Dioxide Fixation by Algal Cultivation Using Wastewater Nutrients.,» de *Journal of Chemistry Technology andBiotechnology.*, 1997, pp. 451- 455.
- [66] D. R. F. Juan Sandoval Herrera, «Uso potencial de microalgas para mitigar los efectos de las emisiones de dióxido de carbono,» de *Revista de Investigación,*, Fundación Universidad de América, 2017, pp. 153-164.
- [67] M. S. H. Malihe Barahoeia, «CO2 capturing by chlorella vulgaris in a bubble column photo-bioreactor; Effect of bubble size on CO2 removal and growth rate,» de *Journal of CO2 Utilization*, 2020, pp. 9-19.
- [68] j. m. f. sevilla, «W3,» microalgal biotechnology, 01 01 2014. [En línea]. Available: https://w3.ual.es/~jfernand/ProcMicro70801207/tema-1-- generalidades/1-3-

nutrientes.html#:~:text=Nutrientes%20y%20medios%20de%20cultivo%20de%2 0microalgas&text=Las%20microalgas%20requieren%20para%20su,suele%20se r%20alg%C3%BAn%20fosfato%20inorg%C3%A1nico.. [Último acceso: 07 10 2020].

- [69] L. K. L. SULLA., «Efecto de tres medios de cultivo en el perfil de ácidos grasos de tres especies de microalgas oleaginosas amazónicas.,» UNIVERSIDAD CIENTÍFICA DEL PERÚ, San juan, 2016.
- [70] S. L. J. Gabriela, «Evaluación de la actividad antibacteriana de extractos de 4 géneros de microalgas originarias de la estación antártica ecuatoriana Pedro Vicente Maldonado usando cepas ATCC.,» UNIVERSIDAD CENTRAL DEL ECUADOR, Quito, 2017.
- [71] A. CREUS, «Evolución de la instrumentación,» de *Instrumentación Industrial.*, Alfa omega, p. 741.
- [72] J. BELEÑO A, «Adecuación de un reactor fotocatalítico para la Degradación de H2S en fase gaseosa con seguimiento en LabVIEW,» Bogota D.C, Fundacion Universidad de America, 2017, p. 27.
- [73] P. PONCE CRUZ y V. H. a. P. E. H. DELA CUEVA, «Robotica aplicada con LabVIEW y LEGO,» de *Alfaomega* , Mexico, Grupo Editor SA, 2016, p. 63.
- [74] Arduino, «Arduino store,» 17 Enero 2020. [En línea]. Available: https://store.arduino.cc/usa/arduino-uno-rev3. [Último acceso: 15 Agosto 2020].
- [75] S. A. E. Juan Carlos Becerra Suarez, «Desarrollo de un sistema de control de temperatura y monitoreo de pH y humedad del proceso spin coating,» Universidad autonoma de occidente, Santiago de Cali, 2018.
- [76] a. c. y. e. bernal, «metodologia de instrumentacion industrial y electronica,» *metodologia de instrumentacion industrial y electronica ,* vol. 1, p. 286, 2012.
- [77] S&P, «S&P,» S&P , 19 11 2018. [En línea]. Available: https://www.solerpalau.com/es-es/blog/sensor-co2/. [Último acceso: 21 09 2020].
- [78] srcsl, «srcsl,» Branding & Diseño, 01 01 2019. [En línea]. Available: https://srcsl.com/tipos-sensorestemperatura/#:~:text=Un%20sensor%20de%20temperatura%20es,la%20regula ci%C3%B3n%20de%20la%20temperatura.. [Último acceso: 21 09 2020].
- [79] fluke, «flukeprocessinstruments,» flukeprocessinstruments, 01 01 2020. [En línea]. Available: https://www.flukeprocessinstruments.com/es/service-andsupport/knowledge-center/thermal-profiling-technology/thermocouple-

theory#:~:text=Tecnolog%C3%ADa%20de%20Termopares&text=Consiste%20e n%20dos%20alambres%20de,al%20final%20de%20los%20alambres.. [Último acceso: 03 02 2021].

- [80] M. LATAM, «Mecatrónica LATAM,» Mecatrónica LATAM, 01 01 2020. [En línea]. Available: https://www.mecatronicalatam.com/es/tutoriales/sensores/sensor-deluz/#que\_es\_un\_sensor\_de\_luz. [Último acceso: 21 09 2020].
- [81] R. Arney, «Sensores y Acondicionadores de señal,» de *Alfomega*, mexico, Grupo Editor, 2007.
- [82] M. TOLEDO, «METTLER TOLEDO,» METTLER TOLEDO, 01 01 2020. [En línea]. Available: https://www.mt.com/mx/es/home/products/Process-Analytics/turbiditymeter.html#:~:text=Un%20medidor%20de%20turbidez%20es,detectores%20de %20luz%2C%20normalmente%2C%20fotodiodos. [Último acceso: 21 09 2020].
- [83] lenntech, «lenntech,» lenntech, 01 01 2020. [En línea]. Available: https://www.lenntech.es/turbidez.htm#%C2%BFQu%C3%A9%20es%20la%20tu rbidez?. [Último acceso: 03 02 2021].
- [84] C. meter, «CO2 meter,» 20 Enero 2020. [En línea]. Available: https://www.co2meter.com/products/k-30-co2-sensor-module. [Último acceso: 15 Agosto 2020].
- [85] FERRETRONICA, «FERRETRONICA,» 01 01 2020. [En línea]. Available: https://ferretronica.com/products/sensor-temperatura-termocupla-wzppt100?variant=50441062420&currency=COP&utm\_medium=product\_sync&utm source=google&utm\_content=sag\_organic&utm\_campaign=sag\_organic&utm campaign=gs-2020-01-11&utm\_source=google&utm\_medium=s. [Último acceso: 14 09 2020].
- [86] lozurytech, «lozurytech,» 01 01 2016. [En línea]. Available: https://www.lozurytech.com/product-page/sensor-de-temperatura-termocuplawzp-pt100#:~:text=Caracter%C3%ADsticas%20electricas- ,El%20Sensor%20de%20Temperatura%20WZP%20PT100%20es%20un%20di spositivo%20termo,platino%20tiene%20una%20resistencia%20de. [Último acceso: 19 09 2020].
- [87] POLARIDAD.ES, «POLARIDAD.ES,» 21 04 2016. [En línea]. Available: https://polaridad.es/bh1750-luz-sensor-iluminacion-ambiental-i2c-medidaluminosidad-medicion/.
- [88] A. ARANGO, «Sigma Electrónica LTDA,» Sigma Electrónica LTDA, 01 01 2020. [En línea]. Available: https://www.sigmaelectronica.net/producto/sen0161/. [Último acceso: 22 09 2020].
- [89] DFRobot, «DFRobot,» DFRobot, 01 01 2020. [En línea]. Available: https://wiki.dfrobot.com/Turbidity\_sensor\_SKU\_\_SEN0189. [Último acceso: 22 09 2020].
- [90] B. D. M. A. T. J. A. &. V. A. A. Fernandes, «Continuous cultivation of photosynthetic microorganisms: Approaches,applications and future trends,» de *Biotechnology Advances*, 2015, pp. 1228-1245.
- [91] J. Ruiz-Reyes, «ESTUDIO DE FOTOBIORREACTOR DE MICROALGA: SISTEMA DE MONITOREO Y SIMULACIÓN DE ESTRATEGIAS DE CONTROL,» Universidad de Piura, Piura, 2015.
- [92] NATIONAL INSTRUMENTS CORP, «NATIONAL INSTRUMENTS CORP,» 01 01 2020. [En línea]. Available: https://knowledge.ni.com/KnowledgeArticleDetails?id=kA03q000000x1r4CAA&l= es-CO. [Último acceso: 22 09 2020].
- [93] M. e. a. MICHELS, «Cultivation of shear stress sensitive and tolerant microalgal species in a tubular photobioreactor equipped with a centrifugal pump,» 2015, p. 53.
- [95] N. INSTRUMENT, «NATIONAL INSTRUMENT,» 01 01 2020. [En línea]. Available: https://www.ni.com/es-co/support/model.usb-6008.html.
- [96] GAIMC, «GAIMC,» 01 01 2020. [En línea]. Available: https://www.gaimc.com/products/ds18B20-temperature-sensor/DS18B20\_multipoint\_temperature\_measurement.html.
- [97] srcsl, «srcsl,» 20 Mayo 2019. [En línea]. Available: https://srcsl.com/tipossensorestemperatura/#:~:text=Un%20sensor%20de%20temperatura%20es,la%20regula ci%C3%B3n%20de%20la%20temperatura.. [Último acceso: 16 Agosto 2020].
- [98] SIGMA, «SIGMAELECTRONICA,» 10 Marzo 2020. [En línea]. Available: https://www.sigmaelectronica.net/producto/sen0161/ . [Último acceso: 22 Septiembre 2020].
- [99] A. Ramon, «sensores y acondicionadores de señal,» *Grupo editor,* vol. 1, nº 5, p. 80, 2007.
- [100] polaridad, «polaridad,» 18 Junio 2017. [En línea]. Available: https://polaridad.es/bh1750-luz-sensor-iluminacion-ambiental-i2c-medidaluminosidad-medicion/. [Último acceso: 03 Septiembre 2020].
- [101] nacallibro, «nacallibro,» 28 Septiembre 2017. [En línea]. Available: https://www.ncallibro.com/index.php?main\_page=product\_info&products\_id=380 489. [Último acceso: 19 Agosto 2020].
- [102] C. METER, «CO2 METER,» 10 Enero 2020. [En línea]. Available: https://www.co2meter.com/products/k-33-icb-co2-sensor. [Último acceso: 17 Septiembre 2020].
- [103] C. METER, «CO2 METER,» 10 Mayo 2020. [En línea]. Available: https://www.co2meter.com/products/k-33-icb-co2-sensor. [Último acceso: 17 Agosto 2020].
- [104] knowledge, «knowledge,» National Instruments, 02 Febrero 2020. [En línea]. Available: https://knowledge.ni.com/KnowledgeArticleDetails?id=kA03q000000x1r4CAA&l= es-CO . [Último acceso: 20 Septiembre 2020].
- [105] FERRETRONICA, «FERRETRONICA,» 01 Diciembre 2019. [En línea]. Available: https://ferretronica.com/products/sensor-temperatura-termocupla-wzppt100?variant=50441062420&currency=COP&utm\_medium=product\_sync&utm \_source=google&utm\_content=sag\_organic&utm\_campaign=sag\_organic&utm\_ campaign=gs-2020-01-11&utm\_source=google&utm\_medium=s. [Último acceso: 20 Agosto 2020].
- [106] J. Elsbernd, «BIOMODEL,» BIOMODEL, 19 08 2020. [En línea]. Available: http://biomodel.uah.es/tecnicas/cel/hemocitometro.htm. [Último acceso: 23 09 2020].
- [107] dfrobot, «dfrobot,» 10 Marzo 2020. [En línea]. Available: https://wiki.dfrobot.com/Turbidity\_sensor\_SKU\_\_SEN0189 . [Último acceso: 11 Septiembre 2020].
- [108] dfrobot, «dfrobot,» 11 Febrero 2020. [En línea]. Available: https://wiki.dfrobot.com/Gravity\_\_Analog\_Spear\_Tip\_pH\_Sensor\_\_\_Meter\_Kit\_\_ For\_Soil\_And\_Food\_Applications\_\_SKU\_\_SEN0249 . [Último acceso: 11 Septiembre 2020].
- [109] dfrobot, «dfrobot,» 19 Febrero 2020. [En línea]. Available: : https://wiki.dfrobot.com/Light\_Sensor\_\_SKU\_SEN0097\_. [Último acceso: 11 Septiembre 2020].
- [110] dfrobot, «dfrobot,» 23 Febrero 2020. [En línea]. Available: https://wiki.dfrobot.com/Waterproof DS18B20 Digital Temperature Sensor S KU\_DFR0198\_ . [Último acceso: 07 Septiembre 2020].
- [111] dfrobot, «dfrobot,» 16 Enero 2020. [En línea]. Available: https://wiki.dfrobot.com/Turbidity\_sensor\_SKU\_\_SEN0189. [Último acceso: 09 Septiembre 2020].
- [112] D. N. C. Berna, «TRATAMIENTO TERCIARIO DE AGUAS RESIDUALES NO DOMÉSTICAS EMPLEANDO A Chlorella sp. Y CONVERSIÓN DE LA BIOMASA MICROBIANA POR PIRÓLISIS LENTA,» PONTIFICIA UNIVERSIDAD JAVERIANA, BOGOTA, 2019.
- [113] 300ohms, 10 Febrero 2020. [En línea]. Available: https://blog.330ohms.com/2017/04/10/diferencias-entre-una-fotorresistencia-yun-sensor-de-luz/. [Último acceso: 16 Agosto 2020].
- [114] D. A.-G. y. A. T. Hernández-García, «Los métodos Turbidimétricos y sus aplicaciones en las ciencias de la vida,» *CENIC Ciencias Biológicas,* vol. 44, nº 1, 2013.
- [115] U. N. d. Colombia, «virtual.unal,» [En línea]. Available: https://web.archive.org/web/20141106182455/http://www.virtual.unal.edu.co/cur sos/ciencias/2001184/lecciones/Cap09/05\_01\_01.htm. [Último acceso: 12 10 2020].

### **ANEXO A**

### **RECOMENDACIONES**

Es muy importante la instalación de cada uno de los programas, y complementos que se han mencionado, ya que sin estos la programación puede tener fallas en el momento de realizar cada lectura.

Se debe hacer un estudio previo de los sensores que se quieran usar, para esto es necesario conocer su funcionamiento, para evitar que estos trabajen a máximo límite de las características físicas y electrónicas, haciendo referencia a condiciones de temperaturas muy altas o grandes cargas de voltaje las cuales pueden dañar el instrumento.

Es fundamental calibrar cada uno de los instrumentos antes de montarlos al fotobiorreactor, esto se hace con el fin de obtener lecturas acertadas y en un rango de error mínimo.

Para medir el sensor de temperatura se debe usar una sustancia caliente y otra fría, donde se hace la lectura variando la sustancia para que el instrumento empiece a generar las lecturas correctas.

Para el sensor de pH se debe tener en cuenta, la calibración con una solución estándar, para obtener resultados más precisos, es decir si se va a medir pH ácido el valor estándar debe ser 4.00 y si la muestra es alcalina el valor debe de ser 9.00.

Es necesario no sobrecargar la tarjeta Arduino con muchos sensores, ya que esto puede generar un exceso de carga a esta y podría dañar la tarjeta.

104

## **ANEXO B**

## **VIDEO SOLUCION BLANCO EXPERIMENTAL**

En este anexo se encuentra pantallazo del video donde se evidencia el comportamiento de los sensores en la solución blanco experimental, para comprobar que los sensores y el programa funcionaran correctamente.

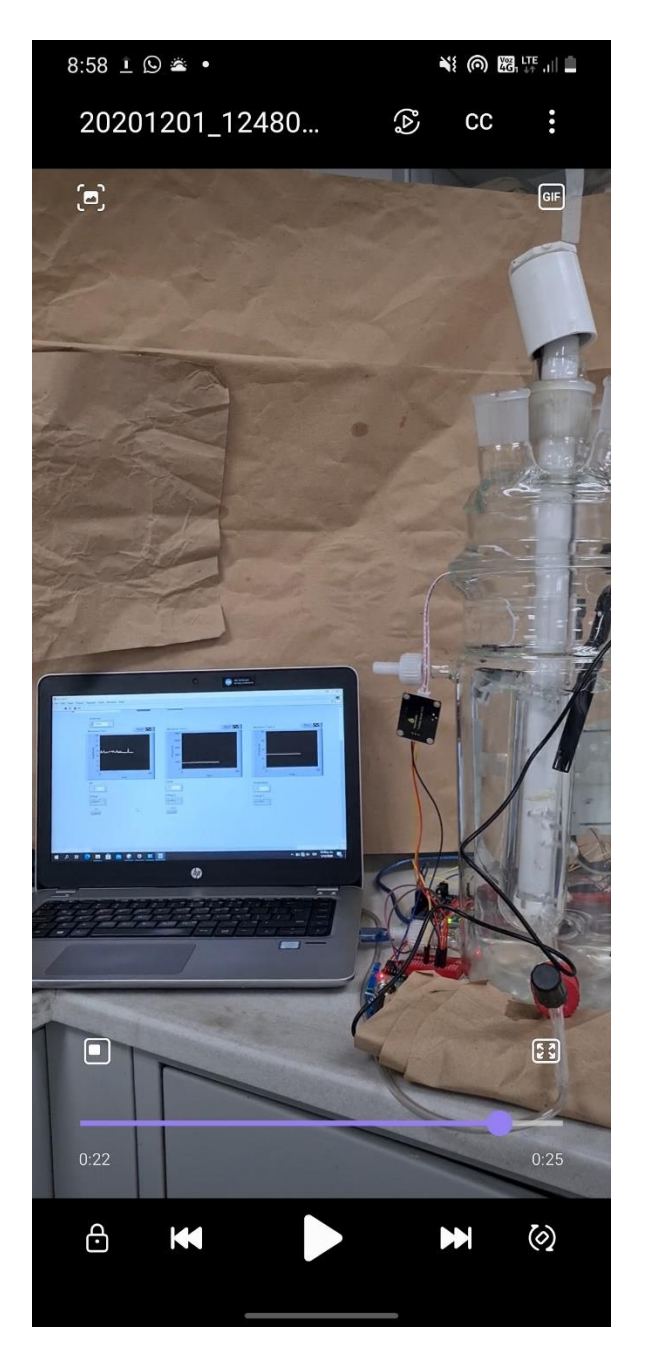